"**Entwicklung und Integration eines kamerabasierten Multispektral-Sensorsystems zur simultanen Erkennung, Quantifizierung und Differenzierung von Stickstoffmangelerscheinungen, Wassermangel sowie Blattkrankheiten in Winterweizen einschließlich der modell-basierten Ableitung pflanzenbaulicher Düngestrategien in Echtzeit"**

> Abschlussbericht über ein FuE-Projekt unter dem Aktenzeichen AZ: 33143/34

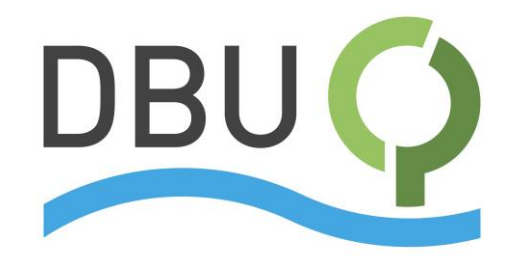

Deutsche **Bundesstiftung Umwelt** 

# **Bewilligungsempfänger:**

#### **hema electronic GmbH**

Röntgenstraße 31; 73431 Aalen Charlotte Helzle Tel: 07361 / 9495-21 Fax:07361 / 9495-45 Email: Charlotte.Helzle@hema.de

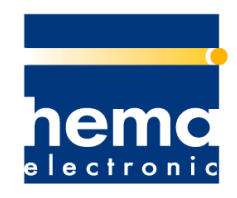

leading technologies

# **Kooperationspartner:**

#### **Universität Hohenheim**

Fruwirthstraße 23; 70599 Stuttgart Prof. Dr. Simone Graeff-Hönninger Tel: 0711 459 22376 Fax: 0711 459 22297 Email: graeff@uni-hohenheim.de

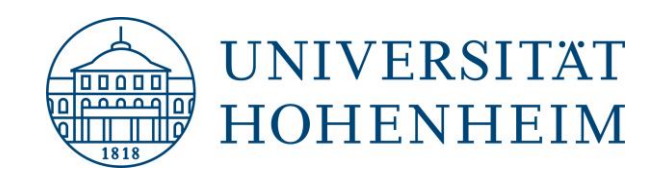

<span id="page-1-0"></span>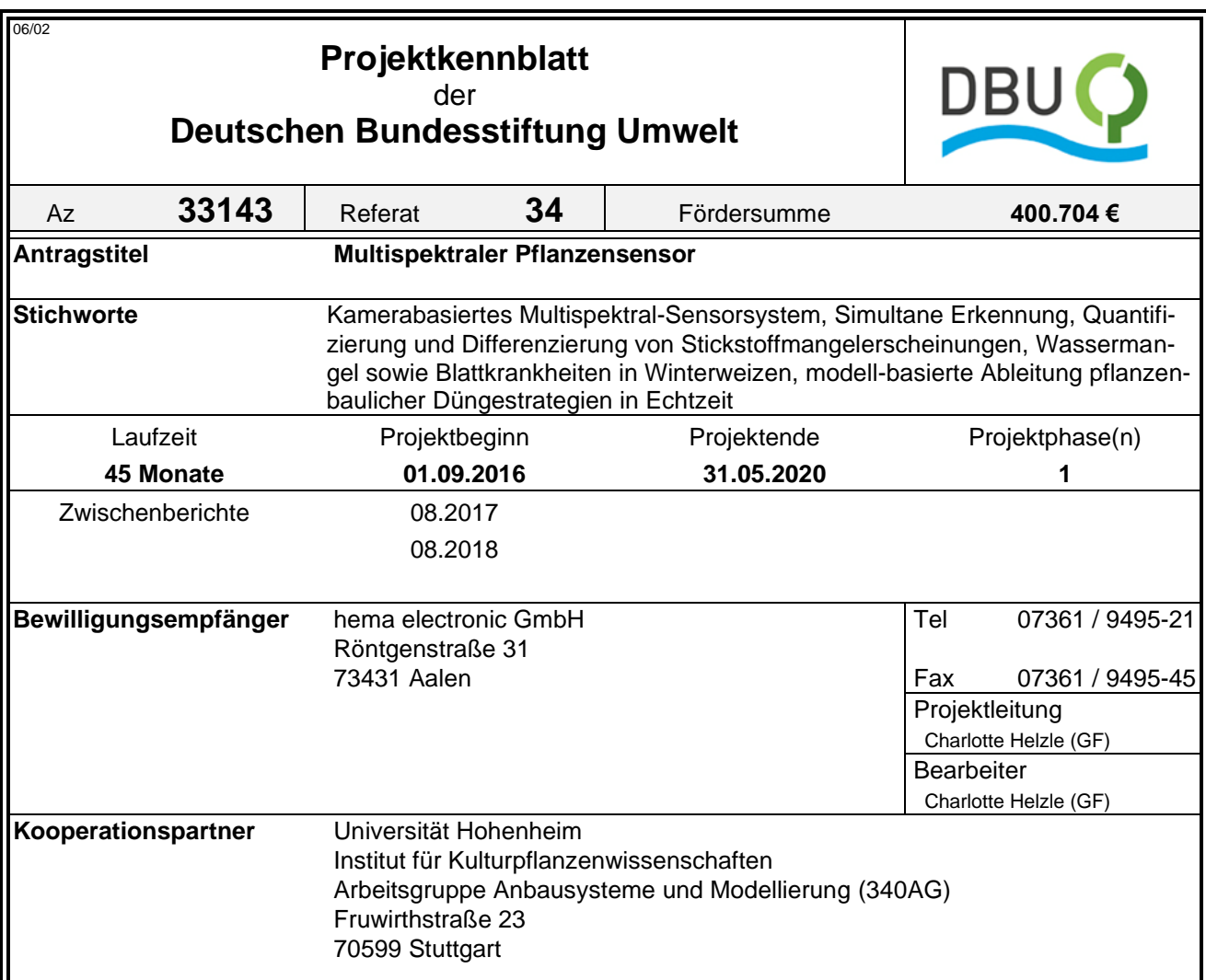

# *Zielsetzung und Anlass des Vorhabens*

Die Qualität des Grundwassers wird in Deutschland vor allem durch übermäßige Ausbringung von stickstoffhaltigen Düngemitteln gefährdet. Zur Lösung der aktuellen Probleme bezüglich des Gewässerschutzes und der Treibhausgas (THG)-Emissionen aus der Landwirtschaft muss eine verbesserte Düngeplanung, die eine zeitlich und räumlich bedarfsgerechte Ausbringung von Stickstoff (N) beinhaltet, erarbeitet werden. Dadurch können N-Überschüsse vermieden und die N-Produktivität insbesondere auf heterogenen Flächen verbessert werden.

In vielen Studien wird ein Sensoreinsatz zur Optimierung der N-Düngung empfohlen. Allerdings weisen bislang in der Praxis verfügbare Sensorsysteme einige Defizite auf, da sie z. B. verschiedene Stressfaktoren, die zu einer veränderten Nährstoffbedarfssituation führen, nicht voneinander unterscheiden können. Somit kann es zu einer N-Überdüngung kommen, wenn N nicht der ertragsbegrenzende Faktor ist und dies vom Sensorsystem nicht erkannt wird. Weitere Mängel bestehen in der fehlenden Abdeckung aller düngerelevanten Wachstumsstadien sowie dem Fehlen eigentlicher Entscheidungsalgorithmen unter Einbeziehung historischer Daten der zu düngenden Flächen.

Ziel dieses Kooperationsvorhabens war die Entwicklung einer neuartigen, kamerabasierten, lichtlinienunterstützten Multispektral-Sensortechnologie einschließlich der darauf aufbauenden, modellbasierten Ableitung einer N-Düngeempfehlung. An der Modellpflanze Winterweizen sollte die Eignung des Sensorsystems demonstriert werden.

Die erhobenen Sensordaten fließen ein in ein Pflanzenwachstumsmodell (DSSAT), welches unter Einbeziehung historischer Felddatensätzen sowie der aktuell vorhandenen Biomasse, des Versorgungszustands der Pflanze, das Auftreten möglicher weiterer Stressfaktoren, die aus den Sensordaten abgeleitet werden, modellbasiert die auszubringende Düngermenge berechnet.

Am Ende des Vorhabens sollte ein Produkt stehen, das für das Modellsystem "Bedarfsgerechte Ausbringung von N-Düngern in Winterweizen" die Marktreife zum industriellen Einsatz in der Agrarwirtschaft besitzt.

# *Darstellung der Arbeitsschritte und der angewandten Methoden*

Das in einer Laufzeit von 45 Monaten realisierte Projektvorhaben war durch vier Arbeitsschwerpunkte gekennzeichnet:

**1. Systemengineering (hema; UHOH)** Dieser Punkt umfasste die Erstellung und Konzeption eines Lasten-/Pflichtenhefts, die Integration der Anforderungen von Schnittstellentechnologien in das Lastenheft, sowie die Systemintegration, Tests und die Validierung. Es wurden die Anforderungen an den Sensor definiert und der aktuelle Entwicklungsstand im Bereich Kamerasensoren recherchiert. **2. Entwicklung Sensor (hema)** Die Entwicklung des Sensors umfasste folgende Punkte: Auswahl und Erprobung der Komponenten, Eichung des Kamerasystems, Aufbau einer ersten Versuchseinheit, Auswertung der ersten Bilder, Auswertesoftware, Bedienungssoftware und Hardware. **3. Erarbeitung der Kalibrierung und Erstellung der mathematischen Auswertealgorithmen (UHOH)** Dieser Punkt enthielt die Kalibrierung des Sensorsystems in Gewächshausversuchen für N-Mangel, (Wassermangel und *Septoria tritici*), sowie den Test verschiedener Sensoren unter kontrollierten Bedingungen für die Stressfaktoren N-Mangel und Wassermangel. Hierzu wurden verschiedenste Versuche angelegt, die einen mehrjährigen N-Steigerungsversuch zur Sensorkalibrierung im Feld, einen Sortenversuch zur Prüfung des Sorteneinflusses auf die Sensorkalibrierung umfasste. Weiterhin wurden die Grundlagen des Sensors in unterschiedlichen Entwicklungsstadien getestet.

Zusätzlich wurden weitere Stressfaktoren zum Modell verlinkt, um die Simulation von Krankheiten, Trockenstress und Stickstoffstress zu ermöglichen. Auf dieser Basis wurde ein modellgestützter Düngealgorithmus erstellt und in einem Validierungsversuch mit bestehenden Sensorsystemen getestet.

**4. Ökonomische und ökologische Bewertung des Systems (Ökoeffizienzbetrachtung) (UHOH)** Um den potentiell positiven Effekt auf die Umwelt darzustellen, wurde eine ökonomische und ökologische Bewertung des Systems durchgeführt.

Deutsche Bundesstiftung Umwelt <sup>O</sup> An der Bornau 2 <sup>O</sup> 49090 Osnabrück <sup>O</sup> Tel 0541/9633-0 <sup>O</sup> Fax 0541/9633-190 <sup>O</sup> http://www.dbu.de

# *Ergebnisse und Diskussion*

Auf Basis der Versuche aus den einzelnen Arbeitsschwerpunkten wurden folgende Ergebnisse generiert: Es wurden die relevanten Wellenlängen für einen potentiellen Sensor für Stickstoff und Wasserstress ermittelt. Hierbei wurde auf einen neuen Kameraprototypen zurückgegriffen. Die weiteren Auswertungen ergaben, dass keine Differenzierung zwischen verschiedenen Blattetagen für die Bestimmung von Pflanzenstickstoffkonzentration notwendig ist. Für das neue Kamerasystem wurde ein Algorithmus entwickelt, der die Stickstoffkonzentration in der Pflanze in verschiedenen Entwicklungsstadien mit hoher Vorhersagewahrscheinlichkeit bestimmt. Parallel zu den Spektralauswertungen fand die Entwicklung des Düngealgorithmus zur Bestimmung der erforderlichen Düngermenge im Feld mithilfe des Pflanzenwachstumsmodells DSSAT statt. Hierbei wurde der Stressfaktor Pflanzenkrankheit zusätzlich in das Modell integriert, um die Düngeempfehlung zusätzlich an den Gesundheitszustand der Weizenpflanze anzupassen. Ebenso wurde das Modell in einer "Sensitivity Analyse" auf die "Responsiveness" unter verschiedenen Stickstoffapplikationsstufen in einem Multi-model-approach getestet. Der entwickelte Ansatz zeigt, dass das Modell Sensordaten zur N-Versorgung, sobald diese von einem neuen Sensor vorliegen, in die Düngeberechnung einbeziehen und auf diese Weise in der N-Bedarfsermittlung berücksichtigen kann. Die Ergebnisse bilden die Basis für weitere Versuche mit dem Ziel, ein praxistaugliches Sensorsystem zu entwickeln, das einen Beitrag zur Verringerung des Stickstoffeintrags in die Umwelt leisten kann.

# *Präsentation und Publikation*

25.09. – 26.09.2017 Workshop Fernerkundungen; Witzenhausen 11.03. – 15.03.2018 Workshop High Throughput Phenotyping; Arizona 07.06. – 08.06.2018 Workshop Fernerkundungen; Witzenhausen

Röll, G.; Hartung, J.; Graeff-Hönninger, S. Determination of Plant Nitrogen Content in Wheat Plants via Spectral Reflectance Measurements: Impact of Leaf Number and Leaf Position. *Remote Sens.* 2019, 11, 2794.

Röll, G.; Batchelor, W.D.; Castro, A.C.; Simón, M.R.; Graeff-Hönninger, S. Development and Evaluation of a Leaf Disease Damage Extension in Cropsim-CERES Wheat. *Agronomy* 2019, 9, 120.

Röll, G.; Memic, E.; Graeff-Hönninger, S. Implementation of an automatic time‐series calibration method for the DSSAT Wheat models to enhance multi‐model approaches. Agronomy Journal.2020;1–22. <https://doi.org/10.1002/agj2.20328>

Röll, G. (2020). Combining Remote Sensing and Crop Modeling Techniques to Derive a Nitrogen Fertilizer Application Strategy. Dissertation Universität Hohenheim, Stuttgart-Hohenheim (August 2020).

# *Fazit*

Ziel dieses Projektansatzes war, einen Multispektral-Sensor (Kamera) in Verbindung mit einem Pflanzenwachstumsmodell zu entwickeln, um eine geeignete Stickstoffdüngestrategie zur Reduktion der Stickstoffeinträge in die Umwelt zu entwickeln.

Es wurden diverse Weizenversuche im Gewächshaus und im Feld angelegt, um einen potentiellen Sensor zu testen und den Modellalgorithmus für die Düngung zu entwickeln. Verschiedene Kamerasysteme wurden zur Selektion der Wellenlängen in Gewächshausversuchen getestet.

Die im Projekt erzielten Ergebnisse bilden eine gute Grundlage für die Weiterentwicklung des Stickstoffapplikationssystems auf Basis von Sensordaten. Eine weitere Überprüfung des Sensors auf heterogenen Schlägen im Hinblick die Stickstoffverluste in die Umwelt ist durchzuführen.

Deutsche Bundesstiftung Umwelt <sup>O</sup> An der Bornau 2 <sup>O</sup> 49090 Osnabrück <sup>O</sup> Tel 0541/9633-0 <sup>O</sup> Fax 0541/9633-190 <sup>O</sup> http://www.dbu.de

# Inhaltsverzeichnis

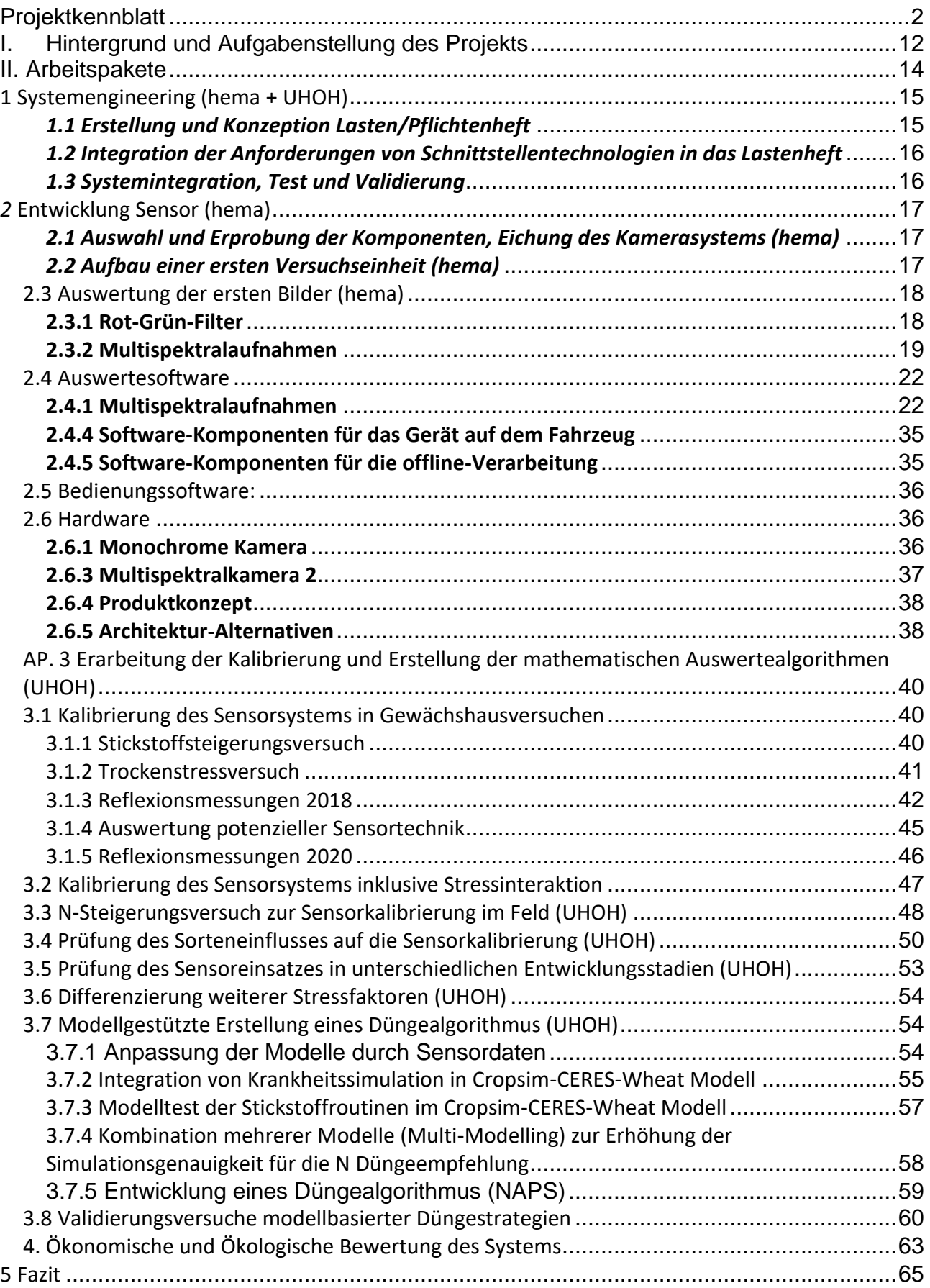

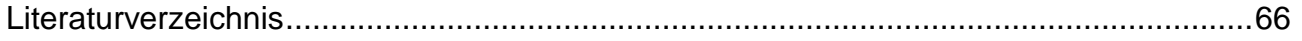

# Abbildungsverzeichnis

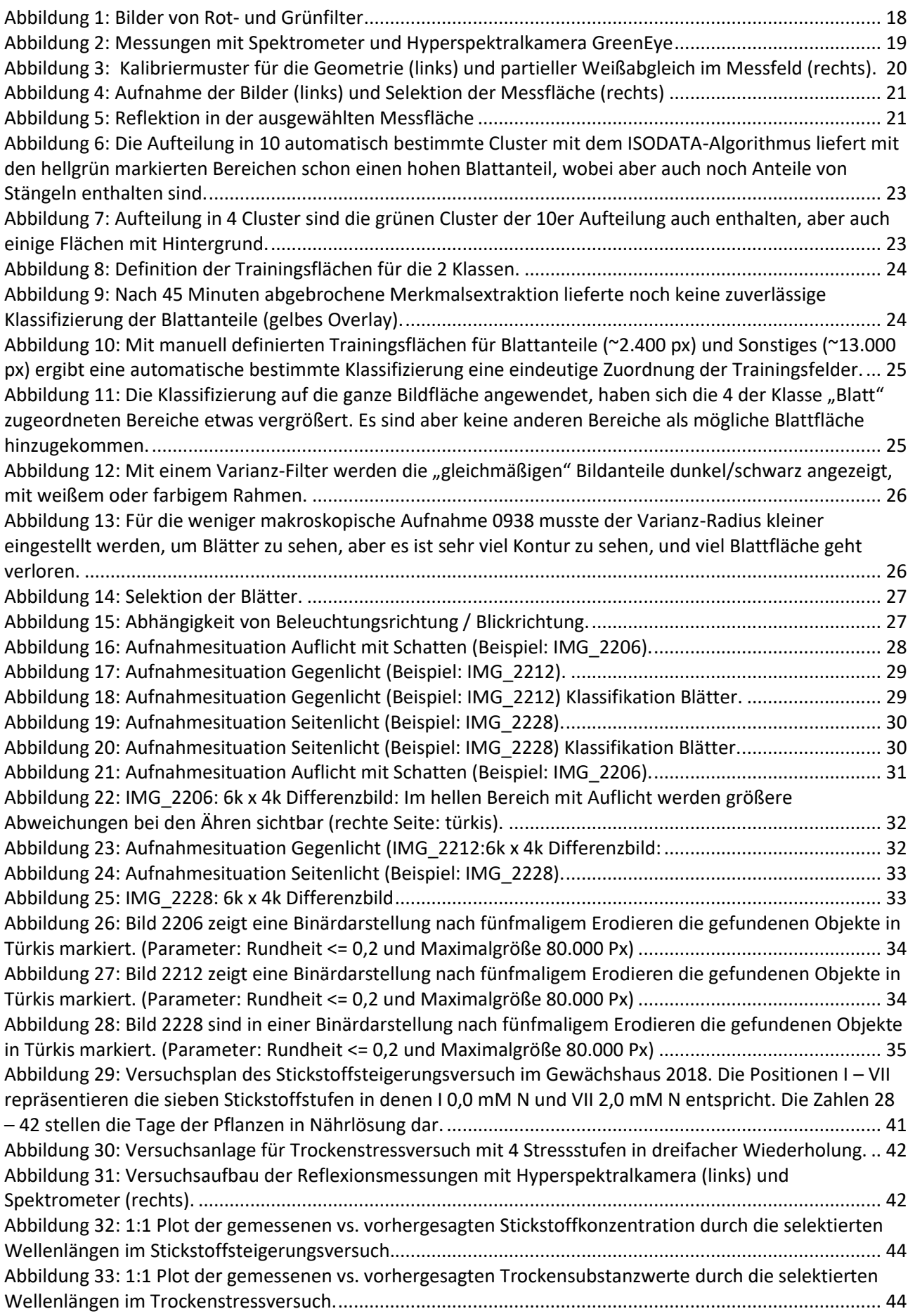

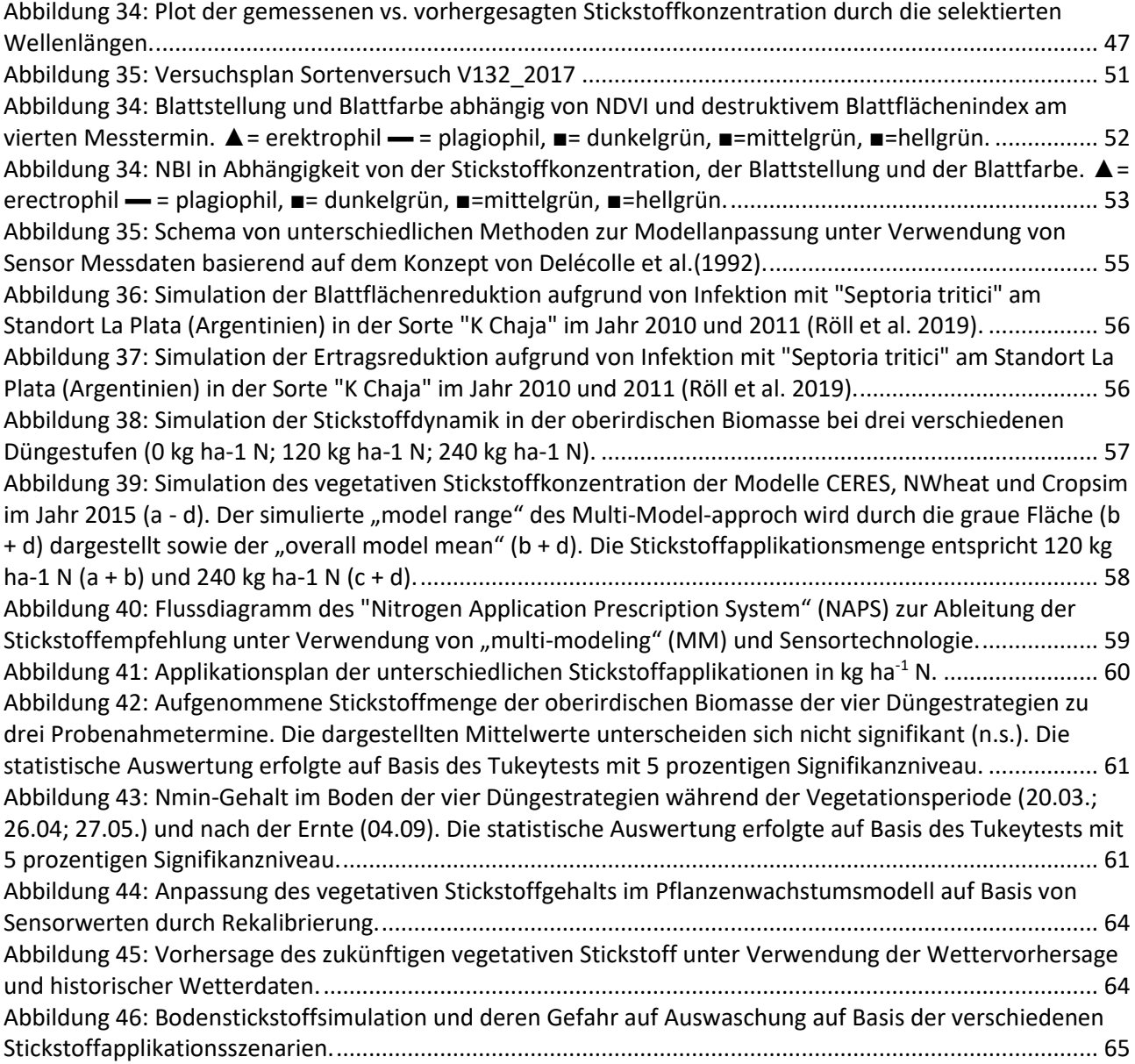

## Tabellenverzeichnis

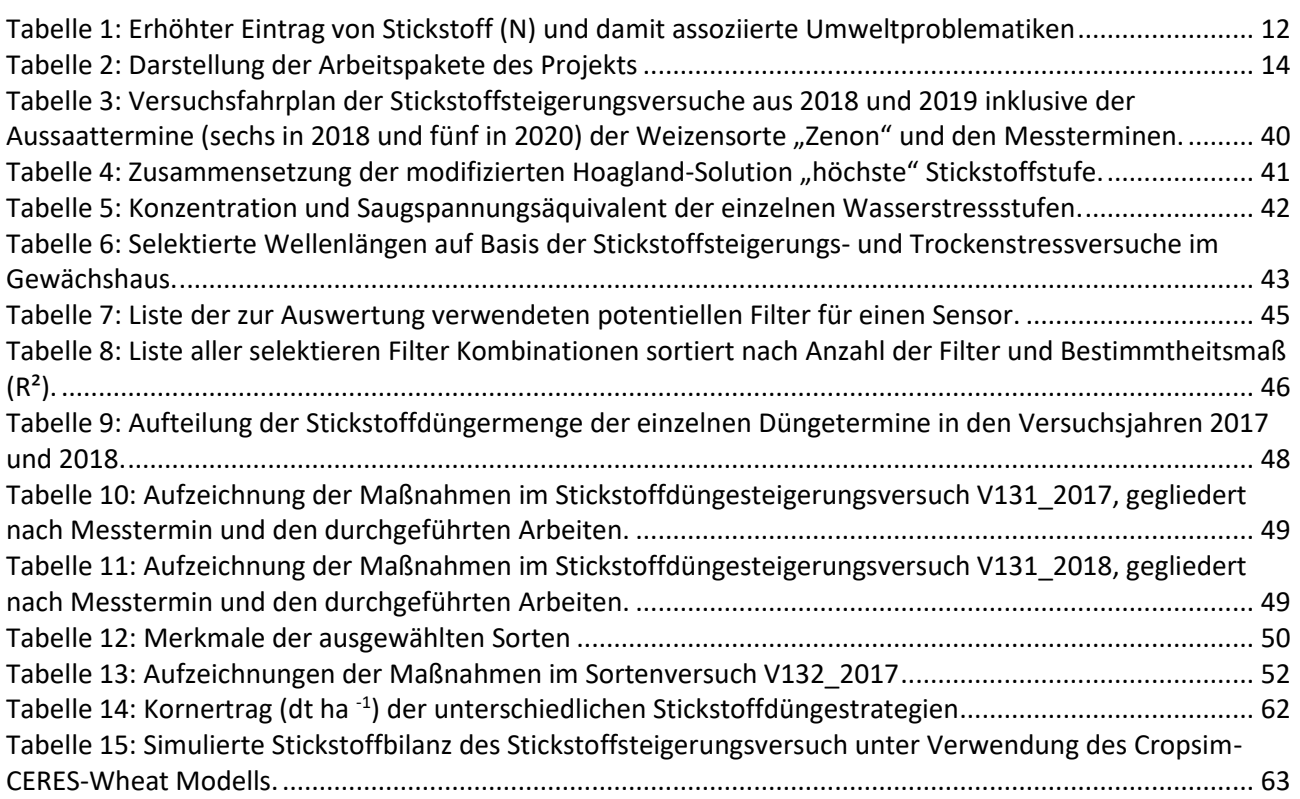

# **Verzeichnis der Abkürzungen und Symbole**

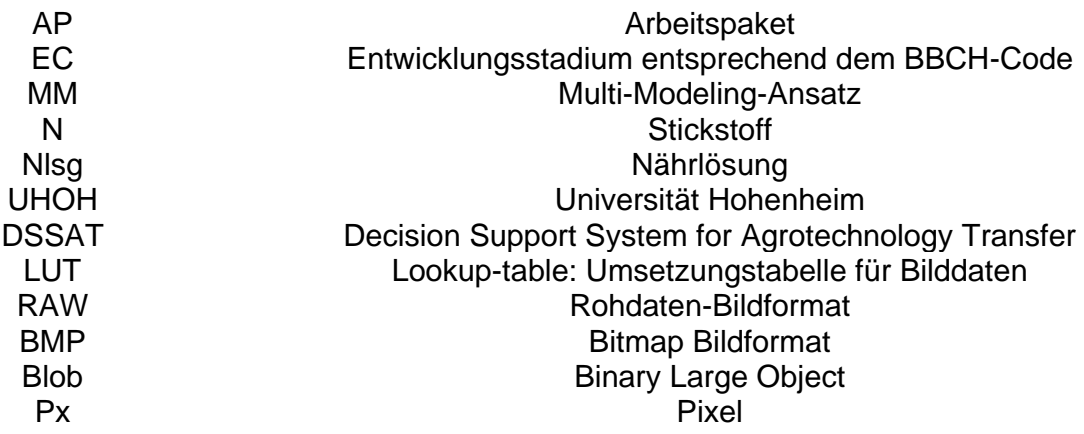

# **Zusammenfassung**

Die Qualität des Grundwassers wird in Deutschland aktuell v. a. durch übermäßige Ausbringung von stickstoffhaltigen Düngemitteln beeinträchtigt. Zur Lösung der aktuellen Probleme bezüglich des Gewässerschutzes und der Treibhausgas (THG)-Emissionen aus der Landwirtschaft muss eine verbesserte Düngeplanung, die eine zeitlich und räumlich bedarfsgerechte Ausbringung von Stickstoff (N) beinhaltet, erarbeitet werden. Dadurch können N-Überschüsse vermieden und die N-Produktivität insbesondere auf heterogenen Flächen verbessert werden.

In vielen Studien wird ein Sensoreinsatz zur Optimierung der N-Düngung empfohlen. Allerdings weisen bislang in der Praxis verfügbare Sensorsysteme einige Defizite auf, da sie z.B. verschiedene Stressfaktoren, die zu einer veränderten Nährstoffbedarfssituation führen, nicht voneinander unterscheiden können. Somit kann es zu einer N-Überdüngung kommen, wenn N nicht der ertragsbegrenzende Faktor ist und dies vom Sensorsystem nicht erkannt wird. Weitere Mängel bestehen in der fehlenden Abdeckung aller düngerelevanten Wachstumsstadien sowie dem Fehlen eigentlicher Entscheidungsalgorithmen unter Einbeziehung historischer Daten der zu düngenden Flächen.

Ziel des Projektvorhabens war die Entwicklung einer neuartigen, kamerabasierten, Multispektral-Sensortechnologie (TP Hema) einschließlich der darauf aufbauenden, modellbasierten Ableitung einer N-Düngeempfehlung (TP Uni Hohenheim) für die Modellpflanze Winterweizen.

Die Reflexion der Vegetation wird hauptsächlich durch ein niedriges Reflexionsvermögen im sichtbaren Spektrum (400 - 700 nm) und ein hohes Reflexionsvermögen im nahen Infrarotbereich (700 - 1000 nm), charakterisiert. Diese Eigenschaft ermöglicht die Bestimmung der N-Konzentration und daraus abgeleitet des N-Gehalts bei Pflanzen. Zwar korreliert der Chlorophyllgehalt eng mit der N-Konzentration, jedoch kann der Chlorophyllgehalt auch durch Krankheit-, Trockenstress oder andere Nährstoffdefizite beeinflusst werden. Das gleichzeitige Auftreten verschiedener Stressfaktoren kann daher zu falschen N-Empfehlungen führen. Während Sensortechnologien hilfreich sind, um den tatsächlichen N-Gehalt in einer Pflanze zu messen, können Pflanzenmodelle genutzt werden, um den N-Bedarf zu berechnen. Die modellbasiert berechnete Düngermenge kann so final auf den Versorgungszustand der Pflanze, das Vorhandensein weiterer Stressfaktoren und das daraus resultierende Ertragspotenzial angepasst werden.

Eine Integration von Sensorinformationen in Pflanzenwachstumsmodellen erfordert die Anpassung von Modellvariablen. In diesem Projekt wurde deshalb untersucht, wie Blatterkrankungen in ein DSSAT-Weizenmodell integriert werden können, um so die Auswirkungen von Blatterkrankungen auf den Ertrag zu simulieren. Eine Modellerweiterung wurde entwickelt, indem das bestehende DSSAT Weizenmodell um ein Krankheitsmodul erweitert wurde. Das Modul simuliert die Auswirkungen des Krankheitsbefalls auf die Photosynthese und den Blattflächenindex auf einer täglichen Basis. Der Ansatz wurde anhand eines Datensatz mit Septoria tritici-Blotch (STB) Infektion getestet. Die Genauigkeit des simulierten Ertrags und des Blattflächenindex (LAI) wurde deutlich verbessert.

Darüber hinaus könnte die Modellierungsgenauigkeit durch die Verwendung eines Multi-Modelling-Ansatzes (MM) weiter verbessert werden. Die DSSAT 4.7-Version umfasst drei Weizenmodelle, die die gleiche Inputfiles verwenden und somit geeignet für einen MM-Ansatz sind. Die gleichzeitige Verwendung mehrerer Modelle erhöht die Komplexität der Simulation und des damit verbundenen Kalibrierungsverfahrens, insbesondere, wenn der Benutzer nicht mit allen Modellen vertraut ist.

Um dieses Problem zu lösen, wurde ein automatisiertes Kalibrierungsprogramm entwickelt und getestet. Es wurde weitergehend evaluiert, ob eine objektive Kalibrierung gewährleitet werden kann, wenn die "cultivar coefficients" im Modell auf der Basis des RMSE von "time-series" Daten optimiert wurden. Darüber hinaus wurde das Potenzial für MM-Ansätze zur Entscheidungsunterstützung verwendet. Die Modellkalibrierung wurde an einem vierjährigen N-Weizendüngeversuch (0 - 240 kg N ha<sup>1</sup>) in Südwestdeutschland durchgeführt. Es zeigten sich zufriedenstellende Ergebnisse.

Final wurde das Gesamtsystem in einem Stickstoffapplikationsversuch mit bestehenden Sensoren getestet. Da aus dem Projekt kein Sensor zur Verfügung stand, wurden Pflanzenstickstoffdaten durch Laboranalysen generiert. Die Ergebnisse zeigten, dass der Modellalgorithmus die Fähigkeit, besitzt N-Mengen nach der Ernte, die potenziell ins Grundwasser ausgewaschen werden können, zu reduzieren. Finale Aussagen sind jedoch erst möglich, sobald ein Sensor zur Verfügung steht.

# **I. Hintergrund und Aufgabenstellung des Projekts**

<span id="page-11-0"></span>Die Bundesregierung hat sich im Rahmen internationaler Klimaschutzabkommen verpflichtet, die THG-Emissionen erheblich zu reduzieren (UN. 1997) und klar definierte Minderungsziele vorgegeben. Die Emissionen von Lachgas (N2O) und Methan (CH4) aus der Landwirtschaft sind Teil dieser Verpflichtungen. Darüber hinaus hat die Agrarministerkonferenz die Notwendigkeit weiterer Schritte zur Reduzierung der THG-Emissionen aus der Landwirtschaft betont und als zentrale Handlungsfelder u. a. die Optimierung des N-Managements benannt (AMK 2008). Die EU-Kommission weist in ihrer "Roadmap for moving to a low carbon economy in 2050" eine potenzielle Emissionsminderung der Nicht-Kohlenstoff-dioxid(CO2)-THG aus dem EU-Agrarsektor bis 2050 gegenüber 1990 von 42 bis 49 % aus (EU 2011).

Die Qualität des Grundwassers wird in Deutschland aktuell v.a. durch übermäßige Ausbringung von stickstoffhaltigen Düngemitteln gefährdet. 50 % der Europäischen Bevölkerung lebt in Gebieten mit erhöhten NO3-Werten (5,6 mg NO3/l) im Grundwasser, etwa 20 % in Gebieten mit NO3-Werten oberhalb von 11,3 mg NO3/l (Grizzetti et al. 2011). Im Zeitraum 2008-2011 wurde europaweit die höchste Nitratkonzentration in Deutschland (und Malta) ermittelt, wo knapp 50 % der Nitratmessstellen Messwerte oberhalb des gesetzlichen Grenzwertes von 50 mg NO3/l aufwiesen (EC 2013).

Neben der negativen Auswirkung der N-Düngung auf das Grundwasser ist auch der Beitrag der Düngung auf die THG-Emission zu nennen. Hier spielen neben den direkten N2O-Emissionen aus den gedüngten Böden auch die indirekten N2O-Emissionen, eine Folge des Austrags reaktiver N-Verbindungen wie NO3 und Ammoniak (NH4), eine bedeutende Rolle. Mehr als 50 % der N-Verbindungen gelangen in Deutschland über die Landwirtschaft in die Umwelt. Die immer noch deutlich zu hohen N-Überschüsse landwirtschaftlich genutzter Böden entstehen, wenn mehr gedüngt als von den Pflanzen entzogen wird. Ein Übermaß an N und die Verlagerung in empfindliche Ökosysteme kann gravierende Auswirkungen auf die Umwelt haben. Wird der ausgebrachte N-Dünger nicht durch die Pflanzen aufgenommen, kann er nach Umwandlung in angrenzende Gewässer oder die Luft gelangen. Dort gefährdet er als Nitrat (NO3) das Grund- und Trinkwasser und trägt zur Nährstoffüberversorgung von Oberflächengewässern und Landökosystemen bei. Über die Luft werden eutrophierende und versauernde Luftschadstoffe in empfindliche Ökosysteme eingetragen. Die entstehenden THG beeinträchtigen zudem das Klima mit negativen Folgen für die Landschaftsqualität und die Artenvielfalt.

Nachstehende Tabelle zeigt auf, welche Umweltbereiche von N-Überschüssen betroffen sind und die Prognosen für die Erreichung gesetzter Umweltziele, wenn keine weiteren Maßnahmen ergriffen werden.

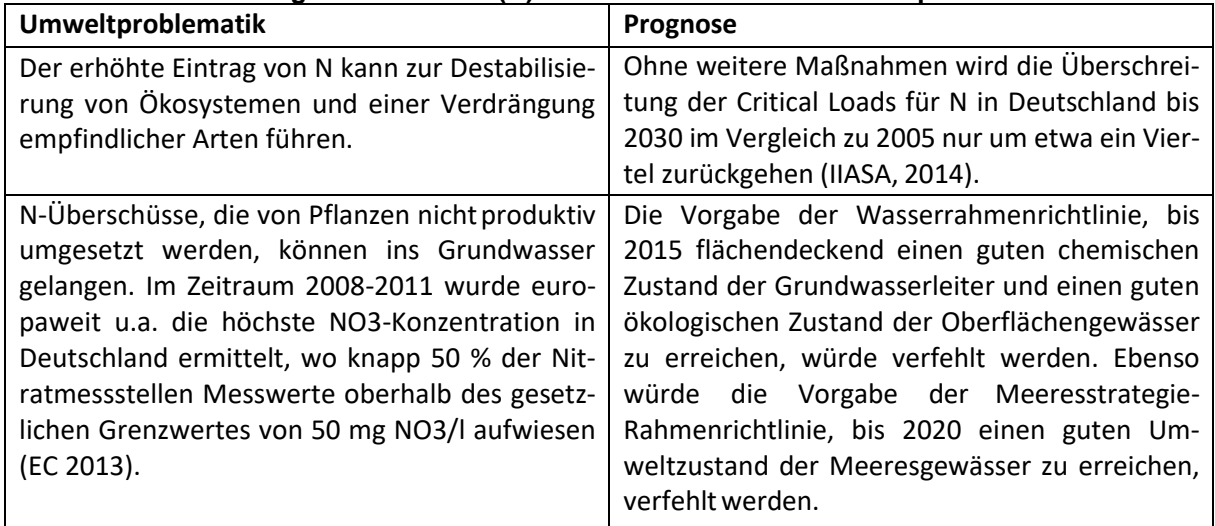

<span id="page-11-1"></span>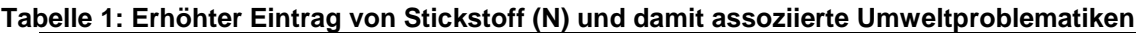

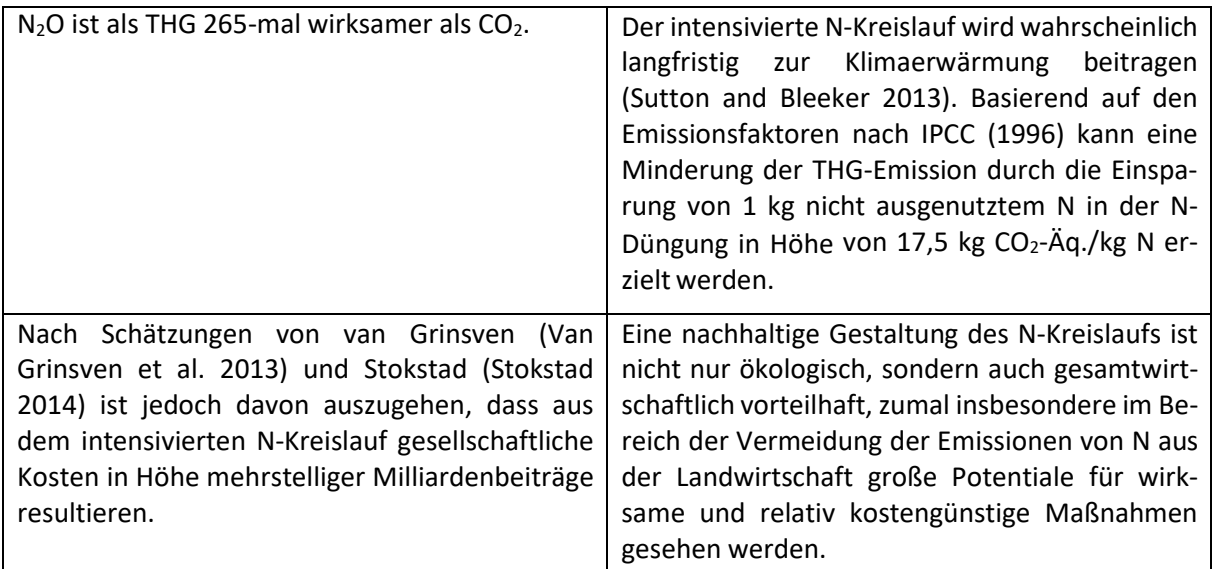

2012 betrug der [N-Überschuss in der Gesamtbilanz](http://www.umweltbundesamt.de/daten/land-forstwirtschaft/landwirtschaft/naehrstoffeintraege-aus-der-landwirtschaft) Deutschlands immer noch 98 kg N/ha. Der Zielwert der nationalen Nachhaltigkeitsstrategie der Bundesregierung, den N-Überschuss auf 80 kg N/ha im Dreijahresdurchschnitt zu begrenzen, konnte bisher nicht erreicht werden. Danach sollte das quantitative Ziel weiter reduziert werden, was bisher nicht erfolgt ist. Das Umweltbundesamt empfiehlt den Stickstoffüberschuss in der Gesamtbilanz auf 50 kg N/ha/Jahr bis 2040 zu verringern.

Die Zahlen zeigen, dass die Landwirtschaft der bedeutendste Sektor für die Freisetzung reaktiven Ns in die Umwelt ist. Die negativen Umweltauswirkungen der hohen N-Einträge und das deutliche Verfehlen der umweltpolitischen Zielsetzungen machen den dringenden Bedarf für weitere Maßnahmen zur Verringerung der Verluste reaktiven Ns in die Umwelt deutlich. Die vorgeschlagene Absenkung des N- Überschusses in der Gesamtbilanz von heute 95 kg N/ha/Jahr auf 50 kg N/ha/Jahr im Jahr 2040 entspricht einer Reduktion des Gesamtüberschusses von rund 700 kg N/Jahr. Wesentliche Ansatzpunkte dafür wären u. a. die Erhöhung der N-Effizienz über die Vermeidung unproduktiver Verluste (UBA, 2013). Eine im Rahmen des Projektes "Treibhausgasneutrales Deutschland 2050" durchgeführte Szenarienrechnung des Thünen-Instituts (Osterburg, Kätsch, and Wolff 2013) zeigte auf, dass die deutsche Landwirtschaft durch die Erhöhung der N-Ausnutzung und unter Annahme sich entwickelnder Nachfragemuster einen N-Saldo von rund 50 kg N/ha/Jahr erreichen kann.

Von dem im Rahmen des Projektes zu entwickelnden, neuartigen Sensor und dem modellbasierten Entscheidungssystem zur Berechnung der erforderlichen N-Düngermenge wird erwartet, dass das Gesamtsystem einen wesentlichen Beitrag zu folgenden umweltrelevanten Zielen leistet:

- Effizientere Ausnutzung von N-Düngern und damit Reduzierung der N-Emissionen durch bedarfsgerechte Ausbringung.
- Steigerung der N-Effizienz durch eine sensorbasierte, optimierte Düngeplanung und der Verringerung von Sicherheitszuschlägen in der N-Düngung (siehe Tabelle 1).
- Bestimmung und Anpassung des Nährstoffbedarfs der Pflanzen in Raum und Zeit und an weitere auftretende Stressfaktoren, wodurch N-Überschüsse vermieden und die N-Produktivität insbesondere auf heterogenen Flächen verbessert werden kann.

# **II. Arbeitspakete**

<span id="page-13-0"></span>Im Rahmen des Projektantrags waren folgende Arbeitspakete vorgesehen [\(Tabelle 2\)](#page-13-1).

# <span id="page-13-1"></span>**Tabelle 2: Darstellung der Arbeitspakete des Projekts**

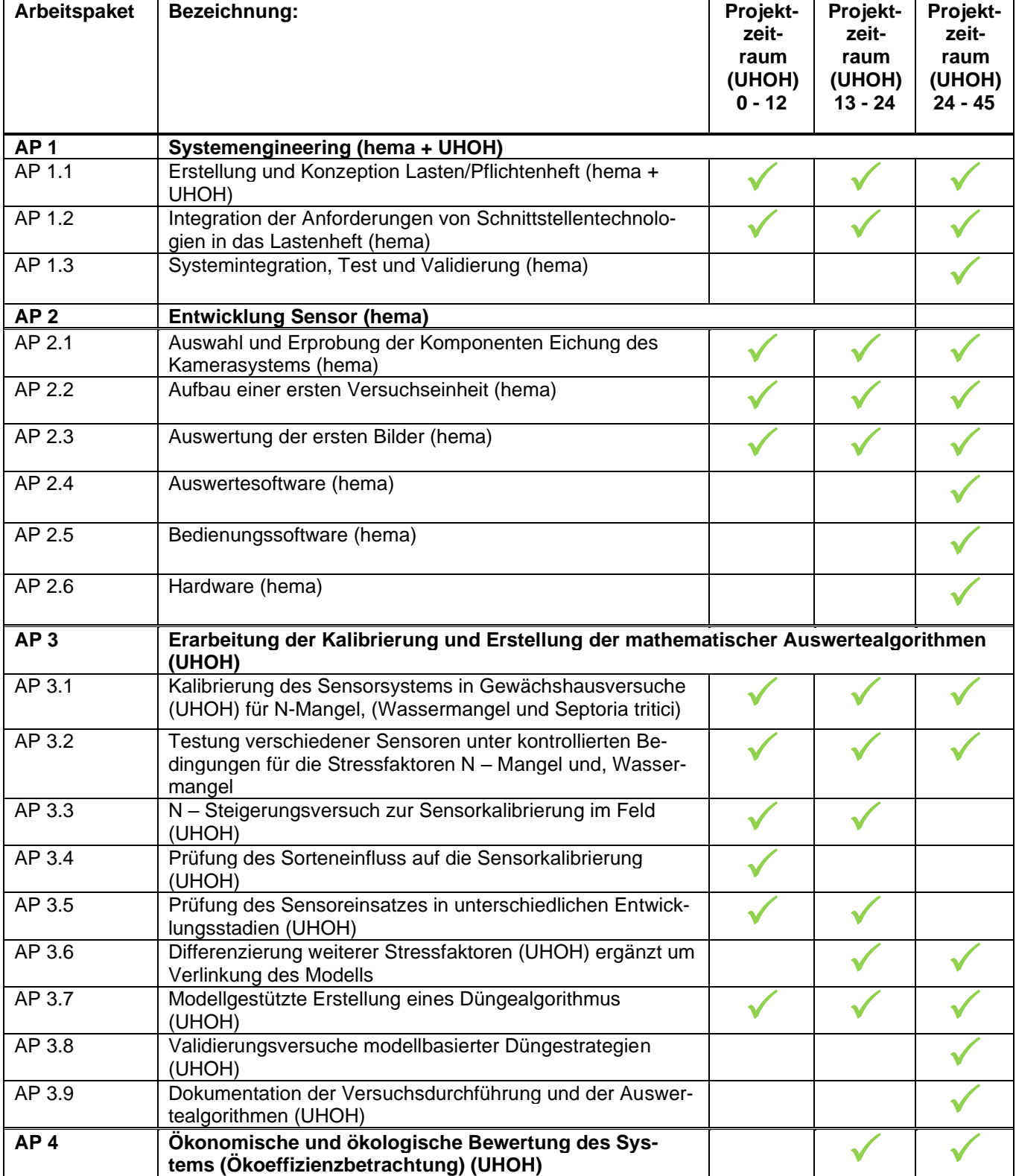

Die erzielten Ergebnisse in den einzelnen Arbeitspakten werden im Folgenden dargestellt. In einzelnen Arbeitspaketen erfolgte eine Anpassung der ursprünglich geplanten Versuche an die Verfügbarkeit der Kamerasysteme.

#### **1 Systemengineering (hema + UHOH)**

#### <span id="page-14-1"></span><span id="page-14-0"></span>*1.1 Erstellung und Konzeption Lasten/Pflichtenheft*

Zu Beginn des Projektes fand ein Kick-off Meeting am Firmensitz des Kooperationspartners hema in Aalen am 01.08.2016 statt. Hierbei wurde ein Zeitplan für die Messungen erstellt und die geplante Vorgehensweise zur Erarbeitung der Grundlagen des zukünftigen Spektralsensors (Arbeitspaket 1.1) festgelegt (siehe Zwischenbericht 2017).

Erster Schritt war eine Definition der Anforderungen und eine Ableitung der notwendigen FuE-Aktivitäten beider Partner, insbesondere derjenigen von hema.

Es gab bisher wenig Auswertung der vorliegenden theoretischen Arbeiten und der auf dem Markt befindlichen Systeme mit kritischer Bewertung der Vor- und Nachteile, ebenso wenig eine Definition möglicher Ansatzpunkte. Diese Aufgaben mussten noch durchgeführt werden.

Hema hatte daher als ersten praktischen Schritt vorgeschlagen, bei extra angelegten Versuchen in Hohenheim mit Hyperspektralkameras Aufnahmen zu machen, um die Aussagekraft dieser Bilder zu analysieren. Die Informationen aus den Aufnahmen sollten mit den o. g. Informationen verglichen werden und die weiteren Messschritte definiert werden.

Hema recherchierte alle erhältlichen Informationen der aktuellen Anbieter. Neben der Internetrecherche und Gesprächen mit Fachleuten wurden ausführliche Gespräche mit den Herstellern von Landmaschinen und Düngemittelstreuern geführt. Weitere Gespräche wurden mit Softwareanbietern für Düngesysteme und Düngemittelherstellern über den Stand der Arbeiten und zukünftige Pläne geführt. Daraus entstand eine umfangreiche Sammlung an Unterlagen, die nachgearbeitet wurden. Weitere Informationen kamen aus den aufgebauten Kontakten zusammen, so dass ein guter Überblick über den Stand der Technik erstellt werden konnte.

Gemäß Antrag lag der Hauptfokus des Lösungskonzepts darin, im Vergleich zu den erkannten Schwächen bisher bekannter Sensoren, die nur undifferenziert die spektralen Werte von Flächen wahrnehmen können, durch Bildauswertung mit Hilfe von Kameras gezielt auf relevanten Objekten Messungen vorzunehmen. Es ging für hema in einem ersten Schritt darum, in einer ersten Testreihe (Juli 2018) bestehende Kamerasysteme auf ihre prinzipielle Eignung für die Erfassung von N-Mangel bei Weizen zu testen und zu schauen, ob vergleichbare Ergebnisse zu bereits in der Praxis etablierten Systemen erzielt werden können.

Für die ersten Probemessungen wurde nach Hyperspektral- und Multispektralkameras recherchiert. Mit diesen sollte es möglich sein, aus den gesamten Wellenlängenbereichen die signifikanten Informationen zu identifizieren, um damit weiterarbeiten zu können.

Auf der Messe VISION 2016 wurden alle in Frage kommenden Kameraangebote recherchiert und Gespräche mit den Anbietern bezüglich der Einsetzbarkeit geführt. Im Nachgang wurde eine Bewertung der verschiedenen Kameras durchgeführt. Diese wurde zusammen mit der Universität Hohenheim durchgeführt. Anschließend wurden Gespräche mit den ausgewählten Anbietern bezüglich einer ersten Erprobung geführt. Einige Anbieter wurden ausgeschlossen, weil die Kameras doch nicht verfügbar waren, bzw. zu weit von den erforderlichen Spezifikationen entfernt waren. Die Wahl für die Erprobung fiel auf Systeme von Innospec und Cubert, mit denen dann Versuche durchgeführt wurden.

Zum Einstieg in die Systementwicklung sollten die Wellenlängenbereiche mit den am meisten erfolgversprechenden Korrelationen zum Pflanzenzustand ermittelt werden, um den ersten Ansatz zu finden. Im weiteren Projektverlauf konnten dann weitere Wellenlängenbereiche in das System aufgenommen werden. Wichtig war dabei, dass die Zahl der zu messenden Wellenlängen auf das unbedingt Nötige und Relevante beschränkt war, da sonst zu hohe Datenmengen erzeugt wurden, die in Echtzeit nicht mehr ausgewertet werden könnten. Zusätzlich bestand die Gefahr, dass Nebeneffekte die Messergebnisse beeinträchtigen und verfälschen.

Um den Austausch der Ergebnisse zu erleichtern, wurde ein gemeinsamer Projektordner auf dem Server der Universität Hohenheim angelegt. Von Seiten der Universität Hohenheim wurden zahlreiche Grafiken, Tabellen und Literaturstellen im Projektordner zur Verfügung gestellt und bearbeitet, um einen Überblick über bestehende Systeme, einschließlich deren Funktionsweisen und der verwendeten Wellenlängenbereichen zu geben. Die Tabellen stellten die wissenschaftliche Grundlage für die Entwicklung des neuen Sensors dar.

Nach Erarbeitung der Grundlagen anhand von Literaturrecherchen konnten die Anforderungen an das Sensorsystem definiert werden.

In der Literatur sind diverse Sensoren beschrieben, die in der Lage sind, Ernährungszustände und Stresssymptome von Pflanzen mithilfe von Indizes zu "erkennen". Diese Indizes werden unter Verrechnung verschiedener Wellenlängen im Bereich zwischen 300 – 1700 nm generiert und setzen sich zum Teil aus sensorspezifischen Wellenlängenbereichen zusammen. So finden sich zum Beispiel in der Literatur zur Bestimmung von Chlorophyll, die als stellvertretende Größe für die Stickstoffversorgung gilt (Tracy et al. 1992; Han, Hendrickson, and Ni 2001), mehr als 20 verschiedene Wellenlängen im Bereich von 550 – 800 nm (Bao et al. 2013; Tilling et al. 2007). Für die Identifikation von Wasserstress finden sich Wellenlängen im Bereich von 820 – 1650 nm (Tilling et al. 2007). Wellenlängenbereiche für Blattkrankheiten in Winterweizen sind zwischen 400 – 1000 nm angegeben (Bergsträsser et al. 2015). Weitere Einflussgrößen auf die Wellenlänge stellen die Beleuchtung (Gitelson et al. 2002a) und der Messwinkel zum Blatt dar.

Dies zeigt zum einen die Komplexität, passende Wellenlängen zu identifizieren und zum anderen, dass es nicht möglich ist, den Sensor bereits zu Beginn des Projekts auf fünf bis sechs Wellenlängenbereiche einzuschränken. Vielmehr ist es wichtig, einen ersten Sensor zu entwickeln bzw. zu verwenden, der eine breite spektrale Auflösung bietet, um die für die Stresssymptome wichtigen Wellenlängen ermitteln zu können.

Zur Ermittlung des Wellenlängenspektrums wurden zunächst Aufnahmen generiert und anhand dieser Bilder Auswertungen mit bekannten Indizes durchgeführt. Sollte dieses Vorgehen nicht das gewünschte Ziel erbringen, müssten weitere statistische Analysen (z.B. PCA – Analyse) (Wahabzada et al. 2016) durchgeführt werden.

Parallel zu den Spektralanalysen wurde der Modellalgorithmus für die Verwendung von Spektralinformation vorbereitet und getestet. Somit wurde die Pflanzenkrankheitsroutine in das DSSAT Modell integriert.

## <span id="page-15-0"></span>*1.2 Integration der Anforderungen von Schnittstellentechnologien in das Lastenheft*

Die Anforderungen der Schnittstellen für ein Gesamtkonzept wurden recherchiert und bei der Auswahl der Software berücksichtigt. Alle Vorarbeiten und Untersuchungen wurden mit einzelnen Komponenten wie Kamerasensor, Spektrometer, Lichtquelle und PC durchgeführt. In dieser Phase wird über Normschnittstellen kommuniziert.

Für ein später zu entwickelndes Produkt ist zu beachten, dass die Anforderungen an die Rechenleistung bei der Auswertung der Bilder hoch sind. Der gesamte Prozess muss in einem "Embedded Vision-System" durchgeführt werden. Im Lauf der Arbeiten wurde ein Kamerasensor gefunden (Cubert Ultris20). Dieser gibt Bilddaten über 2 GigE-Schnittstellen aus. Für die geplante Anbindung an die Rechnereinheit "Embedded Vision-System" sind diese Daten sehr gut verarbeitbar. Für die Ausgangsdaten ist die Schnittstelle ISOBUS im landwirtschaftlichen Fahrzeug besonders wichtig. Dies ist ein genormtes Datenformat, über das Ergebnisse ausgegeben werden können. Zusätzliche Signale von der Maschine oder an evtl. zugeschaltete Lichtquellen werden über weitere Normschnittstellen bearbeitet.

#### <span id="page-15-1"></span>*1.3 Systemintegration, Test und Validierung*

Im Verlauf der Untersuchungen wurden Tests durchgeführt mit Spektrometern, einer Kamera mit hoher Helligkeitsdynamik und Farbfiltern, Digitalkameras und mehreren Multispektralkameras.

Bei hema wurden die Aufnahmen ausgewertet und später von der Universität Hohenheim mit den dort gewonnenen Werten aus den Laboruntersuchungen zur Stickstoffkonzentration verglichen. Die Auswertungen ergaben klar, dass eine Bestimmung der N-Konzentration mit ausreichender Genauigkeit hohe Anforderungen in Bezug auf die Zahl der Farbkanäle und deren Schmalbandigkeit stellt.

Es wurde weiter nach einem geeigneten Multispektralsensor gesucht. Im Herbst 2019 signalisierte Cubert, dass man eine ganz neue Kamera habe, die den Anforderungen genügen sollte. Ein Vorserienexemplar stand dann im März 2020 für Aufnahmen zur Verfügung. In Bezug auf Aufnahmetechnik musste noch einiges von Hand gemacht werden. Auch die Software benötigte noch viel Unterstützung. Die Stickstoffanalyse und die Auswertung der Daten in einer multiplen Regressionsanalyse wurden durch die Universität Hohenheim durchgeführt. Es konnte in diesem Versuch eine hohe Korrelation zwischen Reflexion und Pflanzenstickstoffgehalt beobachtet werden. Mit diesem Sensor steht also ein geeignetes Werkzeug zur Verfügung,

mit dem das Projektziel unter Laborbedingungen gut erreicht wurde und die nächste Stufe der Erprobung im Freiland angegangen werden kann.

## *2* **Entwicklung Sensor (hema)**

<span id="page-16-0"></span>In der Literatur stehen viele Indizes für die verschiedenen Mangelerscheinungen von Pflanzen zur Verfügung. Unseres Erachtens besteht jedoch bei Verwendung dieser ein großes Risiko, dass der Sensor nachher einfach nicht funktioniert oder schlechte Ergebnisse liefert und so den am Markt verfügbaren Sensoren mit Rot-Grün-Messung nur unwesentlich überlegen sein könnte. Daher wurde entschieden, zunächst eine ausführliche Datenbasis zu generieren und aus der Analyse dieser Daten die wirklich notwendigen Wellenlängen zu ermitteln (siehe AP 3.1). Aus der Datengrundlage lassen sich dann auch weitere Tests mit den Literaturindizes durchführen und deren Qualität für das vorliegende Projekt ermitteln. Sobald die notwendigen Wellenlängen verfügbar sind, kann eine Entwicklung eines darauf angepassten Sensor-Prototyps erfolgen.

## <span id="page-16-1"></span>*2.1 Auswahl und Erprobung der Komponenten, Eichung des Kamerasystems (hema)*

Mit dem Ziel, eine gute Datenbasis zu schaffen, wurde entschieden, möglichst perfekte Messungen in einer Laborumgebung durchzuführen und die Messtechnik so auszuwählen, dass äußere Einflüsse so weit wie möglich vermieden werden. Hier führte die Recherche und auch die Messtechnik-Erfahrung auf eine Spektrometerlösung mit definierter Halogenlichtquelle und einer Ulbrichtkugel (siehe AP 3.1). Zur Abdeckung eines möglichst großen Wellenlängenbereichs wurden zwei Spektrometer von OceanOptics verwendet. Den sichtbaren Wellenlängenbereich von 400 – 900 nm (laut Spec 200 – 1025 nm) deckt das FLAME-S-XR1-ES, den nahinfraroten Bereich von 900-1700 nm das NIRQuest 512-1.7 ab. Die Gitter der Spektrometer wurden entsprechend gewählt um hohe Auflösungen im Bereich ~1 nm zu erreichen. Mit der Lichtquelle HL-2000- HP-FHSA stand eine definierte Halogenbeleuchtung zur Verfügung. Beide Spektrometer wurden über eine gegabelte Faser an die Ulbrichtkugel ISP-30-6-R angeschlossen. Eine Eichung findet mit einem Spektralon statt.

Um äußere Einflüsse mit einfließen lassen zu können, wurde auf weitere Messtechnik gesetzt. Eine Hyperspektralkamera Greeneye von Innospec deckt hierbei den Wellenlängenbereich 400 – 1000 nm ab. Mit dieser Kamera ließ es sich sowohl im Labor bei definierten Bedingungen wie auch auf dem Feld messen. Den mechanischen Scan dieser Linescan-Kamera führte dabei ein Stativ mit integriertem Motor aus, so dass die Kamera definiert über das Objekt hinweggedreht werden konnte. Es musste daher jedoch im Feld darauf geachtet werden, dass die Pflanzen sich nicht zu stark bewegen (z.B. durch Wind), da dies die Bildqualität stark einschränkt. Auch hier wird eine Eichung mit einem Spektralon in Größe etwa einer DIN A4 Seite durchgeführt. Hier hat jedoch der Abstand des Spektralons zur Kamera und Lichtquelle große Einflüsse auf die absoluten Zahlen.

Um weiterhin Bildmaterial für die Entwicklung der Bildanalyse (Bilderkennung, Detektion der Blätter) zur Verfügung zu haben, wurde auf eine Canon EOS 6D Mark II mit einem Objektiv Sigma 24-70 mm F2,8 EX DG HSM gesetzt. Mit dem Objektiv können verschiedene Bildwinkel erfasst werden. Die Bildqualität kann dann auch am PC heruntergerechnet werden, um später neben diversen Aufnahmeeinstellungen auch verschiedene Qualitätsstufen zu erreichen.

# <span id="page-16-2"></span>*2.2 Aufbau einer ersten Versuchseinheit (hema)*

Ein erster Aufbau der vorhandenen Messtechnik sowie ihre Erprobung fand bei der EurA AG in Ellwangen bzw. später im Gewächshaus/Labor der Uni Hohenheim bei den Versuchsplantagen statt. Die spätere Versuchsdurchführung ist detaillierter bei AP 3.1 beschrieben.

Am 24.01.2017, 17.04.2018 und 20.04.2018 fanden in einem extra für die Messungen angelegten Nährlösungsversuch der Universität Hohenheim Messungen statt. Es wurde eine Hyperspektralkamera "Greeneye" der Firma Innospec verwendet. Im Verlauf des Treffens stellte sich heraus, dass Innospec keine Möglichkeit hatte, die Aufnahmen abzuspeichern, auszuwerten und zur Verfügung zu stellen. Die Software und der Rechner waren mit der Datenmenge (20GB/ Aufnahme) überfordert. Bei der Vorstellung der Kamera ergab sich, dass es sich dabei um eine Linescan-Kamera handelt, die geschwenkt werden muss, um eine Fläche zu überstreichen. Dieses Verfahren ist extrem langsam (mehrere sec./Bild) und für die geplante Anwendung keinesfalls geeignet. Deshalb wurde dieser Ansatz nicht weiterverfolgt.

Hema und die Uni Hohenheim haben im nächsten Schritt eine für das Vorhaben geeignet erscheinende Multispektralkamera Snapshot "ButterflEYE S258" der Fa. Cubert in einem Nährlösungsversuch mit N-Mangel bei Weizen erprobt, um den Cubert-Sensor zu kalibrieren und ein Messverfahren für N validieren zu können. Die Uni Hohenheim legte hierzu in 06/2017 eine neue Versuchsreihe an, die dann am 27.07.2017 gemessen wurde. Die Versuchsreihe bestand aus verschiedenen N-Stufen bei Weizen. Der Vorteil der Cubert-Kamera besteht in der Verwendung eines 2D-Arrays. Damit wird bei einer Aufnahmezeit von rund 1ms eine flächige Aufnahme möglich.

Parallel wurden Messungen mit einem hema-Kamerasystem durchgeführt. Es handelt sich um eine CMOS-Kamera seelectorICAM HD1 mit hoher Helligkeitsdynamik. Sie erlaubt die sehr detaillierte Erkennung von Helligkeitsstufen in einem Bereich von 170 dB. Für die Aufnahmen wurde ein Ansatz gewählt, wie sie verschiedene auf dem Markt befindliche Systeme aufweisen, nämlich der Vergleich von Bildern im Rot-Bereich mit der gleichen Aufnahme im Grünbereich. Bei identischer Positionierung und identischer Pflanzenprobe wurde neben der Aufnahme mit der Multispektralkamera jeweils eine Aufnahme mit Grünfilter (527 nm) und Rotfilter (640 nm) gemacht.

Die Aufnahmen sollen miteinander verglichen werden und die Korrelation zu den gemessenen Pflanzen herausgearbeitet werden.

Damit sollte es möglich sein, die Ansätze der auf dem Markt befindlichen Systeme nachzuvollziehen und auf Verbesserungspotenzial zu prüfen.

Aus den Multispektralaufnahmen sollten Hinweise gewonnen werden, wie bei einer weiteren Optimierung vorgegangen werden kann, zum Beispiel, welche weiteren Wellenlängen aussagekräftige Hinweise liefern.

Insbesondere sollte herausgearbeitet werden, ob die Analyse definierter Bildbereiche, die z.B. Blätter darstellen, tatsächlich deutlichere Messwerte und Unterschiede zwischen den Pflanzen ergibt als die übliche Mittelung der Messwerte über den gesamten Bildbereich. Darin sieht hema die hauptsächlichen Ansätze für ein verbessertes Verfahren.

### <span id="page-17-0"></span>*2.3 Auswertung der ersten Bilder (hema)*

#### <span id="page-17-1"></span>**2.3.1 Rot-Grün-Filter**

Kommerziell erhältliche Sensorsysteme wie z.B. der Sensor Yara-N funktionieren nach dem Prinzip einer Messung im Bereich 710-730 (Hauptwendepunkt). Die aktuell am Markt verfügbaren Sensoren messen jedoch nur mit zwei Fotodioden (Integrationsmessung, sprich nur 1 Pixel pro Wellenlänge). Im ersten Projektjahr wurden daher Aufnahmen mit Rot-Grün-Filtern von Weizenpflanzen aufgenommen, um diese später mit dem neuen Mehrwellenlängen-Sensorsystem vergleichen zu können. Die Weizenpflanzen waren hierbei noch in einem früheren Wachstumsstadium, es hatten sich noch keine Ähren ausgebildet. Die Messungen konnten danach einer ersten Analyse unterzogen werden.

Beispiel:

<span id="page-17-2"></span>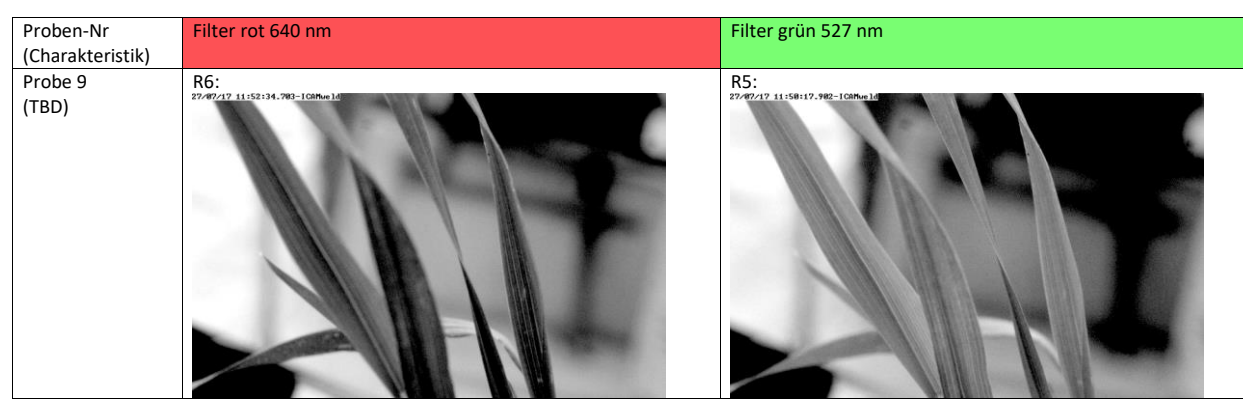

**Abbildung 1: Bilder von Rot- und Grünfilter**

Die automatische dynamische Kontrastspreizung ("CatEye2") in der ICAM ist zum Einstellen des Bildausschnitts und der Bildschärfe gut geeignet, wie man anhand der aufgenommenen Bilder sehen kann. Für einen quantitativen Vergleich der beiden Bilder der Spektralbereiche Rot (650 nm) und Grün (527 nm) würde sich gegenüber dem verwendeten Bildformat BMP eher die Speicherung von RAW-Bildern anbieten, weil ihre Pixelwerte unverändert den aufgenommenen Helligkeiten entsprechen. Bei BMP oder (M)JPG wirkt die gewählte LUT-Vorverarbeitung auf die abgespeicherten Pixelwerte, was bei CatEye2 keine Aussage mehr zu absoluten Helligkeitswerten erlaubt.

Aus diesen Aufnahmen kann durch qualitativen Vergleich entnommen werden, dass die Blätter im Durchlicht mit Rotfilter aufgenommen dunkler sind als die gleichen Stellen mit Grünfilter aufgenommen.

#### <span id="page-18-0"></span>**2.3.2 Multispektralaufnahmen**

Auch wurden im ersten Projektjahr erste Multispektralaufnahmen aufgenommen. Diese wurden analysiert. Die Auswertung wurde mit MultiSpecWin64 durchgeführt. In manuell gewählten Bereichen auf den Blättern wurde die Spektralverteilung ausgelesen. Annahme: bei den Multispektralaufnahmen 002\_Auto\_008\_snapshot\_REF bis 002\_Auto\_020\_snapshot\_REF wurden Proben unterschiedlichen Gesundheitszustands abgebildet.

Beispiel:

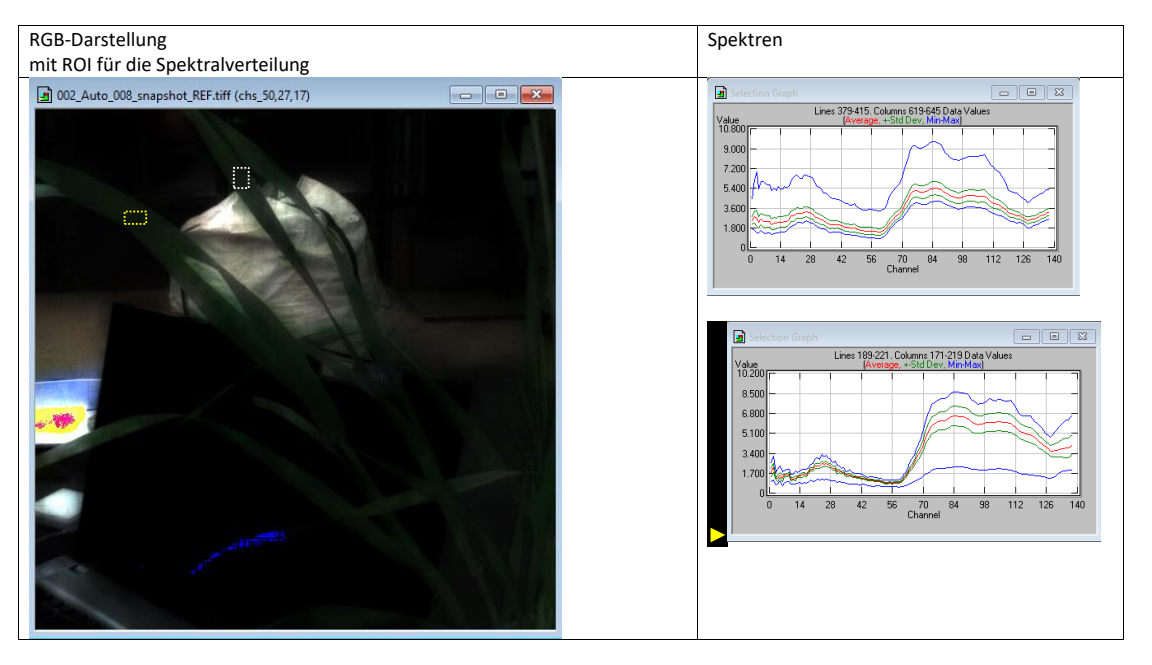

<span id="page-18-1"></span>**Abbildung 2: Messungen mit Spektrometer und Hyperspektralkamera GreenEye**

#### **Voruntersuchung für ein Funktionsmuster Multispektralkamera**

Aus den Regressionsergebnissen der Messungen mit dem Spektrometer wurden für die relevantesten Spektralbereiche handelsübliche, schmalbandige optische Bandpassfilter ausgewählt. Die Auswahl fiel auf die Zentralwellenlängen 402, 415, 420, 430, 469, 480, 492, 505, 532, 656, 671, 682, 720, 730, 740 und 752 nm, bei jeweils 10 nm Bandpassbreite (detaillierte Beschreibung siehe AP 3.1).

Das Ziel war es, zu ermitteln, wie hoch die Korrelation von Messergebnissen mit einer begrenzten Anzahl Spektralbänder zum Stickstoffgehalt werden kann, um damit die Konfiguration für eine an die Messaufgabe angepasste Multispektralkamera mit möglichst wenigen Bändern zu ermitteln.

Die Regression mit bis zu 16 Filterkurven zeigte einen maximalen R<sup>2</sup> von 0,6 auf (Tabelle (AP 3.1.4). Dieser Ansatz wurde daher nicht weiterverfolgt, da mehr als 16 Bänder bzw. Filter mit vorhandener Kameratechnik nicht mehr ökonomisch realisiert werden können.

Es wurde nach einem Kamerasensor gesucht, der die als ideal erwarteten rund 100 Wellenlängenbänder mit einer Breite von maximal 5nm zur Verfügung stellt.

Anfang 2020 konnte der erste verfügbare Prototyp der Multispektralkamera Ultris 20 von Cubert erprobt werden.

#### **Messungen mit der Multispektralkamera Ultris 20**

Am 2. und 5. März 2020 haben erneute Messungen im Stickstoffsteigerungsversuch im bekannten Versuchsaufbau stattgefunden, bei dem die Reflexion mithilfe einer Multispektralkamera (Ultris 20, Cubert, Germany) im Wellenlängenbereich 450 – 850 nm gemessen wurde (Auswertung siehe AP 3.1.5). Die Prüflinge wurden dabei mit einer Halogenlichtquelle angestrahlt.

Vor dem Einsatz zur Messung muss für die Kamera ihre Spektralband-Parallaxe kompensiert werden. Hierzu wurde in der Arbeitsentfernung ein spektral neutrales geometrisches Muster aufgenommen.

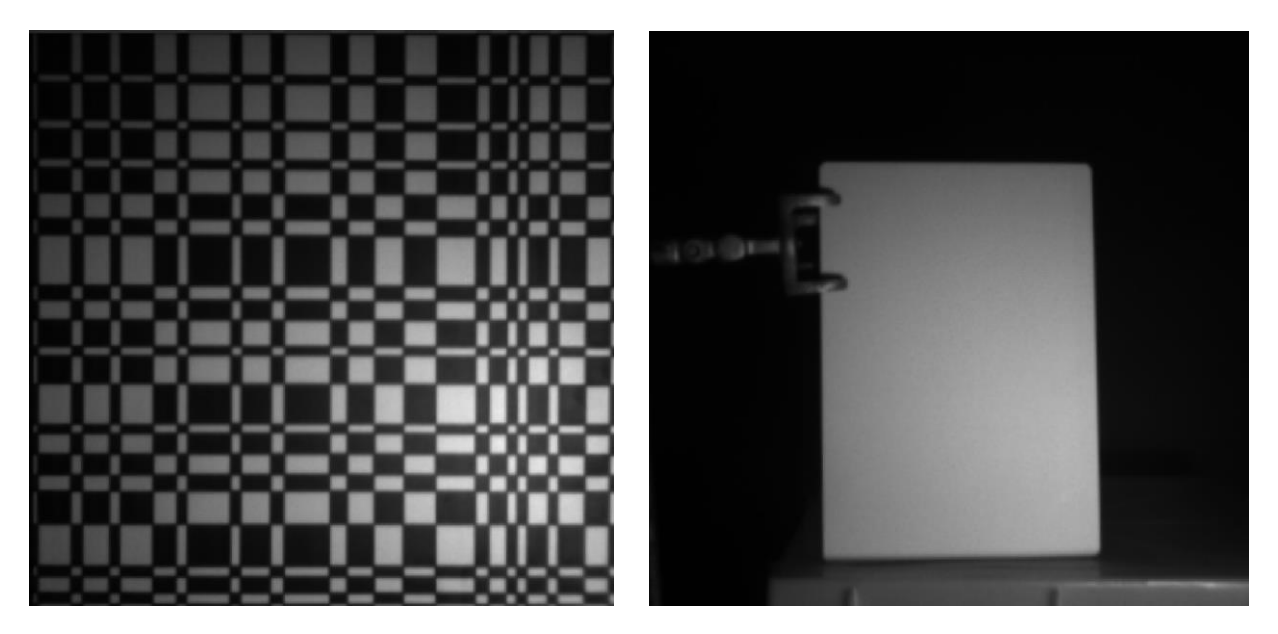

#### <span id="page-19-0"></span>**Abbildung 3: Kalibriermuster für die Geometrie (links) und partieller Weißabgleich im Messfeld (rechts).**

Um Ausgaben der Software in % Reflektion zu erhalten, muss neben der Einstellung der Belichtungszeit auch ein Weißabgleich auf das vorliegende Beleuchtungsspektrum durchgeführt werden.

Kalibrierung, Bildaufnahme und Extraktion der Blattspektren wurde mit einer Software des Herstellers durchgeführt (Cubert Ultris Touch V2.6.2)

Für die Aufnahmen wurden die einzelnen Pflanzen in den Töpfen wie bei den Aufnahmen mit der GreenEye Kamera mit einer dazwischengeschobenen Pappe separiert, so dass sich nur Blattanteile des Prüflings im Bildbereich zur Messung befanden.

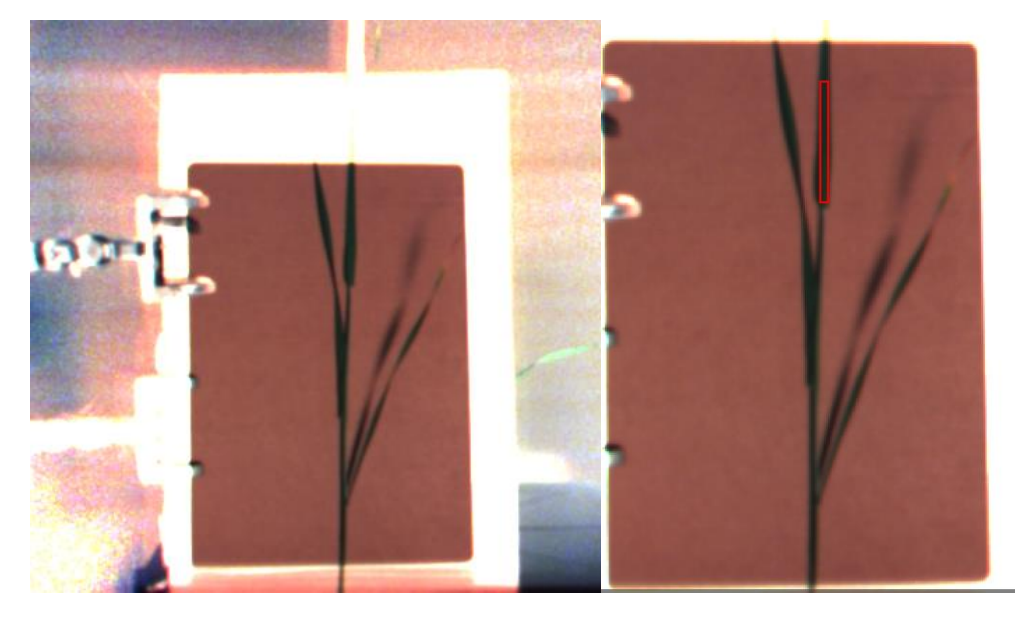

**Abbildung 4: Aufnahme der Bilder (links) und Selektion der Messfläche (rechts)**

<span id="page-20-0"></span>Zur Selektion der Messfläche auf dem Blatt und Unterscheidung von Schattenwürfen wurden die Spektral-Cubes als RGB dargestellt. Die Messflächen wurden als Rechteck manuell gesetzt.

Die Software visualisiert für den markierten Bereich die spektrale Reflektion in %, und kann von dort in eine Excel-Datei mit Wellenlänge, mittlerer, minimaler und maximaler Reflektion exportiert werden.

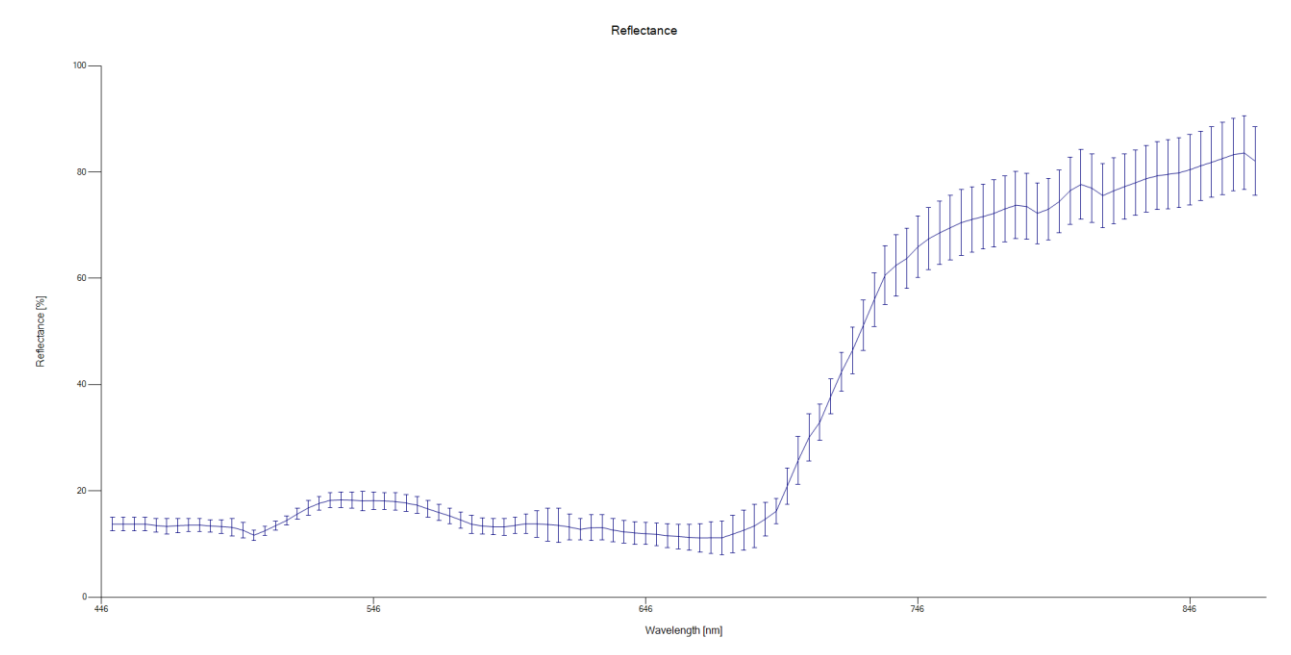

#### <span id="page-20-1"></span>**Abbildung 5: Reflektion in der ausgewählten Messfläche**

Die Auswahl der Messflächen erfolgte bei diesen Auswertungen manuell in den Bildern. Damit wurde sichergestellt, dass tatsächlich die relevanten Bildausschnitte mit gutem Blick auf die Blattfläche zur Auswertung herangezogen werden. Für eine automatische Auswertung wird in der Produktentwicklungsphase eine Bildverarbeitungsroutine eingesetzt. Auf Basis dieser Excel Dateien führte die Uni Hohenheim eine weitere Regressionsanalyse zu den Laborergebnissen der elementaren Stickstoffanalyse der Testpflanzen durch. Es hat sich gezeigt, dass mit etwa 94 der verfügbaren 100 Spektralbänder der Kamera eine Messgenauigkeit des Stickstoffanteils von über 99% unter Laborbedingungen möglich ist.

Hier muss herausgestellt werden, dass im Unterschied zu bisher auf dem Markt befindlichen Sensoren, die die gesamte Sichtfläche messen, die Auswertung tatsächlich auf reine, im Bild erkannte, Pflanzenflächen bezogen wurde.

Die Messgenauigkeit von über 99 % ist extrem hoch im Vergleich zur Genauigkeit von 0,6 bei 16 ausgewählten Wellenlängen in AP 3.1.4, wo ebenfalls nur auf Blattflächen gemessen wurde.

Wie im Gegensatz dazu eine pauschale Messung der Reflexion über die gesamte Sichtfläche eines Sensors oder einer Kamera, wie sie die genannten Sensoren auf dem Markt mit noch weniger und breiteren Wellenlängenbändern durchführen, noch relevante Ergebnisse erzeugen soll, ist nach den vorliegenden Versuchen nicht nachvollziehbar.

#### <span id="page-21-0"></span>*2.4 Auswertesoftware*

**Ziel:** 

Im Antrag wurde ausgeführt, dass eine undifferenzierte Erfassung der Farbwerte über die gesamte Feldoberfläche für die Messung überproportional große Störungen erzeugt. Das bedeutet, dass die Farbwerte von nicht überwachsenem Ackerboden zu stark in die Messergebnisse eingehen. Dieser Einfluss muss so weit wie möglich eliminiert werden. Durch Bilderfassung mit einer Kamera und Bildverarbeitungsalgorithmik ist das möglich.

Prinzipiell ist es auch möglich, zwischen Pflanzenteilen zu unterscheiden, z.B. Blättern und Positionen auf den Blättern. Diese Fragen wurden von der Universität Hohenheim untersucht (siehe Arbeitspaket 3.1).

Röll, G.; Hartung, J.; Graeff-Hönninger, S. Determination of Plant Nitrogen Content in Wheat Plants via Spectral Reflectance Measurements: Impact of Leaf Number and Leaf Position. Remote Sens. 2019, 11, 2794.

Aus dieser Arbeit ergibt sich, dass weitere Unterscheidungen von Blattetagen zum jetzigen Zeitpunkt nicht betrachtet werden müssen.

#### <span id="page-21-1"></span>**2.4.1 Multispektralaufnahmen**

#### **Aufgaben:**

1. Definition von n Klassen, die unterschieden werden sollen. Hier ist nicht unbedingt die Differenzierung von Blättern, Stängeln und Boden/Hintergrund interessant, sondern die Differenzierung der "Pflanzengesundheit" bzw. des Wachstumszustands. Dafür sind Bildflächen aus mehreren Aufnahmen gemeinsam zu analysieren.

2. Definieren der Referenzflächen zu den definierten Klassen. Algorithmische Merkmalsextraktion mit dem MultiSpec Tool und Reduktion.

3. Automatische Klassifizierung der Bilder anhand der reduzierten Merkmale.

4. Ggf. Verbesserung der Merkmalsextraktion und Klassifizierung mit geänderten Referenzflächen in weiteren Schleifen.

5. Spezifizierung der Algorithmik von Spektralbereichen zu Klassen für eine Realisierung z.B. in einer Smart-Kamera.

Da unsere Klassen in unterschiedlichen Bildern enthalten sind (1), müsste das Tool mehrere Multispektralbilder gemeinsam auswerten können. Zum jetzigen Zeitpunkt ist das von den verfügbaren Tools vorgesehen. Daher müsste man ein künstliches Multispektralbild zusammenbauen, das Blattflächen aller Wachstumszustände/Gesundheitszustände enthält, um die Schritte (1) bis (4) durchführen zu können.

# **2.4.1.1 Automatische Aufteilung am Beispiel eines Bildes durchgeführt:**

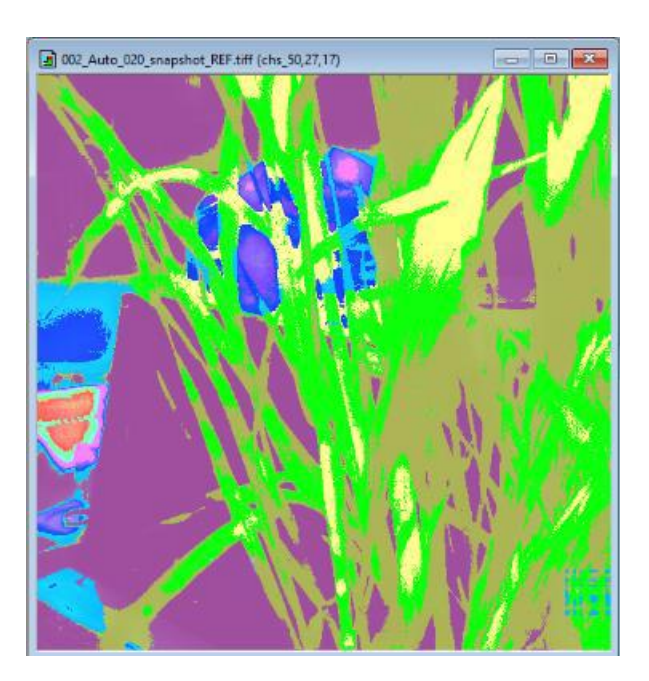

<span id="page-22-0"></span>**Abbildung 6: Die Aufteilung in 10 automatisch bestimmte Cluster mit dem ISODATA-Algorithmus liefert mit den hellgrün markierten Bereichen schon einen hohen Blattanteil, wobei aber auch noch Anteile von Stängeln enthalten sind.**

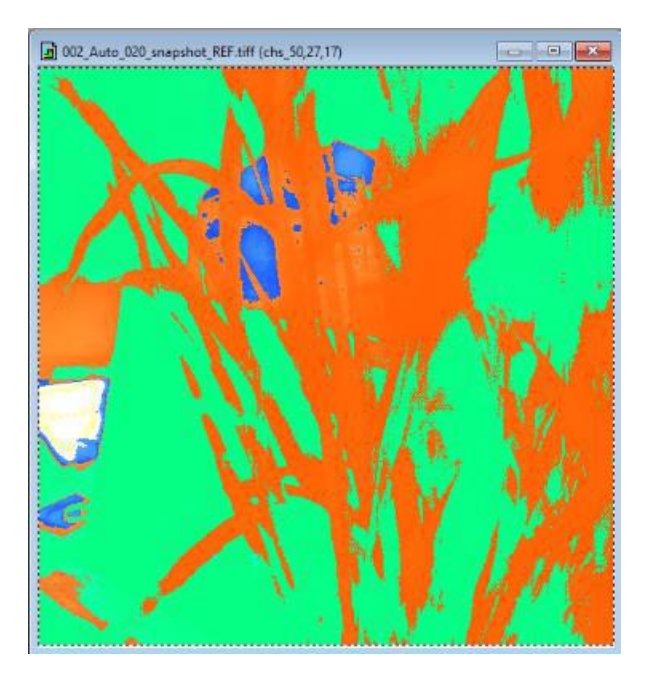

<span id="page-22-1"></span>**Abbildung 7: Bei Aufteilung in 4 Cluster sind die grünen Cluster der 10er Aufteilung auch enthalten, aber auch einige Flächen mit Hintergrund.**

Die hellgrünen Bereiche könnten als Trainingsflächen für eine Klassifizierung verwendet werden, sinngemäß anzuwenden für Bilder aller Proben.

Die Unterscheidbarkeit der Merkmale der ausgewählten Blattflächen ist nachfolgend zu ermitteln, z.B. mit dem Feature "Extraction Prozessor" des Tools.

#### **2.4.1.2 Manuelle Aufteilung mit Klassen und Trainingsflächen am Beispiel eines Bildes durchgeführt:**

Definition der zu unterscheidenden Klassen Blatt-20 Sonstiges (Hintergrund, Stängel, etc.)

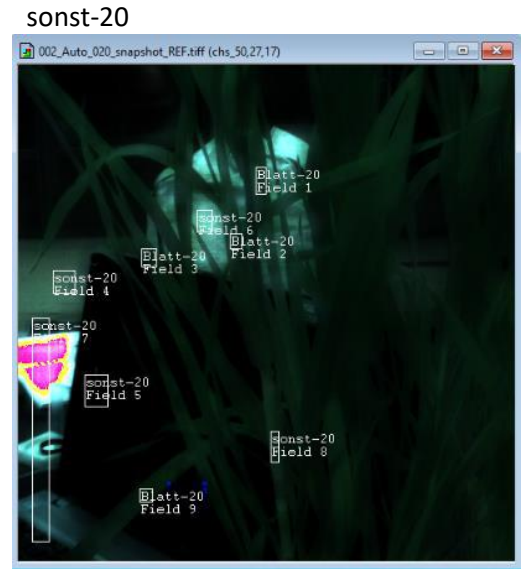

<span id="page-23-0"></span>**Abbildung 8: Definition der Trainingsflächen für die 2 Klassen.**

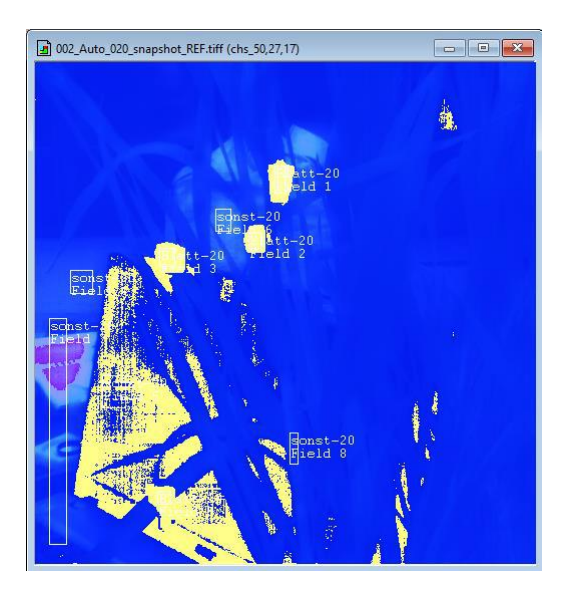

<span id="page-23-1"></span>**Abbildung 9: Nach 45 Minuten abgebrochene Merkmalsextraktion lieferte noch keine zuverlässige Klassifizierung der Blattanteile (gelbes Overlay).**

# **2.4.1.3 Klassifizierung von Trainingsflächen am Beispiel eines Bildes durchgeführt:**

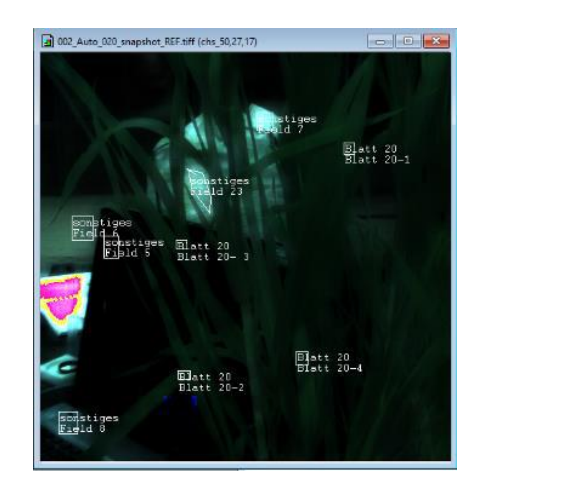

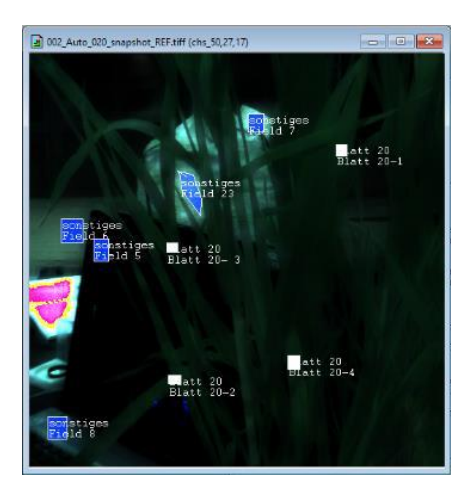

<span id="page-24-0"></span>**Abbildung 10: Mit manuell definierten Trainingsflächen für Blattanteile (~2.400 px) und Sonstiges (~13.000 px) ergibt eine automatische bestimmte Klassifizierung eine eindeutige Zuordnung der Trainingsfelder (Bild 20).**

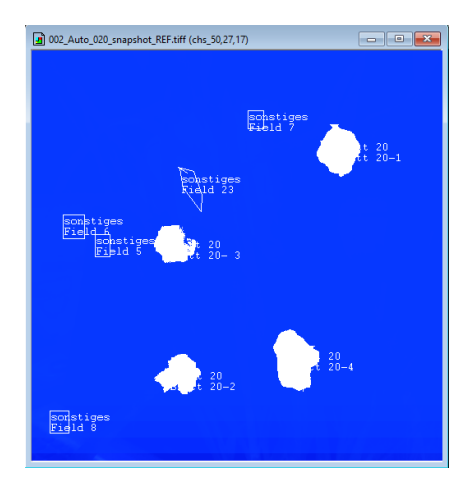

#### <span id="page-24-1"></span>**Abbildung 11: Die Klassifizierung auf die ganze Bildfläche angewendet, haben sich die 4 der Klasse "Blatt" zugeordneten Bereiche etwas vergrößert. Es sind aber keine anderen Bereiche als mögliche Blattfläche hinzugekommen (Bild 20).**

Der Aufwand der Merkmalsextraktion zur Klassifizierung des Wachstums-/Gesundheitszustands der Blätter ist selbst mit algorithmischer Unterstützung durch das MultiSpec-Tool erheblich.

Es müssen die zu unterscheidenden Klassen definiert werden. Zu jeder Klasse muss eine ausreichend große analysierbare Bildfläche vorhanden sein.

Es muss geprüft werden, ob das Tool mit einer Sammlung von Multispektral-Bildern eine Merkmalsextraktion durchführen kann, sonst muss ein Arbeitsbild erzeugt werden, in dem alle Klassen in ausreichender Menge und Güte vorhanden sind.

Die Transformation des Spektralbereichs und die relevanten Merkmale müssen spezifiziert werden, um zu einer zuverlässigen Klassifikation zu kommen.

#### **2.4.2 Digitalkamera Teil 1**

Mit der Digitalkamera wurden im Stickstoffsteigerungsversuch (siehe AP 3.3) im Feld der Universität Hohenheim Bilder in verschiedenen Einstellungen aufgenommen. Hierbei wurde sowohl Brennweite/Bildwinkel als auch die Höhe der Kamera verändert, um verschiedene Situationen nachzustellen. Da die Aufnahmen an einem bewölkten Tag aufgenommen wurden, konnten keine extremen Lichtsituationen wie Gegenlicht oder starke Schattenwürfe herbeigeführt werden. Wie man an den Bildern sehen kann, waren

die Pflanzen bereits in einem fortgeschrittenen Wachstumsstadium, das Ährenschieben hatte schon begonnen (Tag der Aufnahmen 17.05.2018).

<span id="page-25-0"></span>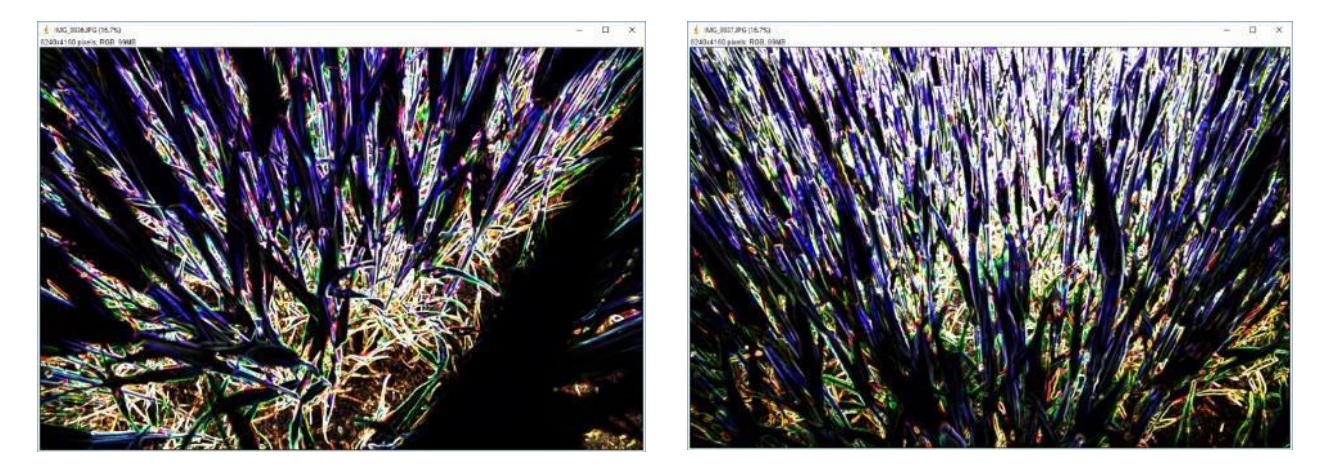

Abbildung 12: Mit einem Varianz-Filter werden die "gleichmäßigen" Bildanteile dunkel/schwarz ange**zeigt, mit weißem oder farbigem Rahmen.**

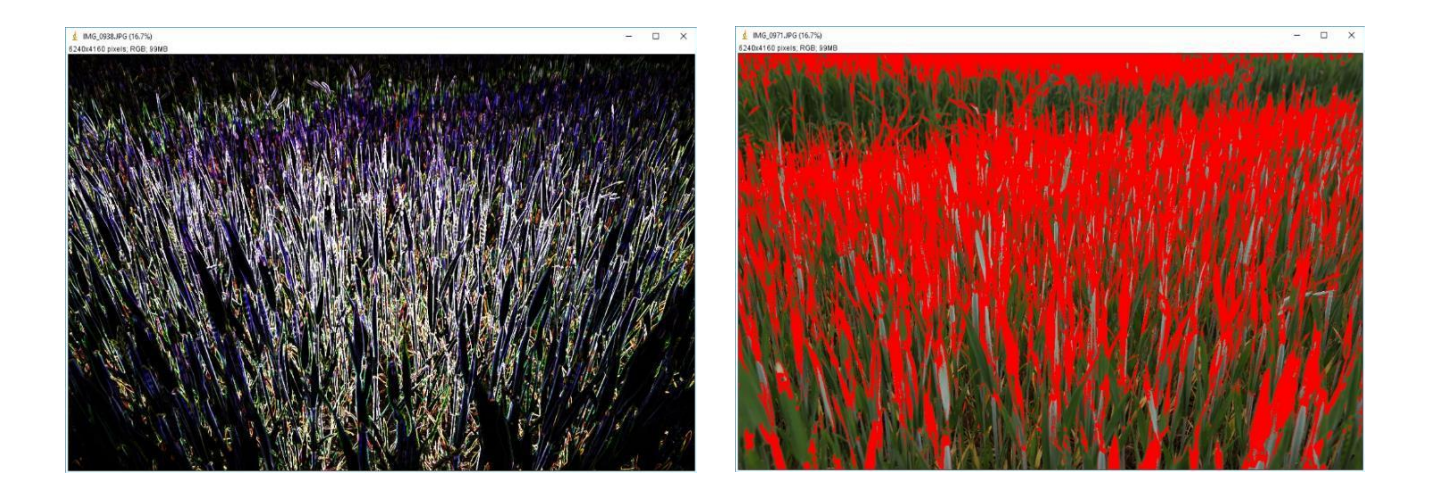

**Abbildung 13: Für die weniger makroskopische Aufnahme 0938 musste der Varianz-Radius kleiner eingestellt werden, um Blätter zu sehen. Es ist sehr viel Kontur zu sehen, und viel Blattfläche geht verloren.**

<span id="page-25-1"></span>Hier könnte es besser sein, zuerst die "grünen Anteile" zu selektieren. Dann wären Bildbereiche für eine Spektralanalyse definiert:

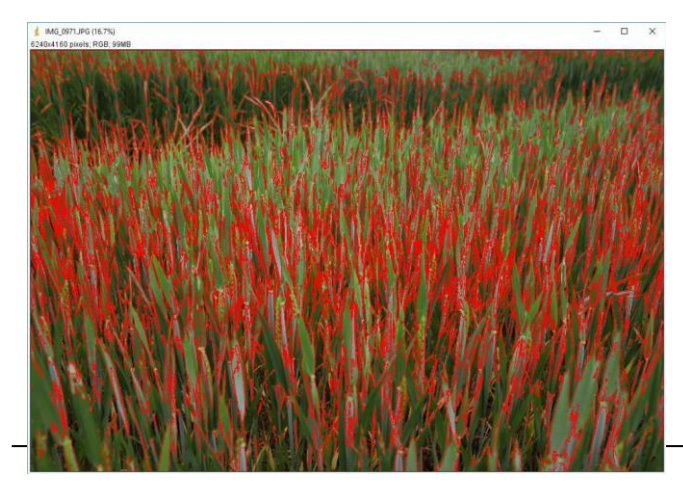

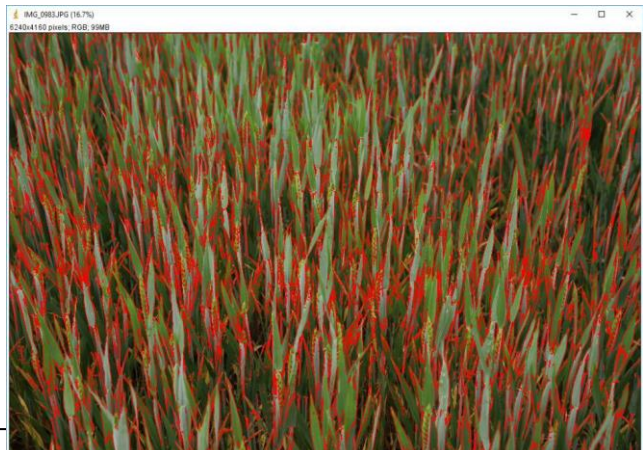

## <span id="page-26-0"></span>**Abbildung 14: Selektion der Blätter.**

Bildbereich:

Die fast senkrechten Ansichten scheinen wegen der zu erwartenden Bewegungsunschärfe für eine "Befahrung" des Ackers nicht geeignet zu sein.

Horizontale Ansichten mit Weitwinkel (24 – 34 mm) bilden die Blätter zu klein ab, um mit niedrig auflösenden Kameras auswertbare Bilder zu bekommen.

Die Ausschnitte von Aufnahmen wie 0982 und 0983 scheinen die tauglichsten zu sein.

Mit diesem Farb-Bandpass ist selbst eine blaustichige Zentralperspektive noch einigermaßen segmentierbar:

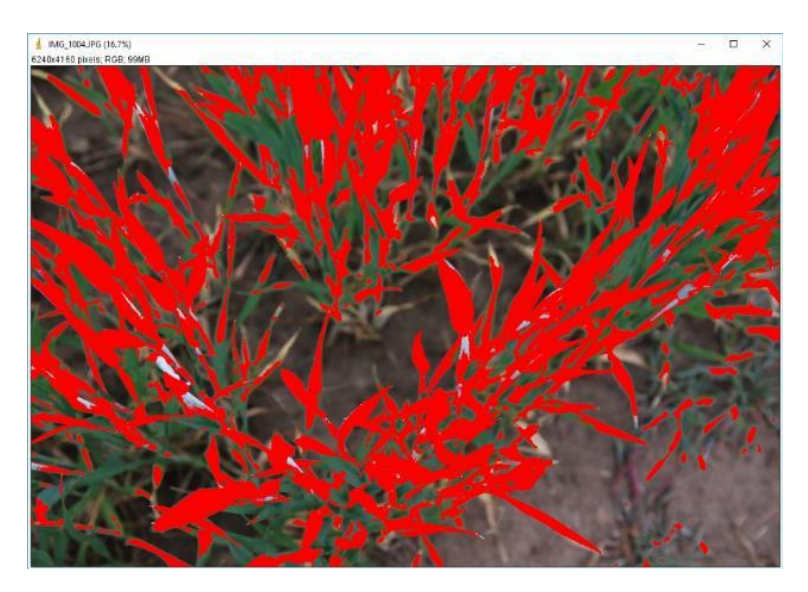

#### <span id="page-26-1"></span>**Abbildung 15: Abhängigkeit von Beleuchtungsrichtung / Blickrichtung.**

Den Horizontalaufnahmen nach war bedeckter Himmel, so dass keine "Beleuchtungsrichtung" mit Reflexionen und Schlagschatten zu erwarten war. Lediglich die senkrechten Ansichten zeigten einen Blaustich. Hier sollten (vor allem für die Spektralanalyse!) Streiflicht mit Morgen- bzw. Abendsonne, Sonnenstand am Vor- bzw. Nachmittag und Mittagssonne untersucht werden.

Sonne im Rücken ist wegen des zu erwartenden Schattenwurfs des Traktors vermutlich nicht brauchbar, aber Licht von der Seite und der schlimmere Fall von Gegenlicht sollten untersucht werden.

#### **2.4.3 Digitalkamera Teil 2**

Bei dieser Aufnahmeserie wurden die aus Kap. 2.4.2 gewonnenen Anforderungen beachtet, um bessere Bildausschnitte, wie sie später denkbar sind, aufzunehmen. Die Aufnahmen wurden auf dem Ihinger Hof auf dem Feld des Stickstoffsteigerungsversuchs (siehe AP 3.3) aufgenommen. Außerdem handelte es sich um einen sehr sonnigen Tag, so dass aufgrund des Sonnenstandes hier unterschiedliche Beleuchtungskonfigurationen/Schattenwürfe generiert werden konnten (Tag der Aufnahmen 05.06.2018). Das Pflanzenwachstum war weiter vorangeschritten, der Weizen begann gerade zu blühen.

Aufnahmerichtung und Bildausschnitt scheinen bei den vorliegenden Testaufnahmen als Kamerakonfiguration für Farb- und Multispektral-Aufnahmen zur Auswertung geeignet zu sein.

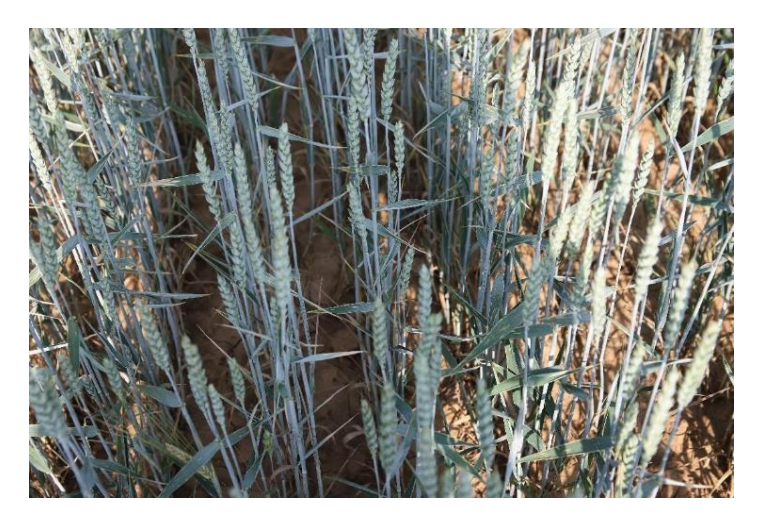

**Abbildung 16: Aufnahmesituation Auflicht mit Schatten (Beispiel: IMG\_2206).**

<span id="page-27-0"></span>Mit dem gleichen "Grünfilter" segmentiert wie bei der Auswertung der Bilder vom 17.5.2018, ist wenig Stängel-Anteil enthalten, aber die Ähren dominieren gegenüber den Blattflächen.

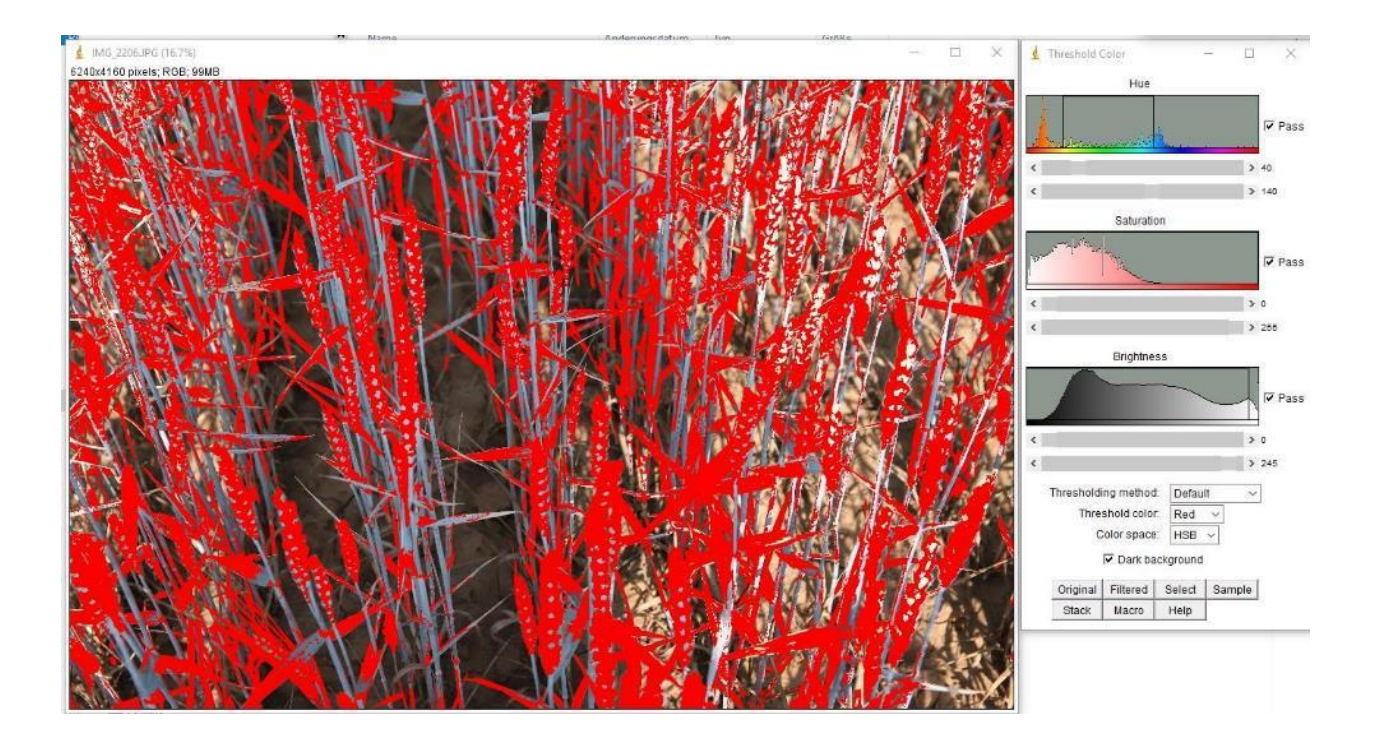

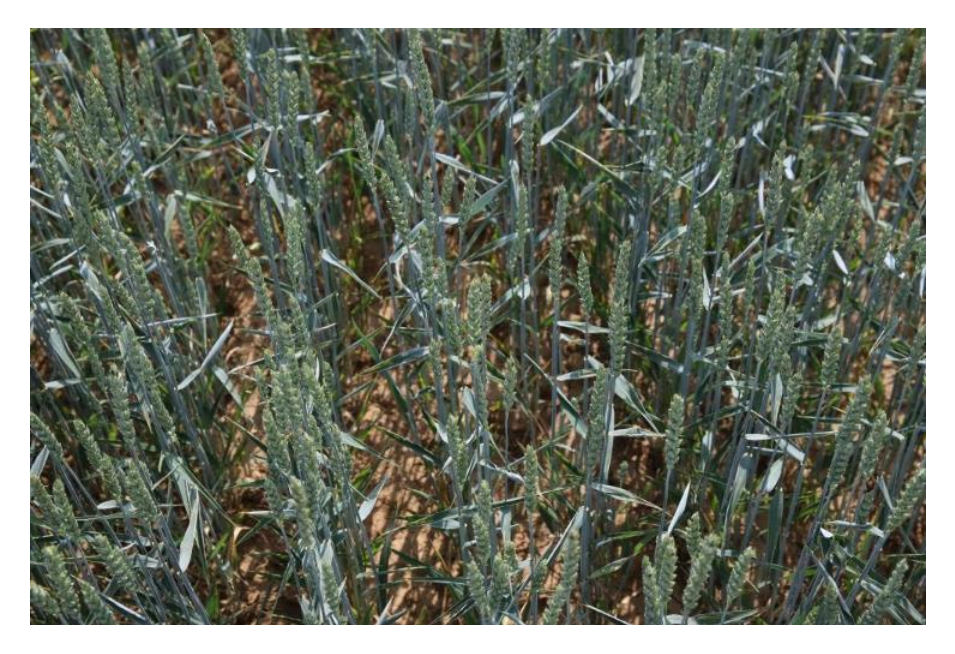

**Abbildung 17: Aufnahmesituation Gegenlicht (Beispiel: IMG\_2212).**

<span id="page-28-0"></span>Um hier den Anteil der unerwünschten Stängel klein zu halten, muss ein etwas schmälerer Spektralbereich für den "Grünfilter" gewählt werden. Der Anteil der Ähren in der selektierten Bildfläche ist hoch, wie zuvor schon im Schattenbild.

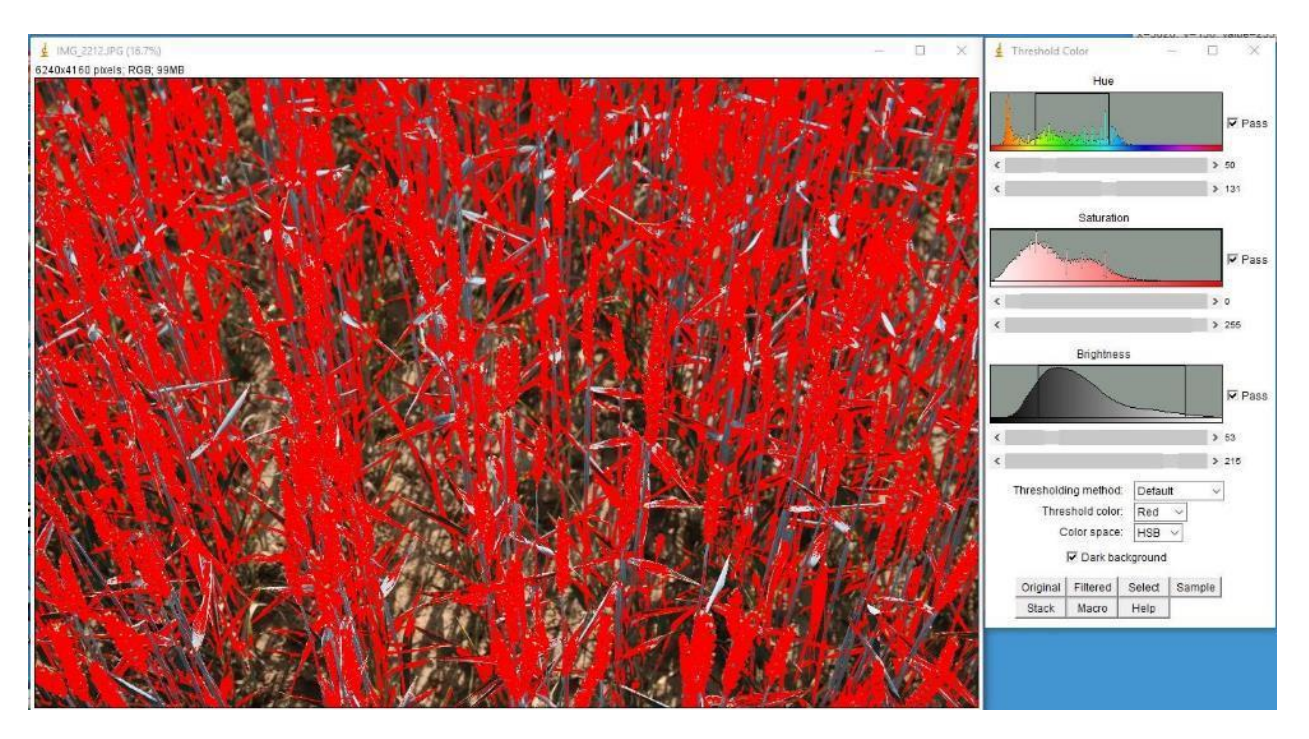

<span id="page-28-1"></span>**Abbildung 18: Aufnahmesituation Gegenlicht (Beispiel: IMG\_2212) Klassifikation Blätter.**

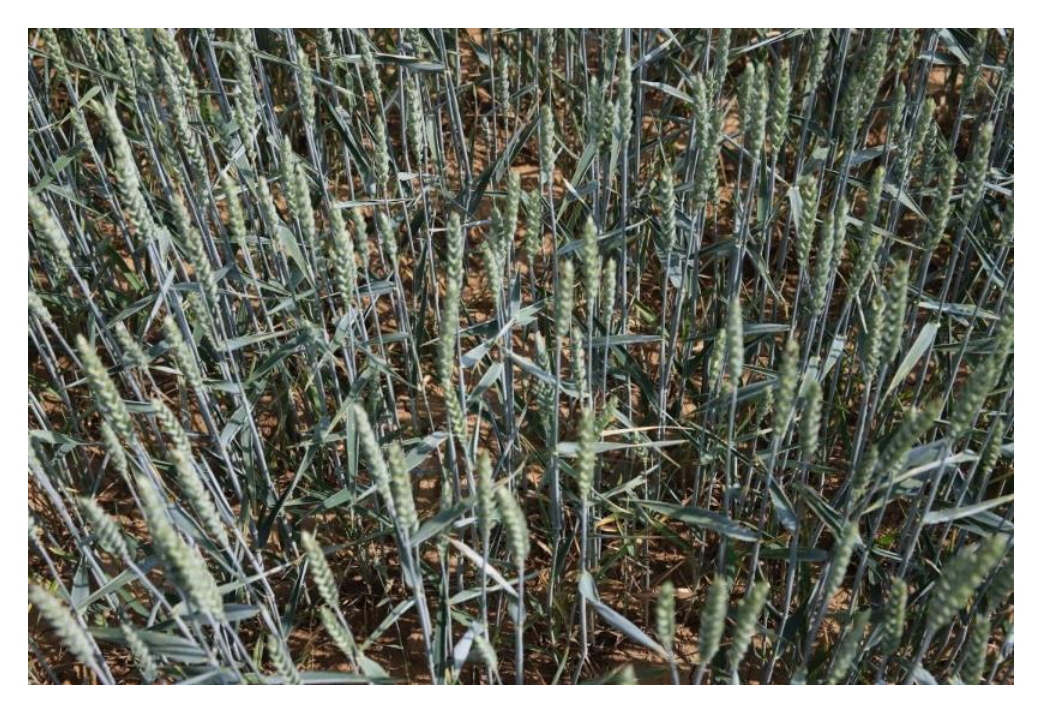

**Abbildung 19: Aufnahmesituation Seitenlicht (Beispiel: IMG\_2228).**

<span id="page-29-0"></span>Auch hier ergibt sich mit schmälerem Spektralbereich für den "Grünfilter" eine ähnliche Segmentierung. Der Anteil der Ähren in der selektierten Bildfläche ist hoch, und nur wenig Blattanteil wird nicht ausgewählt, bei fast vollständig ignorierten Stängeln.

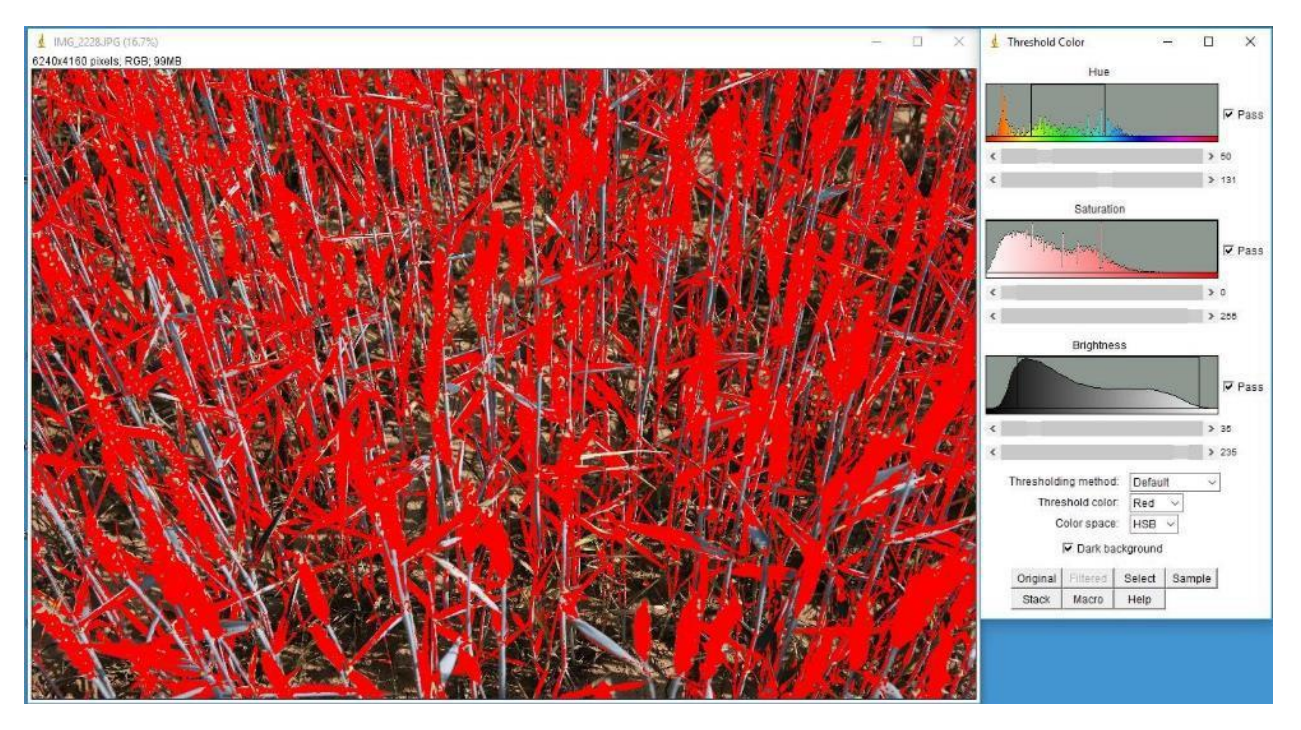

<span id="page-29-1"></span>**Abbildung 20: Aufnahmesituation Seitenlicht (Beispiel: IMG\_2228) Klassifikation Blätter.**

## **Segmentierung bei reduzierter Auflösung**

Wenn man für die Segmentierung und eventuell auch für die Zerlegung in Spektralbereiche mehrere Kamera-Chips mit geringerer Ortsauflösung vorsehen möchte, muss geprüft werden, wie die bisher ausgeführte Segmentierung in den 6k x 4k großen Bildern mit z.B. 768 x 512 Pixeln Auflösung erfolgt.

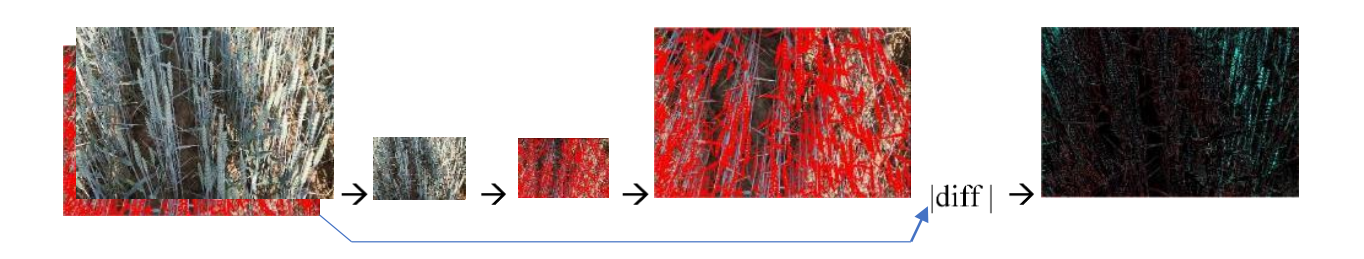

Zuerst wird das Originalbild verkleinert, und die Segmentierung auf dem kleineren Bild ausgeführt. Im zweiten Schritt werden die reduzierten Bilder mit ihren roten Segmentierungsmarkierungen wieder auf die Originalauflösung 6k x 4k vergrößert und mit dem Original als Differenzbild verglichen. Dabei zeigen helle (farbige) Stellen große Abweichungen an, schwarze Stellen gleiche Bildinhalte. Erwartungsgemäß erscheinen Abweichungen an den Rändern der roten Flächen wegen der Verpixelung, sowie in den übrigen Bildbereichen allgemeine kleine Abweichungen, die durch die gemittelten Helligkeiten beim Verkleinern und anschließendem Vergrößern entstehen.

Die 3 Beispiele von oben sind nachfolgend als Bildpaare gegenübergestellt. Die Unterschiede entsprechen den Erwartungen. Auch mit reduzierter Auflösung sollte eine Segmentierung für eine nachfolgende Spektralanalyse realisierbar sein. Gegebenenfalls müssen die roten Flächen sicherheitshalber durch Erosion verkleinert werden, um falsche Spektren an den Rändern wegen der Mischung mit dem Blatthintergrund durch zu große Pixel zu vermeiden.

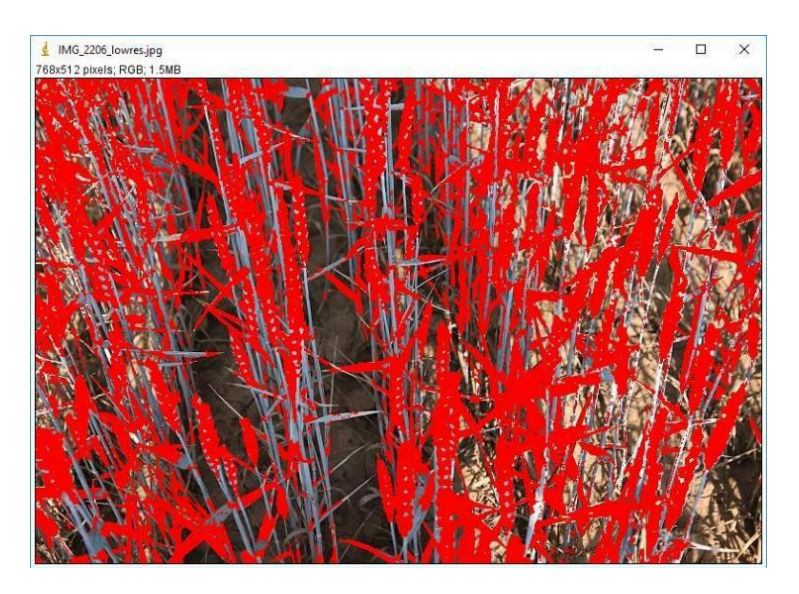

<span id="page-30-0"></span>**Abbildung 21: Aufnahmesituation Auflicht mit Schatten (Beispiel: IMG\_2206).**

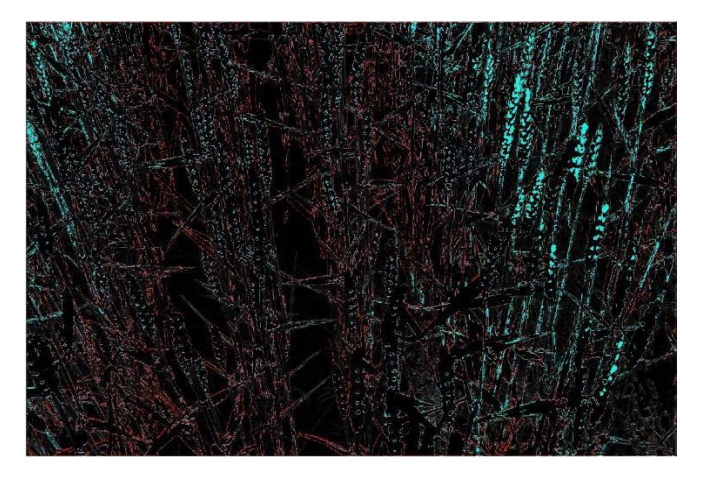

<span id="page-31-0"></span>**Abbildung 22: IMG\_2206: 6k x 4k Differenzbild: Im hellen Bereich mit Auflicht werden größere Abweichungen bei den Ähren sichtbar (rechte Seite: türkis).**

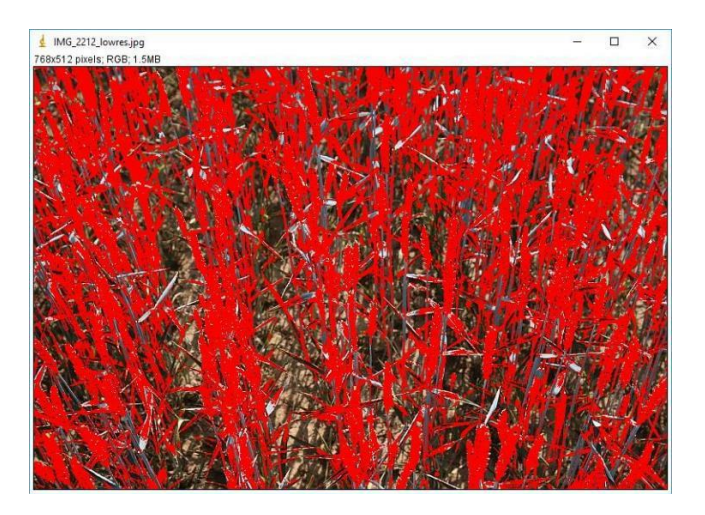

**Abbildung 23: Aufnahmesituation Gegenlicht (IMG\_2212)**

<span id="page-31-1"></span>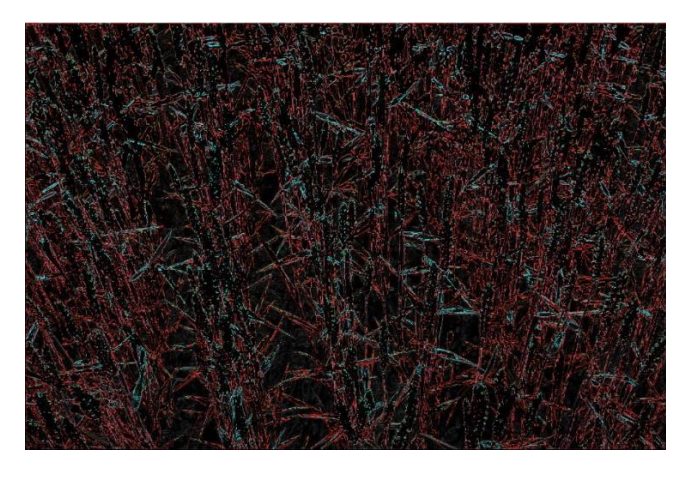

**Abbildung 24: IMG\_2212: 6k x 4k Differenzbild**

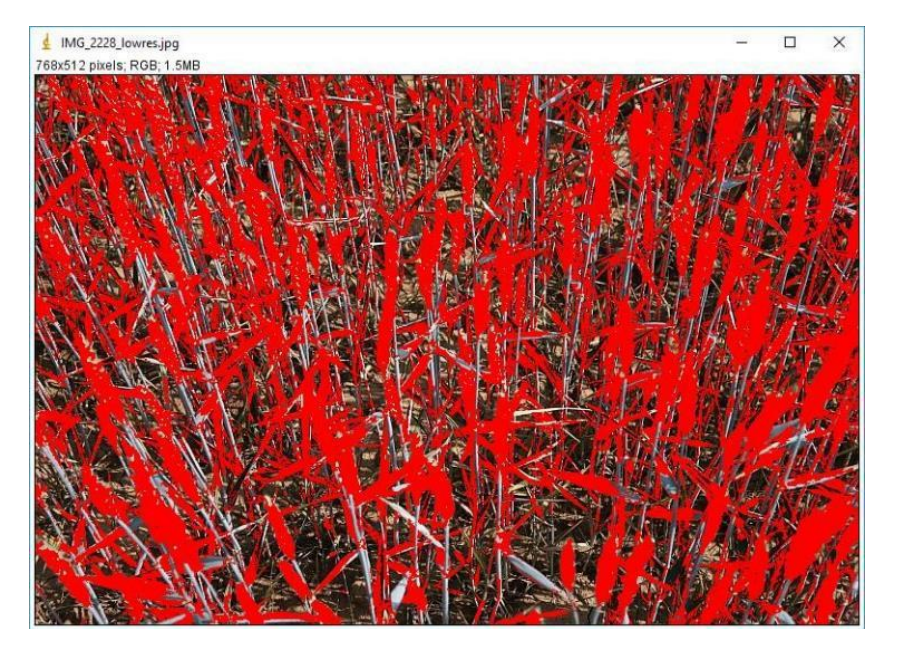

**Abbildung 25: Aufnahmesituation Seitenlicht (Beispiel: IMG\_2228).**

<span id="page-32-0"></span>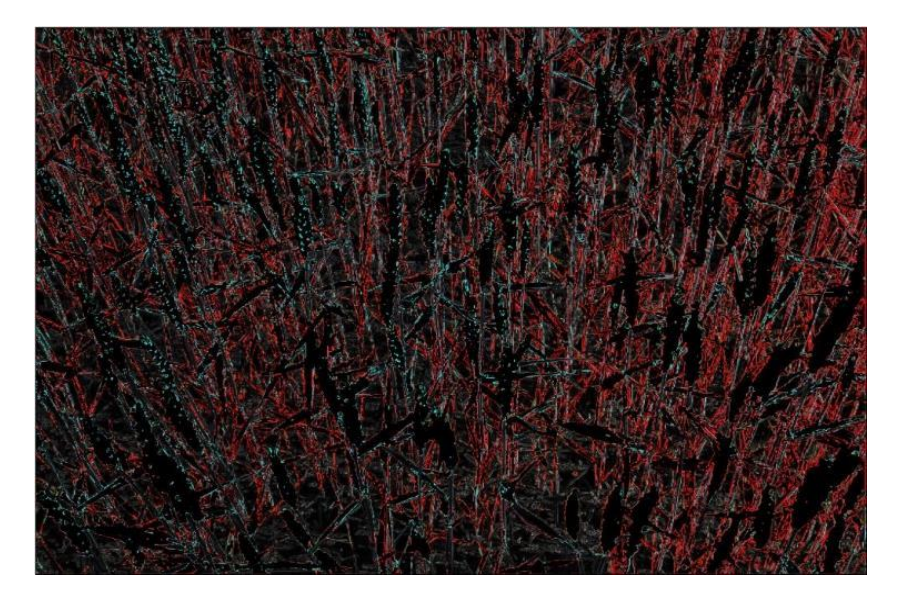

**Abbildung 26: IMG\_2228: 6k x 4k Differenzbild**

#### <span id="page-32-1"></span>**Klärungsbedarf:**

Wie schon oben festgestellt wurde, erfasst die Segmentierung mit einem Farbfilter auch die fast ausgereiften Ähren. Falls die per Spektralanalyse zu ermittelnden Eigenschaften gleichwertig in den Fruchtständen auftreten, ist die oben gezeigte Segmentierung ausreichend. Falls die Fruchtstände spektral anders abgebildet werden, und damit das Messergebnis verfälschen, müssten sie durch weitere Maßnahmen aus der Segmentierung entfernt werden, bzw. eine Untermenge der Segmente nur mit Blättern ermittelt werden. Das könnte mit einem Blob-Verfahren aus der Bildanalyse realisiert werden, welches für alle zusammenhängenden Segmentflächen die Haupt- und Querachse (Momente) und deren Länge ermittelt. Damit können die "quer liegenden", länglichen Flächen anhand ihres Hauptachsenwinkels und des Verhältnisses von Haupt- zu Querachse herausgefiltert werden. Die überwiegend aufrechtstehenden Ähren und Blattknäuel haben andere Hauptachsen-Winkel oder andere Achsenverhältnisse. Nachteilig ist, dass die Anzahl und die Fläche der Segmente bzw. der spektral zu untersuchenden Bildanteile klein werden.

Wegen des höheren Verarbeitungsaufwandes und der abnehmenden Messfläche im Bild sollte aber geprüft werden, ob die Fruchtstände für die zu ermittelnden Eigenschaften gleiche relevante Spektren wie die Blattflächen aufweisen, und damit auf das Filtern nach querliegenden Blättern verzichtet werden kann.

Es wurden 79 Objekte gefunden (Abbildung 26), von denen noch die "senkrechten" Ähren herausgefiltert werden müssten. Die übriggebliebenen Objekte können mit Dilatation wieder vergrößert werden, damit sie etwa wieder der ursprünglichen Größe ihrer Segmentierung entsprechen, wobei aber fadenförmige Segmentteile verschwunden bleiben.

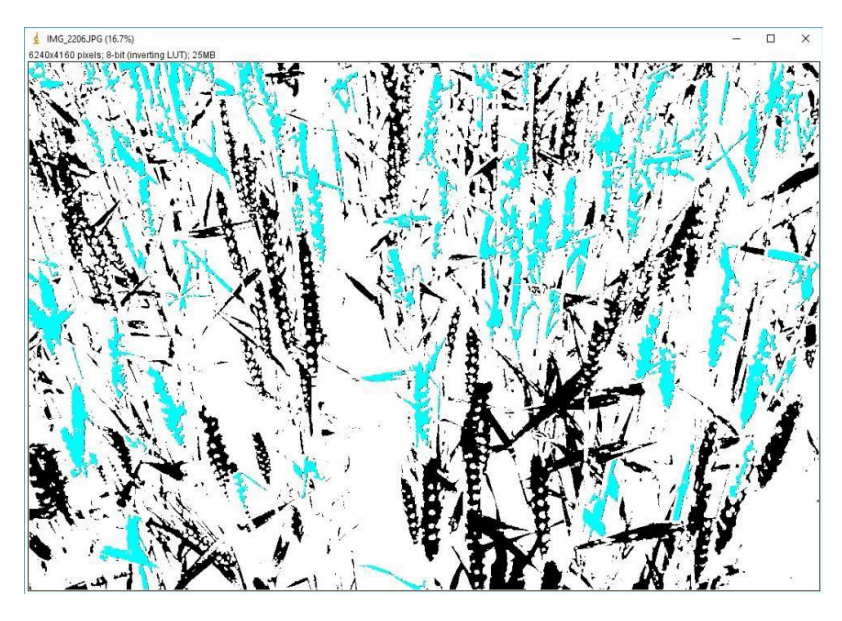

<span id="page-33-0"></span>**Abbildung 27: Bild 2206 zeigt eine Binärdarstellung nach fünfmaligem Erodieren die gefundenen Objekte in Türkis markiert. (Parameter: Rundheit <= 0,2 und Maximalgröße 80.000 Px)**

Es wurden 116 Objekte gefunden (Abbildung 27), von denen noch die "senkrechten" Ähren herausgefiltert werden müssten.

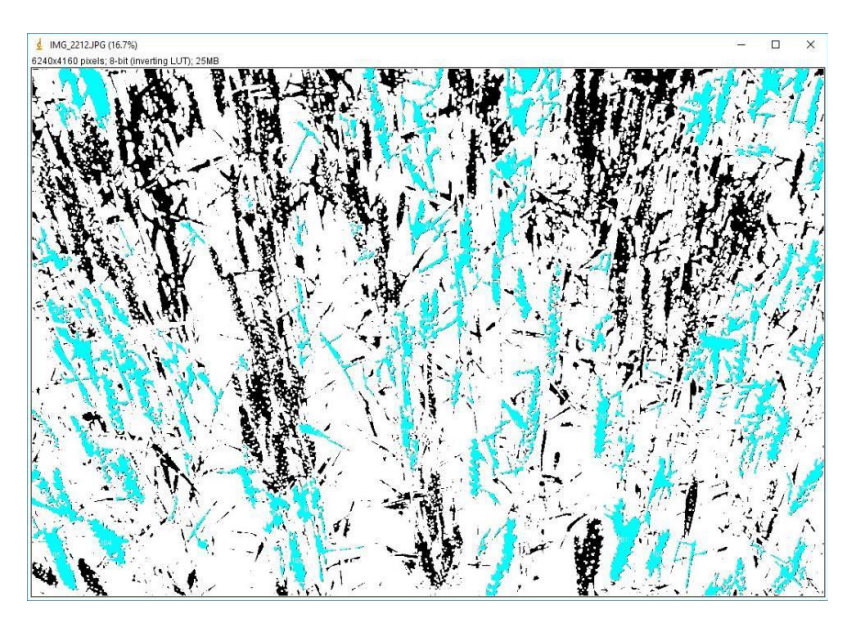

**Abbildung 28: Bild 2212 zeigt eine Binärdarstellung nach fünfmaligem Erodieren die gefundenen Objekte in Türkis markiert. (Parameter: Rundheit <= 0,2 und Maximalgröße 80.000 Px)**

<span id="page-33-1"></span>Hier scheinen nur wenige Ähren enthalten zu sein, trotzdem könnte es sinnvoll sein, auch hier die "senkrechten" Objekte herauszufiltern.

AZ: 33143/34 Abschlussbericht

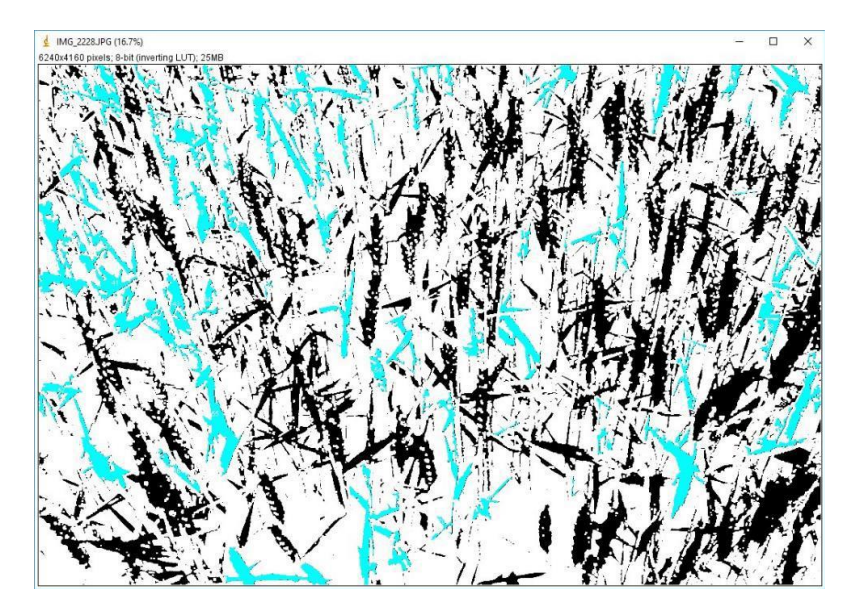

**Abbildung 29: Bild 2228 sind in einer Binärdarstellung nach fünfmaligem Erodieren die gefundenen Objekte in Türkis markiert. (Parameter: Rundheit <= 0,2 und Maximalgröße 80.000 Px)**

<span id="page-34-2"></span>Das verwendete Tool definiert die Rundheit über die tatsächliche Fläche des Objekts zu einer Kreisfläche, die aus seiner (größten) Abmessung berechnet wird. Es gibt noch andere Verfahren (siehe Einleitungstext des Kapitels), mit denen eine längliche Form festgestellt werden kann, die eventuell eine bessere Auswahl liefern.

#### <span id="page-34-0"></span>**2.4.4 Software-Komponenten für das Gerät auf dem Fahrzeug**

Folgende Software-Komponenten sind zur Ausführung in der "Kamera"-Baugruppe vorgesehen:

- gewähltes Betriebssystem (Windows, ggf. Linux)
- Kamera Toolbox aus Cubert Utils SDK zur Kalibrierung und Einstellung der Kamera, Bildkonvertierung zur Anzeige, Bildspeicherung.
- Auslösung der Bildaufnahme zeitgesteuert (n/s) oder ortsgesteuert (P<sub>m</sub>[x,y]  $\pm$  d<sub>xy</sub>).
- ISOBUS Bibliothek und Applikation zur Positionsbestimmung und Anzeige der Funktion.

#### <span id="page-34-1"></span>**2.4.5 Software-Komponenten für die offline-Verarbeitung**

Diese Software-Komponenten sind für eine Ausführung auf einem PC des Anwenders im Büro vorgesehen:

- vorhandenes Betriebssystem (Windows 64 Bit, vermutlich ab Version 10)
- Bildauswertung Multispektral zu Stickstoffgehalt, Wasser-/Trockenstress, Biomasse/Wuchshöhe auf Basis des Cubert Utils SDK
- DSSAT zur Berechnung der Düngergabe

## <span id="page-35-0"></span>*2.5 Bedienungssoftware:*

Bildaufnahmesteuerung

- Auslösen der Kamerabildaufnahme zeitgesteuert oder anhand vergebener Positionen mit Toleranzkreis,
- Lesen der GPS-Position aus ISOBUS Daten
- Loggen der Zeit oder Positionsstempel zu den Bilddateien

Bildwandlung

• Lesen eines Spektral-Cubes und Wandlung zu einem RGB Bild für die Monitorausgabe als naturnahes Farbbild

#### Bildanalyse

- Berechnung N in % entsprechend des ermittelten Algorithmus pro Bild
- Berechnung des Wasserstress-Index entsprechend des ermittelten Algorithmus pro Bild
- Berechnung der Wuchshöhe anhand der abgebildeten "Referenzmesslatte" pro Bild

#### *Hinweis zur Bildanalyse:*

Aus dem in der Kamera normierten Reflexionswert des Bildinhalts können über die Verrechnung zu einem RGB-Bild die Pflanzenanteile sicher lokalisiert werden, wie in den Arbeiten zu AP 2.4 ausgeführt wurde. Nur in diesen Bildbereichen soll anschließend die Berechnung des Stickstoffgehalts entsprechend der ermittelten Berechnungsvorschrift erfolgen.

Die Messreihe für Trockenstress konnte mit der Multispektralkamera Ultris aus terminlichen Gründen nicht mehr durchgeführt werden, es ist aber zu erwarten, dass sich eine ähnliche Korrelation wie bei der Hyperspektralkamera GreenEye erzielen lässt.

#### Output

• Kombination und Formatierung der Berechnungsergebnisse mit Positionsdaten für den Input in DSSAT

#### <span id="page-35-1"></span>*2.6 Hardware*

Allgemeines zu den eingesetzten Kameras

#### <span id="page-35-2"></span>**2.6.1 Monochrome Kamera**

Mit der monochromen Kamera seelector ICAM weld von hema wurde das Wirkprinzip eines Sensors von Typus Yara-N in der Fläche nachgestellt. (2D)

#### **2.6.2 Hyperspektralkamera 1 / Spektroskopie**

Passend zu den in der Literatur genannten Wellenlängen fiel die erste Wahl eines bildgebenden Sensors auf die Hyperspektralkamera GreenEye von Inno-spec, weil sie einen Bereich von 400 bis 1000 nm abdeckt.

Diese Kamera arbeitet als Linienscanner, d.h. sie bildet das Spektrum der Bildpunkte einer Strecke auf einem 2D Sensor ab. Das Bildaufnahmeverfahren wird als Push Broom bezeichnet. Für eine 2D Spektralaufnahme muss die Kamera gegenüber dem aufzunehmenden Objekt gedreht oder verschoben werden. Für unsere Messungen wurde sie auf einem Stativ mit motorischem Drehantrieb montiert.

Vorteil dieses Kameratyps:

- Hochpräzise Erfassung des Spektrums, die spektrale Auflösung kann über die Wahl des Gitters gesteuert werden, begrenzt nur durch die Ortsauflösung des Kamerachips (hier bis zu 1000 Einzelspektren).
- Ausreichend hohe Ortsauflösung entlang der ersten Dimension (>1000)
- Der Bildwinkel ist durch die Wahl der Objektivbrennweite steuerbar

Nachteil:

• Die zweite Dimension des Bildes muss durch eine Bewegung der Kamera oder des Objekts erfolgen. Unbeabsichtigte Bewegungen des Objekts führen zu verzerrten Bildern (z.B. Wind oder ein schwankendes Fahrzeug)

#### **Bildversatz bei einem Mehrkamerasystem**

Für das Trägerfahrzeug (Traktor) wird eine Geschwindigkeit von 10 km/h (=2,8 m/s) angenommen. Beim gewählten Bildausschnitt von ca. 1 m x 1 m ergibt sich eine überlappungsfreie Bilderreihe bei 1/2,8 s Aufnahmeperiode (= 2,8 frames/s).

Für die kleinere Bildauflösung 768 x 512 Px ergibt sich durch die Fahrgeschwindigkeit eine Bildverschiebung von 1,4 Px/ms.

Bei einer angenommenen Kamera-Bildrate von 30 Hz wären zwischen Kameras für Farbbild und Multi-Spektren im nicht synchronisierten Betrieb Versatze von 43 Px möglich. Das ist für die Anwendung der Bildmaskierungen nicht tragbar. Die Kameras müssen also im Aufnahmezeitpunkt auf wenige (1-2) Pixel Versatz genau synchronisiert werden, d.h. mit einer Genauigkeit von mindestens 1 ms.

Es sollten auch die jeweiligen Kameras bzw. Kamerachips so zueinander justiert werden, dass die Bildinhalte mit 1-2 Px Abweichung deckungsgleich sind. Das kann optomechanisch geschehen, oder mit Einbußen im verfügbaren Bildfeld elektronisch durch Verschieben des Auslesefensters, evtl. auch per Software durch Bildtransformation.

#### <span id="page-36-0"></span>**2.6.3 Multispektralkamera 2**

Bei den vorangegangenen Auswertungen war die Notwendigkeit von vielen eng gestaffelten Spektralbändern für die Messaufgabe deutlich geworden, in einem Bereich von fernem Blau bis ins nahe Infrarot.

Die Firma Cubert hat die 2D Multispektralkamera Ultris 20 entwickelt und Ende 2019 fertiggestellt. Der Prototyp stand zu Beginn des Jahres 2020 zur Verfügung. Dieses Kameramodul erfüllt in weiten Teilen die bis dahin erkannten Anforderungen an eine sinnvolle Messung. Die Projektlaufzeit wurde verlängert, um noch einmal Versuchspflanzen heranzuziehen und Anfang März Messungen durchzuführen.

Vorteile dieser Kamera gegenüber den bisher untersuchten Ansätzen:

- Sie bietet 100 eng gestaffelte Spektralbänder mit 4 nm Abstand im Bereich 450-850 nm.
- Sie ist als Snapshot Kamera konzipiert, d.h. sie kann mit einer einstellbaren Belichtungszeit auf Kommando alle 100 Spektralbilder gleichzeitig aufnehmen. Bewegungsartefakte in den Spektralbildern durch den Einsatz auf einem Fahrzeug sind damit so gut wie ausgeschlossen.
- Sie kann bis zu 6 Aufnahmen pro Sekunde machen und die 2D-Spektren übertragen, was eine große Messdichte erlaubt.

Nachteile:

Die Kamera ist als Lichtfeldkamera aufgebaut, so dass sie konzeptionell für die Spektralbänder aus 100 Einzelkameras mit eigenen Objektiven besteht. Diese vielen parallel ausgerichteten Optiken haben systembedingt einen abstandsabhängigen Parallaxenfehler, zusätzlich zu Fertigungstoleranzen.

Daher muss für die geplante Aufnahmeentfernung eine geometrische Kalibrierung mit einer Schwarz-Weiß-Mustertafel durchgeführt werden. Die Kalibrierung wird von der zur Kamera gehörenden PC-Software von Cubert weitgehend automatisch erledigt.

Bei der bisher verfügbaren Kamera ist der Bildwinkel fix mit ca. 35° realisiert. Bei einer Montage oberhalb der Fahrzeugkabine ist die Auflösung auf Blätter noch zu gering. (Pixel-Footprint bei 45° Schrägblick aus 240 cm Höhe: > 5 mm) Cubert arbeitet an einer Option der Kamera mit engerem Blickfeld.

Mit dieser Kamera wurden 2 Versuchsreihen aufgenommen. Dafür wurde ein "Weißabgleich" der Kamera für die gewählte künstliche Beleuchtung der Pflanzen durchgeführt. Damit sind alle Spektralkanäle auf 100% Ausgangssignal der Bildpunkte bei 100% Reflektion normiert. Bestandteil des Weißabgleichs ist auch eine Dunkelsignal-Kompensation, die auch das temperaturabhängige Dunkelsignal des Kamerachips entfernen kann.

Die Messreihen wurden ausgewertet, indem aus den Aufnahmen relevante Bildbereiche ausgewählt wurden. Deren Werte wurden der Uni Hohenheim zur Validierung bereitgestellt. Die Ergebnisse sind in AP 3.1.5 dargestellt.

#### <span id="page-37-0"></span>**2.6.4 Produktkonzept**

Für die Berechnung der Düngermenge mit DSSAT muss der bildgebende Spektralsensor verortete Stickstoffund Wasserstress-Messwerte zur Korrektur des Wachstumsmodells vom Zielgebiet liefern.

Dazu kann ein Multispektralsensor auf Basis des Cubert Ultris 20 dienen.

Die Datenübertragung aus dem Sensor heraus ist momentan mit 2 Gigabit Ethernet Schnittstellen realisiert, daher muss die Einheit zur Datenspeicherung und Datenverarbeitung ebenfalls über Ethernet-Schnittstellen verfügen.

Zur Verortung der Messungen für eine spätere Weiterverarbeitung sind Positionsdaten nötig, die ggf. im Fahrzeug Datenbus verfügbar sind.

Maßnahmen zu einer definierten Beleuchtung der Pflanzen, oder zum Weißabgleich des Sensors bei schwankendem natürlichem Licht müssen noch entwickelt werden. Dieses Equipment muss zur wiederholten Anwendung mitgeführt werden.

Die geometrische Kalibrierung des Sensors ist vermutlich nur bei der Montage am Fahrzeug einmalig nötig, sodass hier kein mitgeführtes Equipment erforderlich ist, solange die Montagekonfiguration nicht verändert wird.

Für die Berechnung der Biomasse oder der Wuchshöhe kann eventuell ein schmaler Bildbereich in der Multispektralkamera reserviert werden, wenn man dazu keinen zweiten Sensor vorsehen möchte.

#### <span id="page-37-1"></span>**2.6.5 Architektur-Alternativen**

Aus den Erfahrungen in diesem Projekt ergeben sich folgende Möglichkeiten, zu einer praktischen Anwendung zu kommen:

In der Endphase des Projekts stand zum ersten Mal ein Kameramodul zur Verfügung, das tatsächlich verwertbare Bilddaten liefert. Die Datenmengen aus diesem Kameramodul sind sehr groß und müssen von einer Recheneinheit aufbereitet und ausgewertet werden.

Die Auswertung kann Offline geschehen, indem Aufnahmen auf dem Feld gemacht werden und nachgelagert im Labor eine Auswertung stattfindet.

Die Spektral-Cubes werden mit ihren Positionsdaten gespeichert. Eine Kontroll-Ausgabe als "natürliches" Farbbild kann erfolgen.

Danach werden Spektral-Cubes mit Positionsdaten in einen anderen PC eingelesen. Dort erfolgt die Berechnung der Pflanzencharakteristika, Berechnung der Düngermenge und die Ausgabe eines verorteten Düngeplans zum Einlesen in die Fahrzeugsteuerung.

Die Düngersteuerung geschieht wie üblich automatisch über die Fahrzeugsteuerung.

Eine Online-Steuerung enthält die Bildaufnahme an/mit einer Position und Berechnung der Pflanzencharakteristika. Dazu ist eine Rechnereinheit an Bord des Fahrzeugs erforderlich. Die Datenmenge ist zu groß und ihre Verarbeitung ist zu aufwendig, um zusätzlich im Bordrechner stattfinden zu können. In diesem Fall werden die Kameradaten in ein Embedded Vision-System übergeben, d.h. an eine eigenständige leistungsfähige Rechnereinheit, die dann die Auswerteergebnisse an den Bordrechner übergibt. Dort erfolgt die Berechnung der Düngermenge mit DSSAT, Ansteuerung des Job-Rechners des Fahrzeugs oder direkte Ansteuerung der Düngerausbringung entsprechend der berechneten Düngermenge für diese Position.

Weitere Vorgehensweise für die Hardware-Architektur

Vor einer tatsächlichen Produktentwicklung sind weitere Versuchsreihen und Erprobungen auf dem Feld erforderlich. Die Umgebungsbedingungen und Lichtverhältnisse müssen studiert werden, damit die Bildauswertung belastbare Ergebnisse bringen kann. Die Frage der optimalen Positionierung und einer evtl. nötigen Zusatzbeleuchtung ist zu klären. Eventuelle Einflüsse aus der Fahrzeugbewegung sind zu klären.

Mit den Anwendern muss geklärt werden, wie engmaschig gemessen werden soll. Felder weisen unterschiedliche Variabilität auf. Die Breite der Düngerstreuer und die Fahrgeschwindigkeit gehen zusätzlich in die Berechnungen ein. Die Messungen müssen engmaschig genug sein, ohne unnötigen Messaufwand zu generieren, der zu große Systeme erfordert.

Im derzeitigen Stadium ist die Variante Offline-Steuerung noch zu bevorzugen. Sie bietet auch die Möglichkeit, andere oder weitere Sensoren leichter einzubinden.

Die folgenden Erläuterungen beziehen sich auf dieses Anwendungsszenario.

Gerätekomponenten für das Fahrzeug

- Multispektralsensor basierend auf dem Ultris 20
- Embedded-PC mit
- Intel i5, 64 Bit
- 8 GB RAM
- SSD Massenspeicher für Bilddaten
- 2 Gigabit Ethernet-Schnittstellen, intern
- 1 CAN-Schnittstelle (ISOBUS kompatibel), extern
- Mini-USV für geregelten Shutdown
- Eine einschwenkbare Messkalotte "Himmelslicht", wenn Weißabgleich mit Umgebungslicht realisiert werden soll.

#### <span id="page-39-0"></span>*AP. 3 Erarbeitung der Kalibrierung und Erstellung der mathematischen Auswertealgorithmen (UHOH)*

Im Versuchsjahr 2016 wurden insgesamt drei Winterweizenversuche angelegt. Dabei handelte es sich um zwei Feldversuche, von denen einer als Stickstoffsteigerungsversuch (AP 3.3) angelegt wurde. Im zweiten Versuch wurde der Sorteneinfluss auf die Sensorsignale getestet (siehe AP 3.4). Der dritte Winterweizenversuch wurde wie in AP 3.1 vorgesehen als Stickstoffsteigerungsversuch im Gewächshaus durchgeführt. Im Versuchsjahr 2017/2018 wurden insgesamt drei Weizenversuche angelegt. Dabei handelte es sich um einen Feldversuch als Stickstoffsteigerungsversuch (AP 3.3) und zwei Gewächshausversuche (AP 3.1). Im Gewächshaus wurden ein Stickstoffsteigerungsversuch sowie ein Trockenstressversuch durchgeführt. Im Versuchsjahr 2019/2020 wurden zwei Winterweizenversuche angelegt. Hierbei handelte es sich um einen Feldversuch, in dem verschiedene in der Praxis verfügbare Sensoren und der entwickelte Modellalgorithmus mit einem herkömmlichen Düngeransatz verglichen wurden. Im Weiteren wurde ein Gewächshausversuch als Stickstoffsteigerungsversuch angelegt, in dem ein weiterer potentieller Kamerasensor auf seine Eignung zur Identifizierung verschiedener N-Versorgungsstufen in Weizen unter kontrollierten Bedingungen getestet wurde.

#### <span id="page-39-1"></span>*3.1 Kalibrierung des Sensorsystems in Gewächshausversuchen*

## <span id="page-39-2"></span>3.1.1 Stickstoffsteigerungsversuch

Zwei Stickstoffsteigerungsversuche zur Ermittlung der relevanten Wellenlängen wurden am 05.03.2018 sowie am 20.01.2020 unter kontrollierten Bedingungen im Gewächshaus angelegt. Die Weizensorte cv. Zenon wurde nach Plan [\(Tabelle 3\)](#page-39-3) zu sechs verschiedenen Zeiten in Sand ausgesät und vorgezogen. Diese Anlagemethode wurde verwendet, um die Pflanzen in fünf unterschiedlichen Entwicklungsstadien zu messen und damit Aufschluss über die Sensoreignung in verschiedenen Entwicklungsstadien zu erhalten.

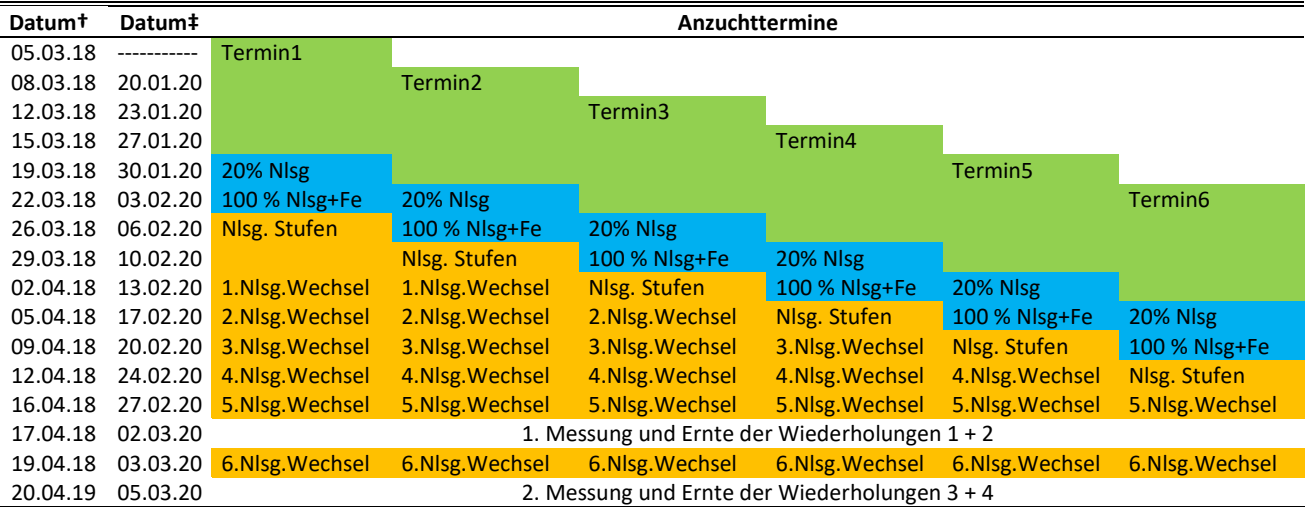

#### <span id="page-39-3"></span>**Tabelle 3: Versuchsfahrplan der Stickstoffsteigerungsversuche aus 2018 und 2019 inklusive der Aussaattermine (sechs in 2018 und fünf in 2020) der Weizensorte "Zenon" und den Messterminen.**

† Versuch zur Selektion relevanter Wellenlängen

‡ Versuch zum Test eines Kameraprototypen

Nach der jeweiligen Anzuchtdauer von zwei Wochen wurden die Weizenpflanzen in eine modifizierte Hoagland Nährlösung [\(](#page-40-2)

[Tabelle 4\)](#page-40-2) überführt. Zur Einfahrphase zählten eine Nährlösungskonzentration von 20% der Endkonzentration [\(](#page-40-2)

[Tabelle 4\)](#page-40-2) am ersten Tag und das Erhöhen auf die Endkonzentration plus der Zugabe von Eisen zwei Tage nach Anlage. Die N- Konzentration von 0.25 mM N wurde für sieben Tage in allen Töpfen konstant gehalten. Am achten Versuchstag wurden sieben Stickstoffstufen (0 mM N, 0.25 mM N, 0.50 mM N, 0.75 mM N,

1 mM N, 1.5 mM N, 2.00 mM N) induziert, indem die Pflanzen in die jeweiligen Töpfe umgesetzt wurden (Abbildung 30**Fehler! Verweisquelle konnte nicht gefunden werden.**). Alle anderen Makro- und Mikronährstoffe wurden nicht verändert. Die klimatischen Bedingungen im Gewächshaus entsprachen folgenden Bedingungen: Durchschnittliche Luftfeuchtigkeit 35 %; Tagestemperatur 20 °C; Nachttemperatur 18 °C; Fotoperiode 16 Stunden und einer Beleuchtungsstärke von 500  $\mu$ mol m<sup>2 s-1</sup>.

<span id="page-40-2"></span><span id="page-40-1"></span>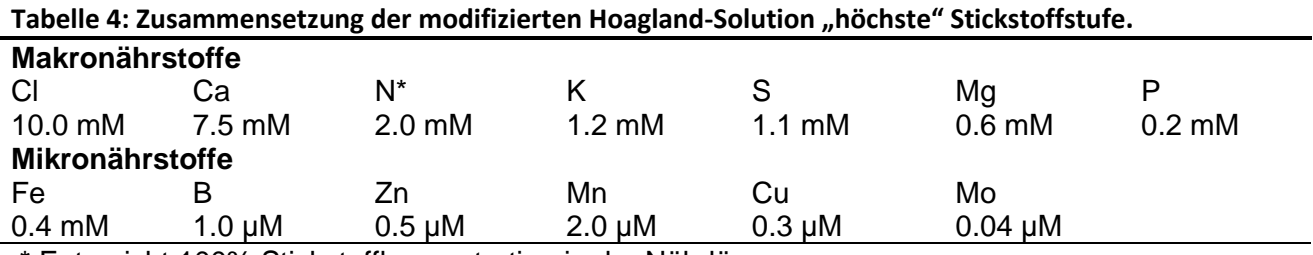

\* Entspricht 100% Stickstoffkonzentration in der Nährlösung

Als Versuchsanlage diente ein randomisiertes Reihen-Spaltendesign (2018 und 2020), um eventuelle Einflüsse (Licht, Temperatur, Luftbewegungen…) erfassen zu können (Abbildung 26). Das Versuchsdesign wurde so gewählt, dass jeweils unterschiedliche für die Düngung relevante Wachstumsstadien mit unterschiedlichen Ernährungszuständen abgebildet werden können. Das Versuchsdesign in 2020 wurde leicht abgeändert und um den ersten Anzuchttermin reduziert. Somit reduzierte sich die Anzahl der zu messenden Pflanzen von 140 auf 112.

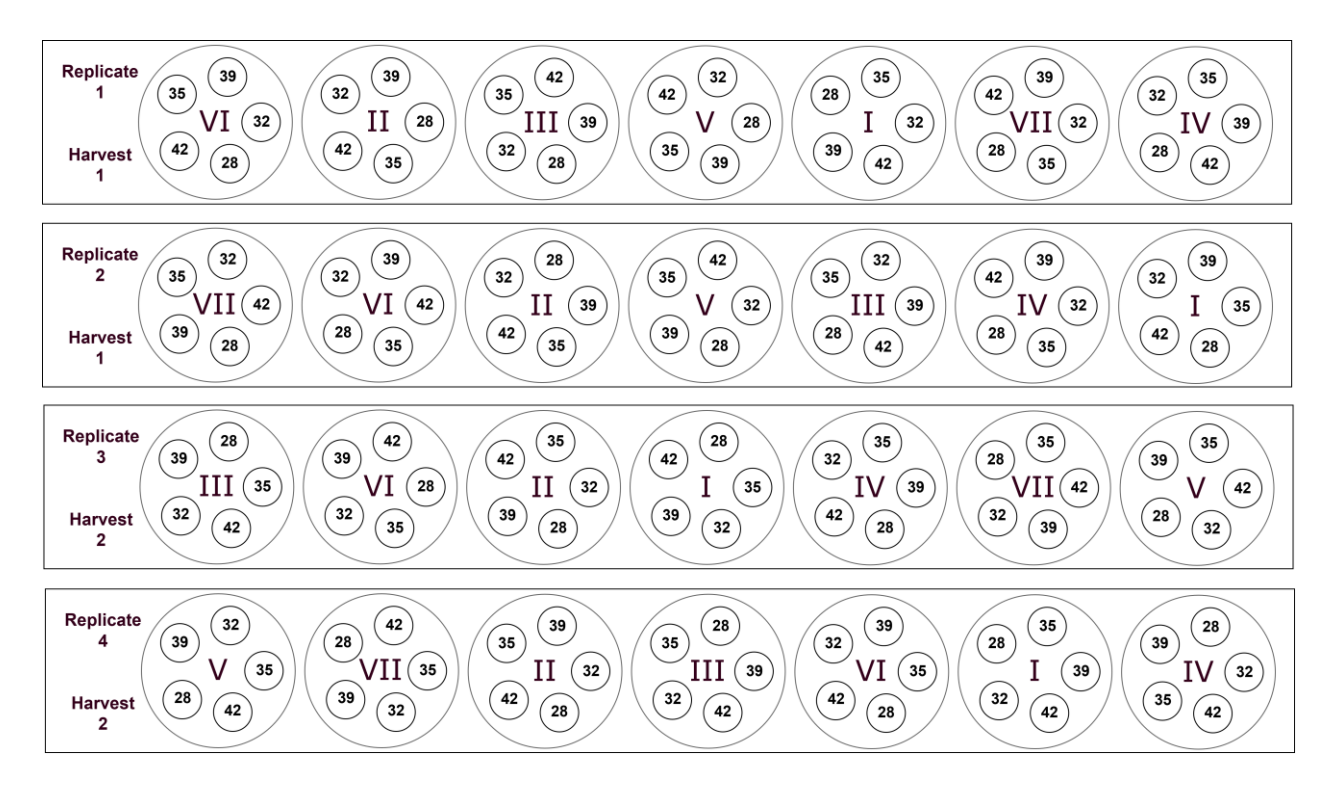

<span id="page-40-0"></span>**Abbildung 30: Versuchsplan des Stickstoffsteigerungsversuchs im Gewächshaus 2018. Die Positionen I – VII repräsentieren die sieben Stickstoffstufen, in denen I 0,0 mM N und VII 2,0 mM N entspricht. Die Zahlen 28 – 42 stellen die Tage der Pflanzen in Nährlösung dar.**

Die Messungen wurden zu zwei Terminen am 17.04.18 und am 20.04.18 durchgeführt. Nach den Reflexionsmessungen wurden zu jedem der beiden Termine fünf Pflanzen jedes Topfs einzeln geerntet, die Biomasse, die Trockensubstanz und die Stickstoffkonzentration der oberirdischen Biomasse bestimmt.

### <span id="page-41-0"></span>3.1.2 Trockenstressversuch

Die Weizensorte cv. Zenon wurde am 19.04.18 in Sand ausgesät und vorgezogen. Nach zwei Wochen wurden jeweils vier Weizenpflanzen in die Nährlösung [\(](#page-40-2)

[Tabelle](#page-40-2) 4) überführt und unter Verwendung der Methode des Stickstoffsteigerungsversuchs eingefahren. Nach der Einfahrphase wurde wöchentlich die Nährlösung zweimal getauscht.

Sechs Tage vor dem Messtermin [wurde Trockenstress mithilfe von PEG \(Polyethylenglycol 6000\) in unter](#page-41-4)schiedlichen Konzentrationsstufen (

[Tabelle 5\)](#page-41-4) induziert.

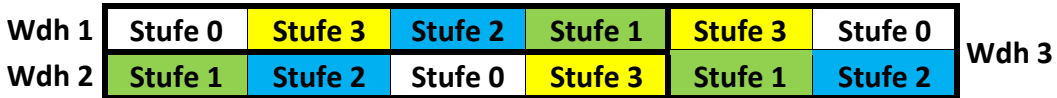

<span id="page-41-4"></span><span id="page-41-2"></span>**Abbildung 31: Versuchsanlage für Trockenstressversuch mit 4 Stressstufen in dreifacher Wiederholung.**

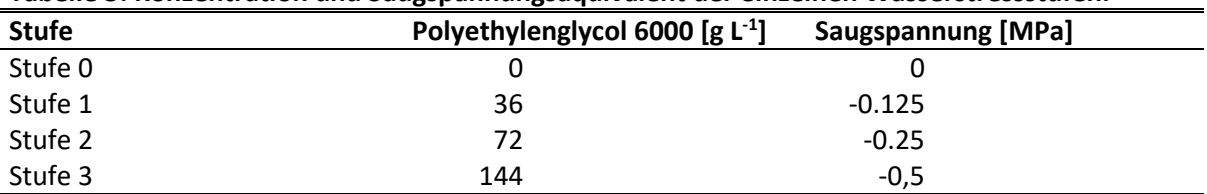

#### <span id="page-41-3"></span>**Tabelle 5: Konzentration und Saugspannungsäquivalent der einzelnen Wasserstressstufen.**

Am 17.05.2018 wurden die Reflexionsmessungen, Wachstumsstadienbonitur, Spadwertmessung und Beerntung mit anschließender Trocknung durchgeführt.

Nach 36 stündiger Trocknung erfolgte das Mahlen und die Aufbereitung der Proben für die elementare Stickstoffanalyse.

#### <span id="page-41-1"></span>3.1.3 Reflexionsmessungen 2018

Die Durchführung der Messungen erfolgte im Stickstoffsteigerungsversuch (17.04.18 und 20.04.18) und Trockenstressversuch (17.05.2018) nach gleichen Versuchsaufbau, indem die Reflexion mithilfe einer Hyperspektralkamera im Wellenlängenbereich 400 – 1000 nm (Greeneye, Innospec, Germany) und zwei parallel geschalteten Spektrometern im Wellenbereich von 200 – 1025 nm (FLAME-S-XR1-ES, Ocean Optics, Germany) und 900-1700 nm (NQ512-1.7, Ocean Optics, Germany) gemessen wurde. Um konstante Bedingungen der Spektrometermessungen zu gewährleisten, wurden die Spektrometer per Glasfaserkabel an eine Ulbrichtkugel mit definierter Halogenlichtquelle angeschlossen und zur Messung die Ulbrichtkugel auf das Blatt aufgelegt. Der Versuchsaufbau ist in [Abbildung 32](#page-42-0) dargestellt. Die Spektrometermessungen umfassten insgesamt neun Messungen pro Pflanze, von denen jeweils drei Messungen pro Blatt (Blattspitze, Blattmitte, Blattbasis), sowie die letzten voll entwickelten Blätter gemessen wurden.

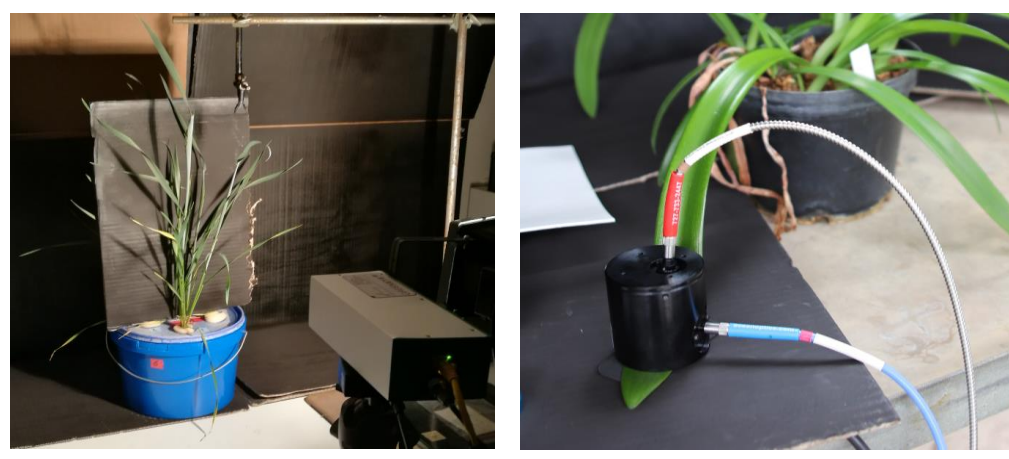

## <span id="page-42-0"></span>**Abbildung 32: Versuchsaufbau der Reflexionsmessungen mit Hyperspektralkamera (links) und Spektrometer (rechts).**

Die Reflexionsmessung der Hyperspektralkamera erfolgte in einem verdunkelten Raum mit konstanter Halogenlichtquelle [\(Abbildung 32\)](#page-42-0). Ein schwarzer Karton sorgte für die Abgrenzung der einzelnen Pflanzen, die separat gemessen wurden. Aufgrund der räumlichen Auflösung der Kamera wurden keine speziellen Blattbereiche selektiert. Dies wurde anschließend durch ein Bildbearbeitungsprogramm durchgeführt und stellt die potenzielle Vorgehensweise des zu entwickelnden Sensors dar.

#### **Auswertung der Messungen**

Die Spektrometermessdaten der beiden Spektrometer wurden in ein Tabellenblatt zusammen mit den Stickstoff- und Trockensubstanzgehalten überführt und anschließend mithilfe der Statistiksoftware SAS 9.4 (SAS Institute, Cary, North Carolina) ausgewertet.

Die Analyse der Spektraldaten umfasste eine multiple Regression (SAS 9.4) mit der die relevanten Wellenlängen zur Bestimmung des Stickstoffgehalts identifiziert wurden. Die Aussagekraft der selektierten Wellenlängen wurde in einer anschließenden Kreuzvalidierung überprüft.

Diese Vorgehensweise wurde für den Stickstoff- und Trockenstressversuch in gleicher Weise durchgeführt.

#### **Ergebnisse der Auswertung**

[Tabelle 6](#page-42-2) dargestellten Wellenlängenbereiche wurden aus der Regressionsanalyse generiert und stellen die Grundlage für die weiteren Messungen im Feld und für die Interaktionsversuche dar. Deutlich zu erkennen war eine erforderliche hohe spektrale Auflösung im Bereich von 400 – 440 nm des zu entwickelnden Sensors. Ebenso wurden Wellenlängenbereiche für Stickstoff und Trockenstress im Infrarotbereich selektiert, die mit gängigen Indices der Literatur zum Teil nicht erfasst werden.

#### <span id="page-42-2"></span><span id="page-42-1"></span>**Tabelle 6: Selektierte Wellenlängen auf Basis der Stickstoffsteigerungs- und Trockenstressversuche im Gewächshaus.**

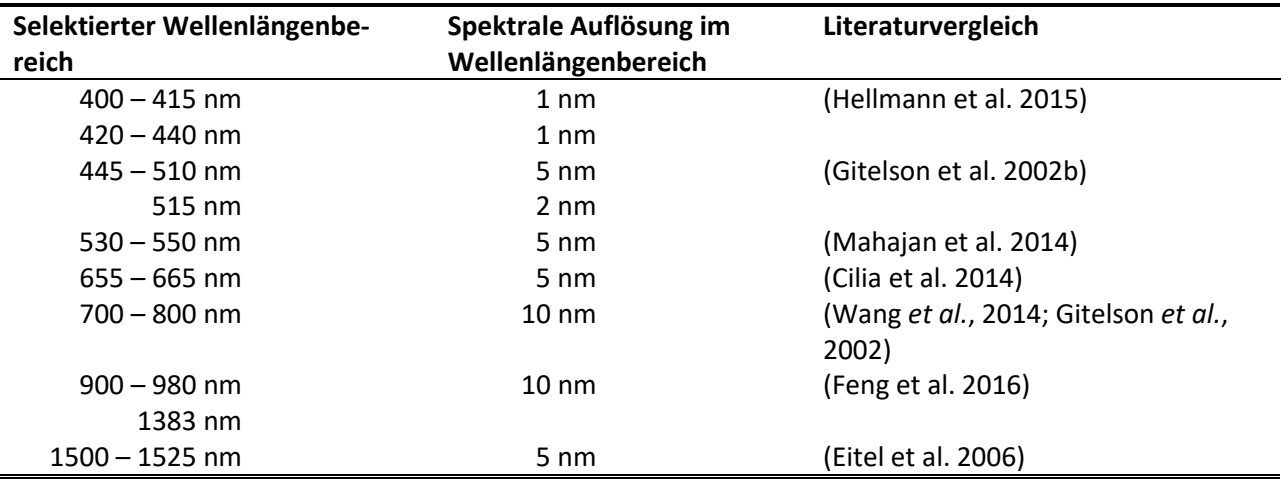

Die identifizierten Wellenlängen ließen Rückschlüsse auf den Trockensubstanzgehalt und Stickstoffkonzentration zu. Aus Abbildung 29 lässt sich die Vorhersagegenauigkeit der selektierten Wellenlängen für die Stickstoffkonzentration entnehmen. Die Abbildung zeigt eine deutlich gleichmäßig um die 1:1 Linie verteilte Punktewolke des vorhergesagten vs. der gemessenen Stickstoffkonzentration und deutet auf eine hohe Korrelation zwischen den selektierten Wellenlängen und der Stickstoffkonzentration hin. Dies zeigt ebenso das hohe Bestimmtheitsmaß (R²) von über 0.9.

#### Der Trockenstressversuch [\(](#page-43-2)

[Abbildung 34\)](#page-43-2) erreichte in der Regressionsanalyse im Vergleich zum Stickstoffversuch ein noch höheres R<sup>2</sup> von 0.99.

Zusammenfassend zeigen beide Grafiken eine sehr hohe Korrelation zwischen den selektierten Wellenlängen und dem gemessenen Merkmal.

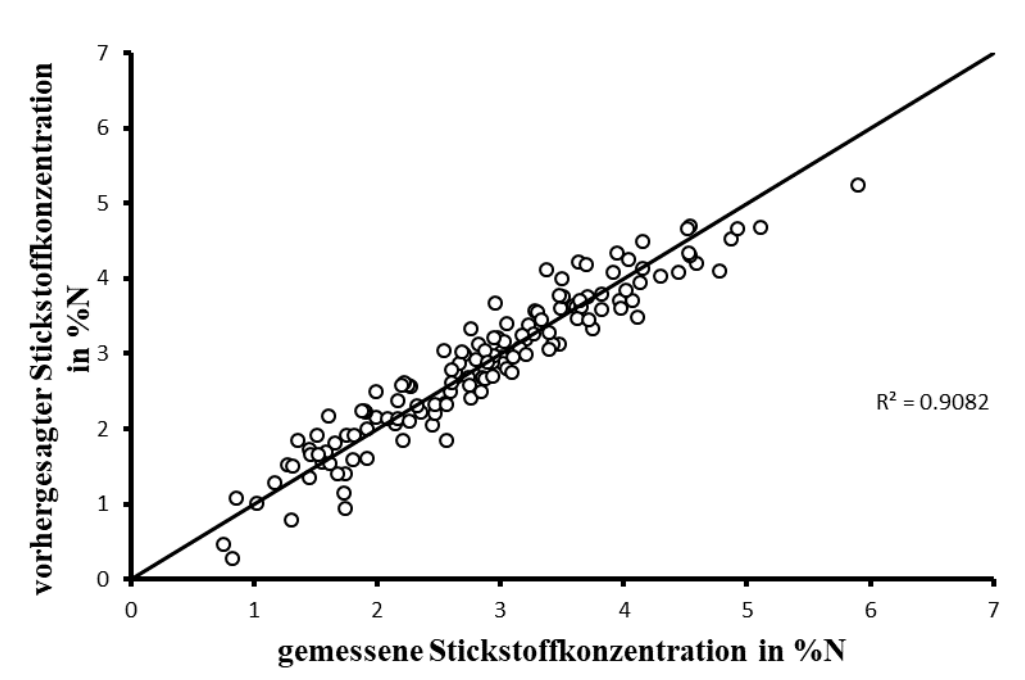

<span id="page-43-2"></span><span id="page-43-0"></span>**Abbildung 33: 1:1 Plot der gemessenen vs. vorhergesagten Stickstoffkonzentration durch die selektierten Wellenlängen im Stickstoffsteigerungsversuch.**

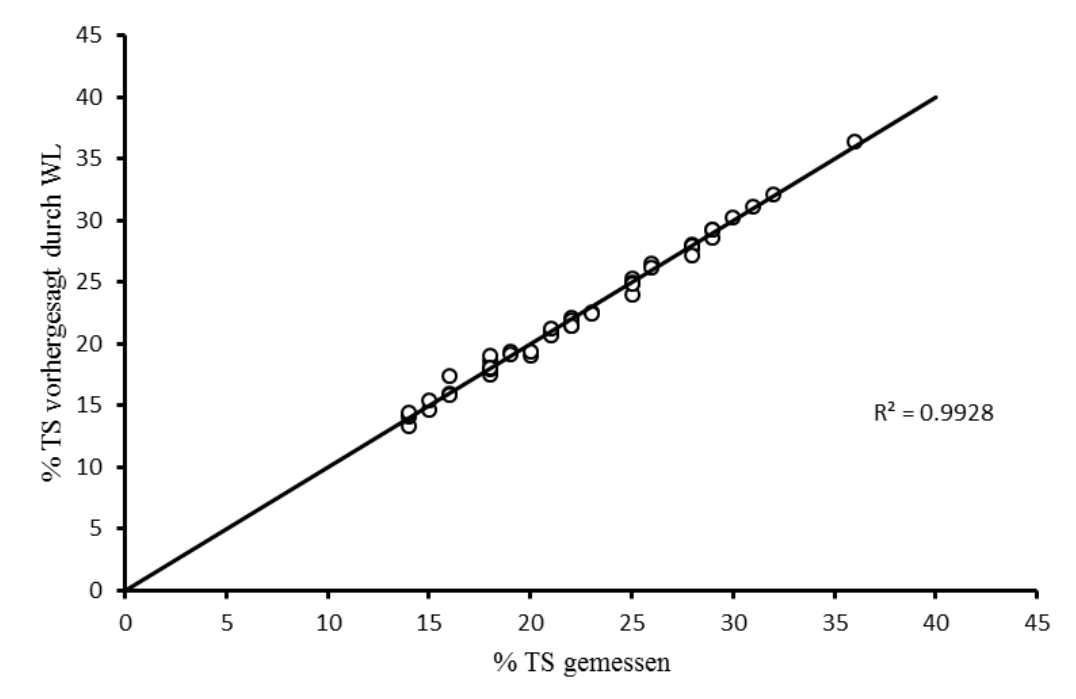

<span id="page-43-1"></span>**Abbildung 34: 1:1 Plot der gemessenen vs. vorhergesagten Trockensubstanzwerte durch die selektierten Wellenlängen im Trockenstressversuch.**

#### <span id="page-44-0"></span>3.1.4 Auswertung potenzieller Sensortechnik

Auf Basis der selektierten Wellenlängen aus dem Versuch 2018 wurden verschiedene Filterkombinationen auf deren Vorhersagegenauigkeit der Pflanzenstickstoffkonzentration rechnerisch getestet. Die potentiellen Filter mit einer Bandbreite von 10 nm [\(Tabelle 7\)](#page-45-0) der Firma Edmund Optics (New Jersey, USA) wurden in einer weiteren multiplen Regressionsanalyse (SAS 9.4) kombiniert und entsprechend des Bestimmtheitsmaßes (R<sup>2</sup>) selektiert (Selektiert (Selektiert (Selektiert (Selektiert (Selektiert (Selektiert (Selektiert (Selektiert (Selektiert (Selektiert (Selektiert (Selektiert (Selektiert (Selektiert (Selektiert (Selekt

# [Tabelle 8\)](#page-45-1).

# <span id="page-45-0"></span>**Tabelle 7: Liste der zur Auswertung verwendeten potentiellen Filter für einen Sensor.**

<span id="page-45-1"></span>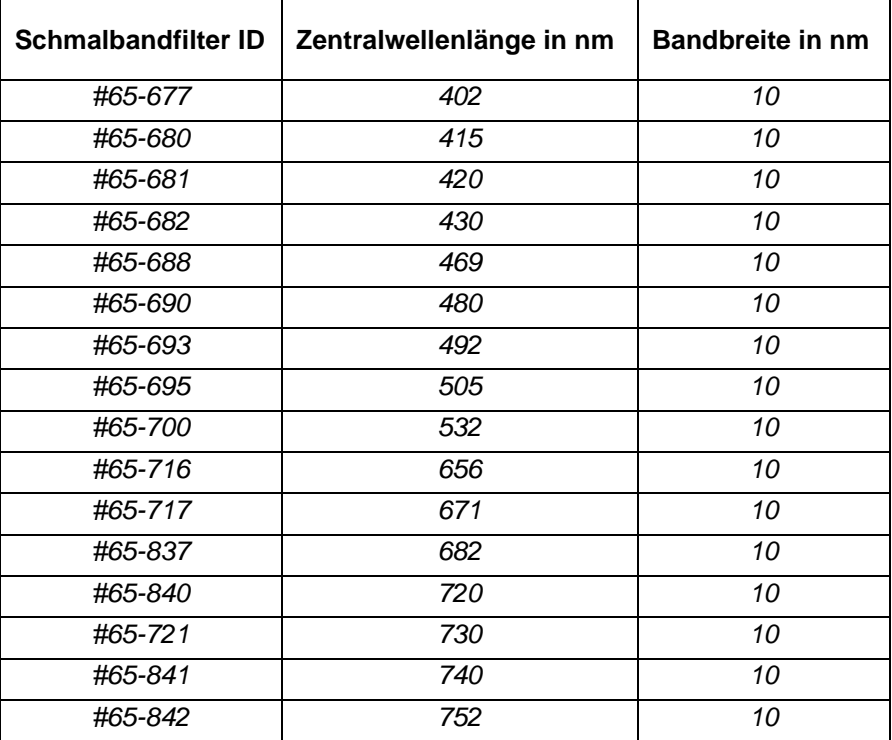

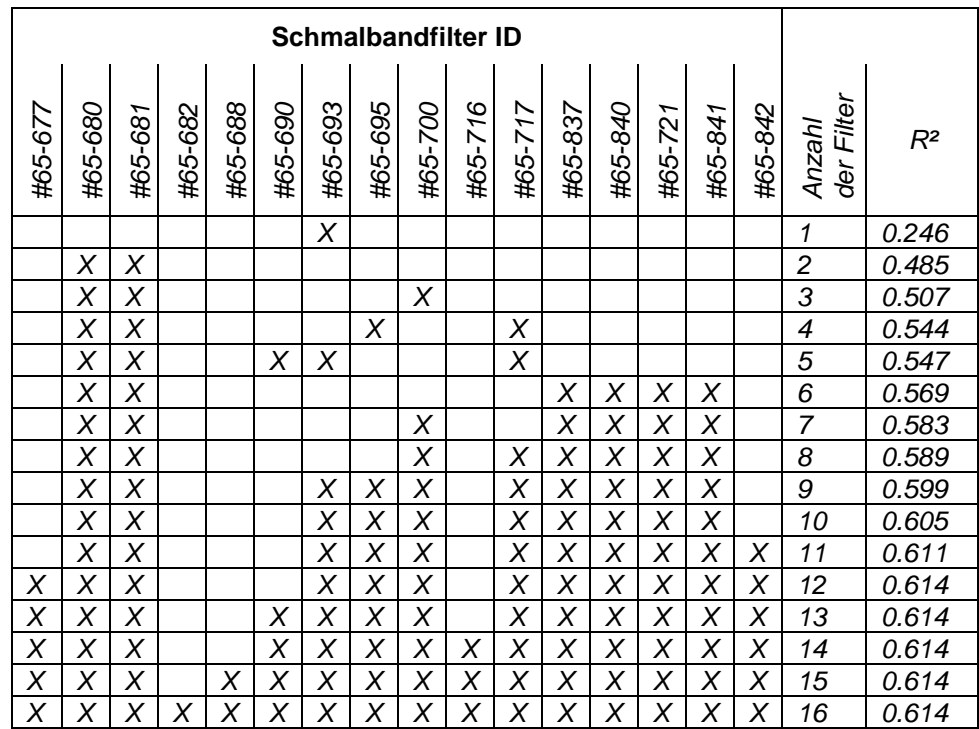

<span id="page-46-1"></span>**Tabelle 8: Liste aller selektieren Filter Kombinationen sortiert nach Anzahl der Filter und Bestimmtheitsmaß (R²).**

Die Auswertung zeigte deutlich, dass durch eine Kombination aus mehr als zehn Filtern keine wesentliche Verbesserung des Bestimmtheitsmaßes erreicht werden kann. Verglichen mit Werten aus Feng et al (2016) und Chemura et al (2018) befindet sich das Bestimmtheitsmaß innerhalb der Literaturwerte.

#### <span id="page-46-0"></span>3.1.5 Reflexionsmessungen 2020

Da das Bestimmtheitsmaß für den Bau eines Sensors nicht zufriedenstellend war, wurde der von der Firma Cubert GmbH; Ulm angebotene Sensor Ultris 20 in einem weiteren Stickstoffsteigerungsversuch im März 2020 in einem weiteren Gewächshausversuch unter kontrollierten Bedingungen getestet. Die Versuchsanlage und der Messaufbau entsprachen dem weitgehend dem unter Punkt 3.1.2 dargestellten Setup. Es wurden vier Pflanzen per Stickstoffstufe verwendet.

Auf Basis der multiplen Regressionsanalyse (SAS 9.4) wurde der Algorithmus zur Bestimmung der Stickstoffkonzentration entwickelt. Der Algorithmus setzt sich wie folgt zusammen.

#### N-Konzentration = -4.99828+WL450\*34.4346+WL458\*

```
-153.039+WL462*118.262+WL466*3.88448+WL470*-7.94541+WL474*7.6433+WL478*-2.94705+WL482*
-6.02093+WL486*12.0895+WL490*-12.9451+WL494*6.50884+WL498*0.93261+WL502*
-4.29906+WL506*9.4763+WL510*-6.4951+WL514*-6.03189+WL518*21.6212+WL522*
-21.3057+WL526*14.8328+WL530*-14.1627+WL534*4.57432+WL538*4.42217+WL546*
-1.34337+WL550*3.02632+WL554*2.0834+WL558*-12.144+WL562*14.1182+WL566*-7.63408+WL570*
-8.0083+WL574*6.7765+WL578*1.73666+WL582*2.31824+WL586*-4.26019+WL590*
-0.59266+WL594*8.3927+WL598*-4.7134+WL602*-0.53552+WL606*
-7.37943+WL610*8.70067+WL614*1.68819+WL618*-11.3881+WL622*11.9408+WL626*
-5.06115+WL630*1.64818+WL634*-2.4624+WL638*7.89239+WL642*
-11.3092+WL654*5.81779+WL662*-5.15087+WL666*6.48253+WL670*
-8.49496+WL674*7.34307+WL678*-5.11814+WL682*1.11669+WL686*0.12376+WL690*
-0.5521+WL694*3.18295+WL698*-1.82421+WL702*1.2999+WL718*-3.67994+WL722*5.81971+WL726*
-3.39043+WL730*0.34805+WL734*-1.72195+WL738*3.87975+WL742*
-1.13179+WL754*-7.32145+WL758*5.7956+WL762*
-4.08861+WL766*3.74303+WL770*-1.74567+WL778*-0.99563+WL782*6.85612+WL786*
-5.67069+WL790*5.89958+WL794*-1.61073+WL798*4.13646+WL802*3.36929+WL806*
```

```
-7.64311+WL810*5.36324+WL814*-14.1381+WL818*15.7348+WL822*
-19.8931+WL826*13.8672+WL830*2.50103+WL834*-8.56127+WL838*4.96536+WL842*
-1.74032+WL846*-2.32242+WL850*-4.00705+WL854*5.57271+WL858*
-0.96555+WL866*2.66391+WL870*-0.52529
```
Die graphische Darstellung [\(Abbildung 35\)](#page-47-1) des geschätzten Algorithmus zeigte ein hohes R<sup>2</sup> von 0.9944 für den Datensatz.

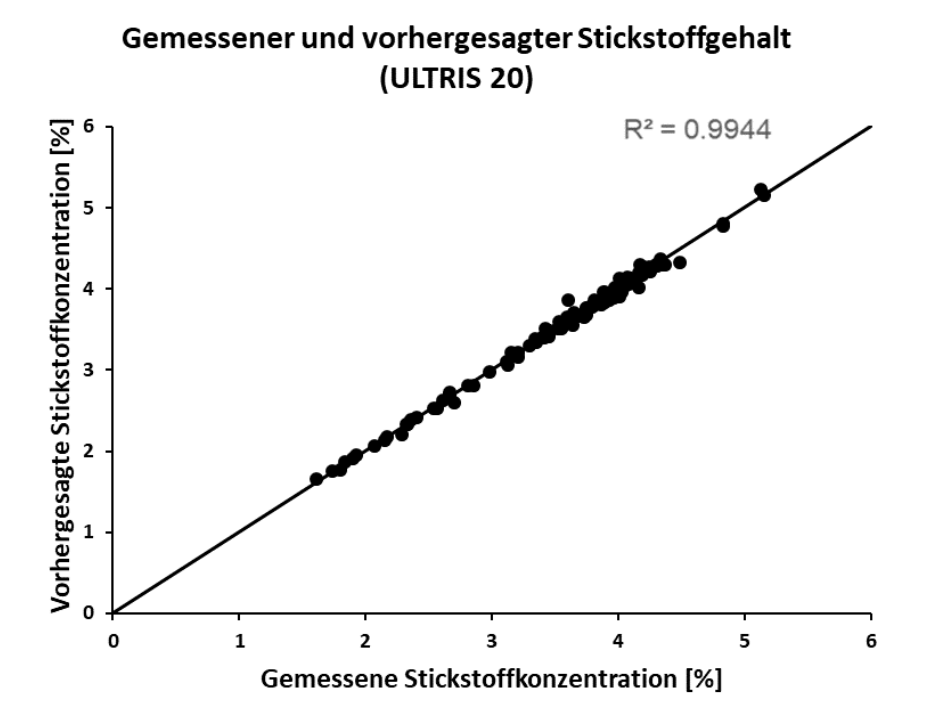

#### <span id="page-47-1"></span>**Abbildung 35: Plot der gemessenen vs. vorhergesagten Stickstoffkonzentration durch die selektierten Wellenlängen.**

#### <span id="page-47-0"></span>*3.2 Kalibrierung des Sensorsystems inklusive Stressinteraktion*

Für die in Arbeitspaket 3.2 vorgesehene Kalibrierung des Sensorsystems unter kontrollierten Bedingungen im Hinblick auf die Interaktionen verschiedener Stressfaktoren wurden erste Grundlagen in der Veröffentlichung von Peteinatos et al, 2016 am Institut für Phytomedizin (Universität Hohenheim) gelegt.

In der Studie wurden drei verschiedene Stressfaktoren (Wassermangel, Stickstoffmangel und Pilzinfektion mit Septoria spp) in Sommerweizen getestet und drei verschiedene, auf dem Markt verfügbare Sensoren (Multiplex, Handyspec, Isaria Sensor) zur Messung der Reflexion herangezogen.

Die Ergebnisse aus den Versuchen zeigen, dass eine Identifizierung von Stressinteraktionen mit Hilfe von Indizes in einem Wachstumsstadium möglich ist und Grenzen der Indizes hinsichtlich unterschiedlicher Wachstumsstadien bestehen. Ebenso war es in den Versuchen nicht möglich, mehr als zwei verschiedene Stressfaktoren zu unterscheiden.

Diese Resultate bilden eine gute Grundlage, um die genannten Indizes für den Sensor heranzuziehen, der von hema entwickelt werden soll.

Sobald ein Sensor zur Verfügung steht, können diese Indizes im Hinblick auf die Interaktionen getestet werden.

Der Einfluss von Trockenstress auf die Stickstoffkonzentration der Weizenpflanzen wurde in Gewächshausversuchen wie unter Kapitel 3.1.2 Trockenstressversuch beschrieben, getestet.

Zur Berücksichtigung der Stressfaktoren Trockenstress und Pflanzenkrankheiten in einer N-Düngeberechnung wurden in dem seitens der Uni Hohenheim verwendeten DSSAT-Pflanzenwachstumsmodell die entsprechenden Voraussetzungen geprüft. Stehen Sensorwerte zur Verfügung, die eine Identifizierung von Wassermangel und Pflanzenkrankheiten ermöglichen, können diese Werte über das T-File in das Modell DSSAT eingelesen und bei der zu berechnenden N-Düngermenge berücksichtigt werden (siehe auch Kapitel 3.7).

### <span id="page-48-0"></span>*3.3 N-Steigerungsversuch zur Sensorkalibrierung im Feld (UHOH)*

In den Versuchsjahren 2017 – 2018 wurden Stickstoffsteigerungsversuche in Winterweizen im Freiland durchgeführt. Der Feldversuch wurde im Oktober 2016 auf der Versuchsstation Ihinger Hof der Uni Hohenheim mit der Sorte "JB Asano" (Saatdichte 320 Körner\*m-<sup>2</sup>) am 10.10.2016 angelegt. Direkt nach der Aussaat wurde sechs Datenlogger zur Erfassung der Bodentemperatur (ONSET HOBO U12-008, Bourne, MA, USA) in drei Bodentiefen (5 cm, 15 cm und 30 cm) sowie der Bodenfeuchtigkeit (ONSET HOBO H21-002 Bourne, MA, USA) in zwei Bodentiefen (15 cm, 30 cm) installiert. Die Erfassung der Bodendaten stellt die Basis für den zu entwickelnden Modellalgorithmus zur Ableitung der N-Düngestrategie dar, da diese Parameter entscheidend für die Aufnahme von Stickstoff im Boden und diverser Stresszustände von Winterweizen sind.

Neben der Installation von Datenloggern wurden zwei Auflaufbonituren (75% und 100%) durchgeführt Hierfür wurden jeweils vier laufende Meter ausgezählt und in Pflanzen pro m² kalkuliert, um das Auflaufen der Pflanzen und damit die Anzahl Pflanzen pro m² im Entscheidungsmodell möglichst genau hinterlegen zu können.

Im Frühjahr 2017 und 2018 wurden drei Düngetermine (Vegetationsbeginn EC 20, zu Schossbeginn EC 30 und zu Beginn des Ährenschiebens EC 49) mit jeweils sieben verschiedenen Stickstoffstufen (**Fehler! Verweisquelle konnte nicht gefunden werden.**) durchgeführt.

Alle Düngertermine wurden mit dem Dünger Kalkammonsalpeter (27 %N) und georeferenzierten Applikationskarten gedüngt.

Sensormessungen [\(Tabelle 10;](#page-49-0) [Tabelle 11\)](#page-49-1) zur Datenerhebung für die zu entwickelnden Modellalgorithmen wurden GPS-unterstützt mittels des auf der Versuchsstation Ihinger Hof (Uni Hohenheim) verfügbaren traktormontierten Yara-N-Sensors (Yara, Dülmen) durchgeführt. Da hier auf ein praxisreifes System mit bekannten Schwachstellen in der N-Düngung zurückgegriffen wird, dienten die erhobenen Daten lediglich der Modellentwicklung und der Prüfung von Modellfunktionen.

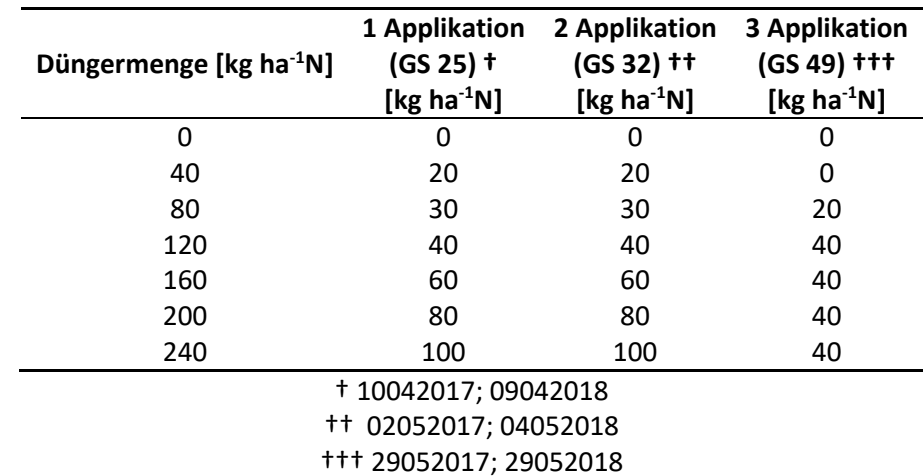

<span id="page-48-1"></span>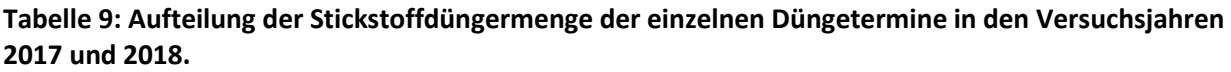

Zu festgelegten Terminen [\(Tabelle 10;](#page-49-0) [Tabelle 11\)](#page-49-1) wurden in Abhängigkeit vom Düngetermin Bestandsparameter wie Wuchshöhe (Längenmessung), Entwicklungsstadium (Bonitur), Blattstellung (Bonitur), Bedeckungsgrad (Canopeo Smartphoneapp), Blattflächenindex (LICOR 2000), Chlorophyllgehalt (SPAD-502Plus, Minolta, Japan), Biomasse (Probeschnitt), Trockenmasse (Probeschnitt), spektrale Reflexion mittels Handmessung (Handyspec, Tec 5, Oberursel) und georeferenziertem traktormontiertem Spektrometer (Yara N-Sensor, Dülmen) erhoben. Es wurden insgesamt 8 Probenahmen/Messtermine durchgeführt (siehe [Tabelle 10;](#page-49-0) [Tabelle 11\)](#page-49-1).

Die erhobenen Daten stellen die Grundlage für den späteren Modellalgorithmus dar. Hiermit wird das Modell mit den verschiedenen Düngerstufen in Hinblick auf die oben genannten Bestandsparameter kalibriert. Dies stellt die Basis für eine Stickstoffdüngeempfehlung dar.

#### <span id="page-49-0"></span>**Tabelle 10: Aufzeichnung der Maßnahmen im Stickstoffdüngesteigerungsversuch V131\_2017, gegliedert nach Messtermin und den durchgeführten Arbeiten.**

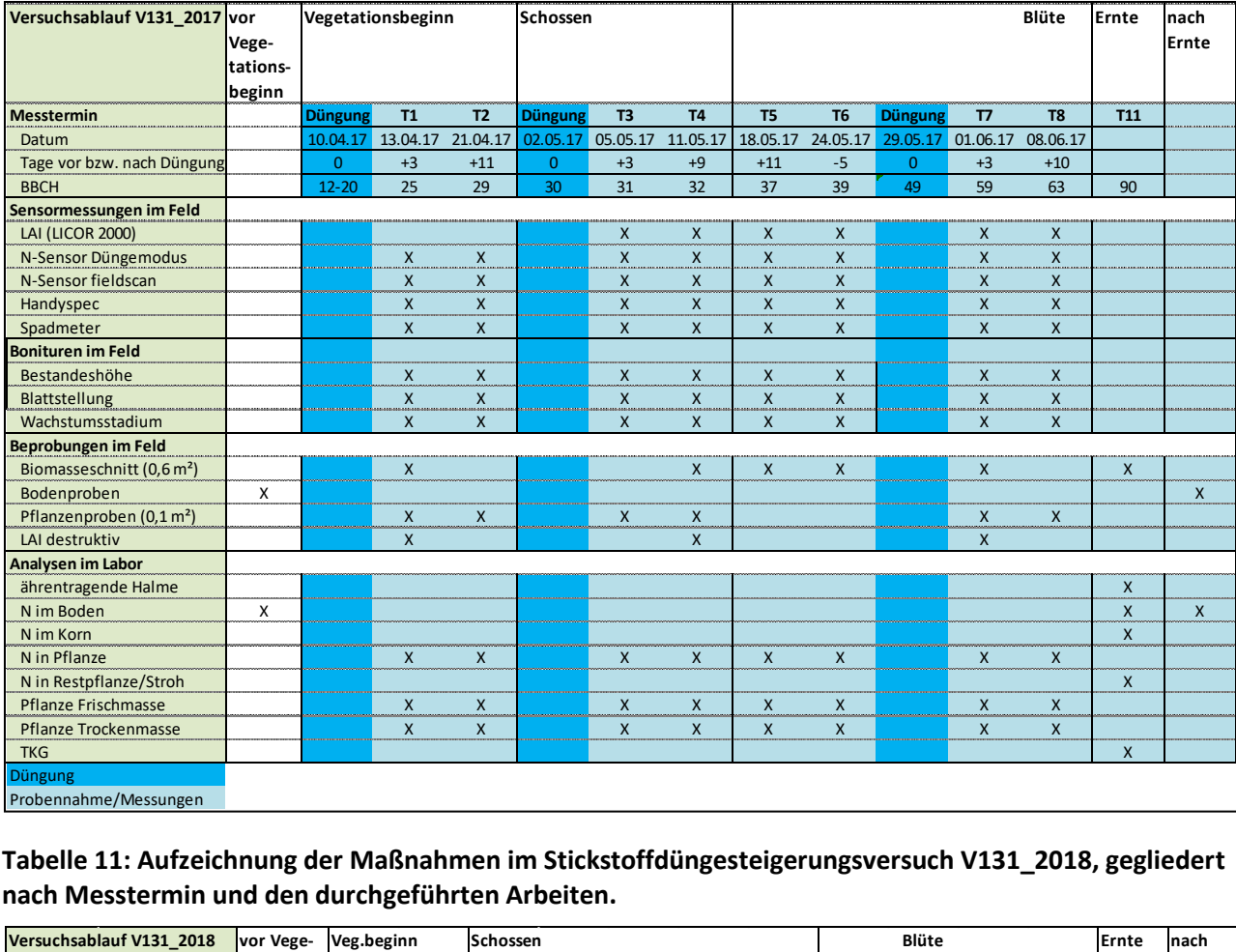

<span id="page-49-1"></span>**Tabelle 11: Aufzeichnung der Maßnahmen im Stickstoffdüngesteigerungsversuch V131\_2018, gegliedert nach Messtermin und den durchgeführten Arbeiten.**

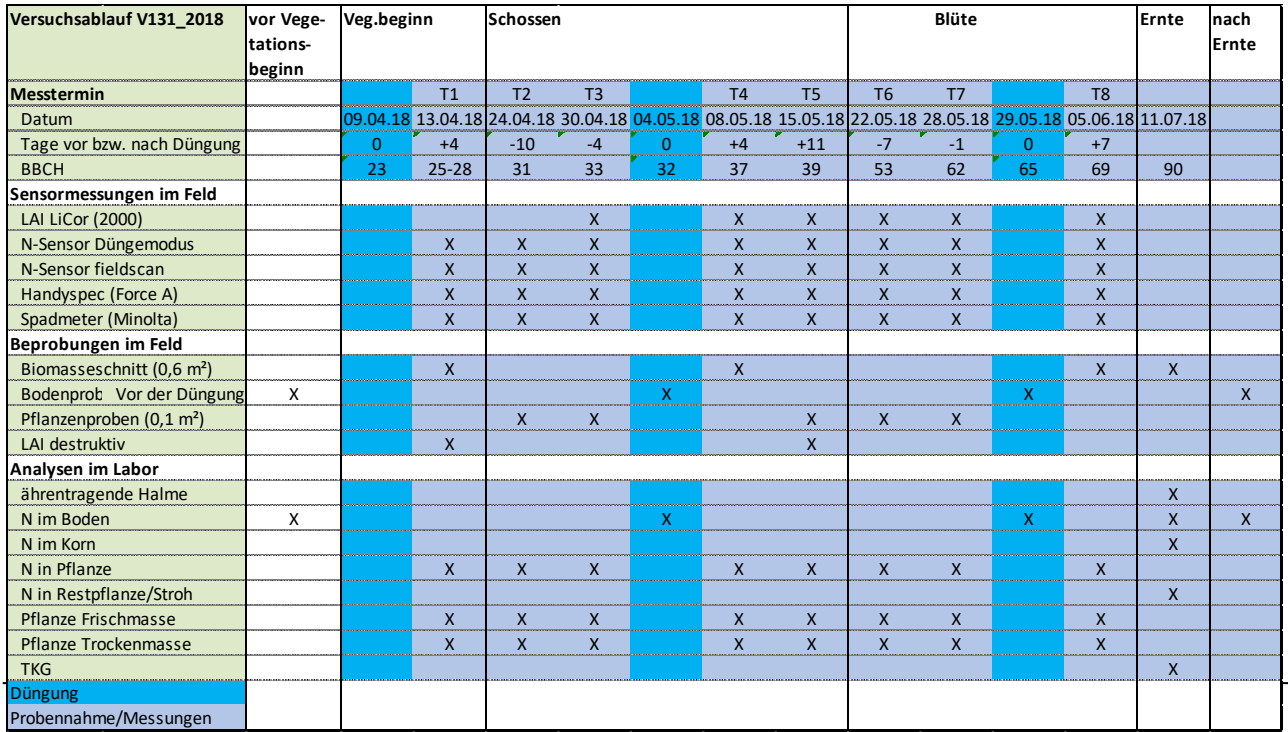

#### <span id="page-50-0"></span>*3.4 Prüfung des Sorteneinflusses auf die Sensorkalibrierung (UHOH)*

Das Arbeitspaket 3.4 "Prüfung des Sorteneinflusses auf die Sensorkalibrierung" wurde im Versuchsjahr 2016/2017 bearbeitet und somit ein Jahr vorgezogen.

Grund hierfür war die Überprüfung von Sortenunterschieden im Hinblick auf Pflanzenentwicklung, Biomasseproduktion, TS- und Stickstoffkonzentration zur Berücksichtigung der sortentypischen Merkmale im Modellalgorithmus. Ebenso diente dieser Versuch der Prüfung des Sorteneinflusses auf die Sensorsignale bestehender Sensorsysteme, bzw. der Kopplung des Modellalgorithmus mit Sensordaten.

Die Auswahl der zehn Winterweizensorten (**Fehler! Verweisquelle konnte nicht gefunden werden.**) erfolgte im Wesentlichen nach dem Sortenkorrekturwert der Yara N – Testertabelle, Jahr der Zulassung und der Qualitätseinstufung der jeweiligen Sorte.

Der Sortenkorrekturwert des Yara N – Tester gibt Aufschluss über die "Grünfärbung" der einzelnen Sorten und somit über den Chlorophyllwert. Sorten mit negativen Korrekturwerten erscheinen visuell dunkler als Sorten mit positiven Werten. Folglich ist der Korrekturwert ein gutes Maß um Sorten mit unterschiedlichen Chlorophyllgehalten bei gleichem Ernährungszustand auszuwählen. Im Versuch wurde daher auf ein breites Spektrum dieser Werte geachtet.

Ebenso wurden die Sorten anhand des Jahres der Zulassung und der Qualitätseinstufung ausgewählt Hierbei war wichtig, dass die Sorten nicht zu "alt" waren und der Versuch alle Qualitätseinstufungen inklusive eines Durumweizens enthielt.

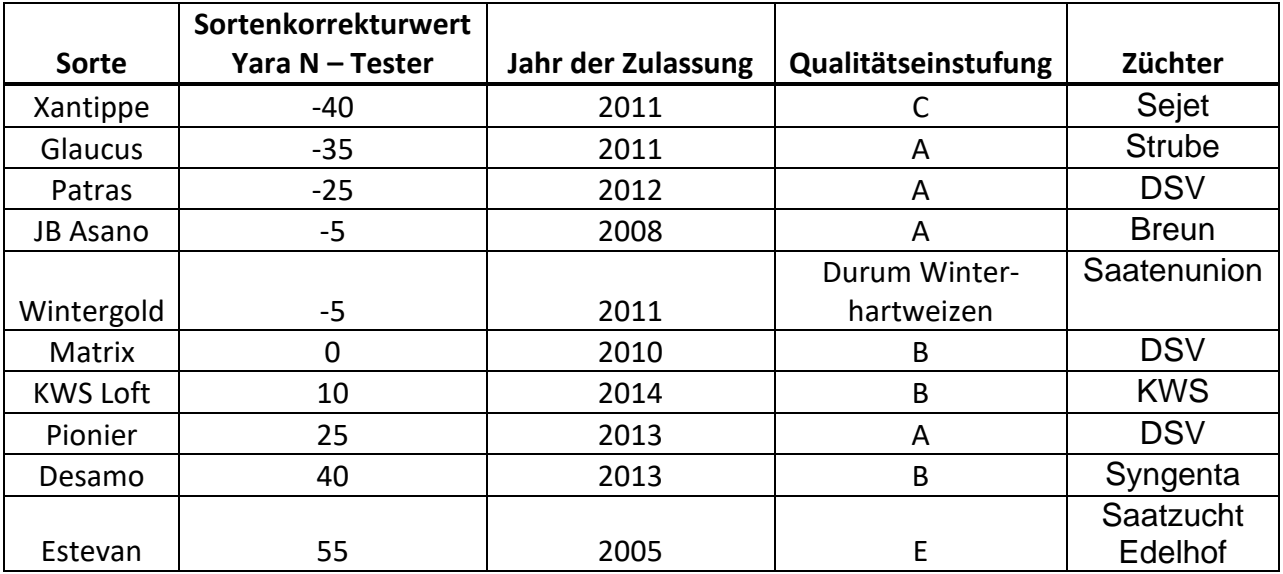

#### <span id="page-50-1"></span>**Tabelle 12: Merkmale der ausgewählten Sorten**

Am 17.10.2016 wurden die zehn ausgewählten Sorten [\(Tabelle 12\)](#page-50-1) mit einer Saatdichte von jeweils 320 Körner\*m- ² auf der Versuchsstation Ihinger Hof im randomisierten Blockdesign (**Fehler! Verweisquelle konnte nicht gefunden werden.**) und dreifacher Wiederholung ausgesät.

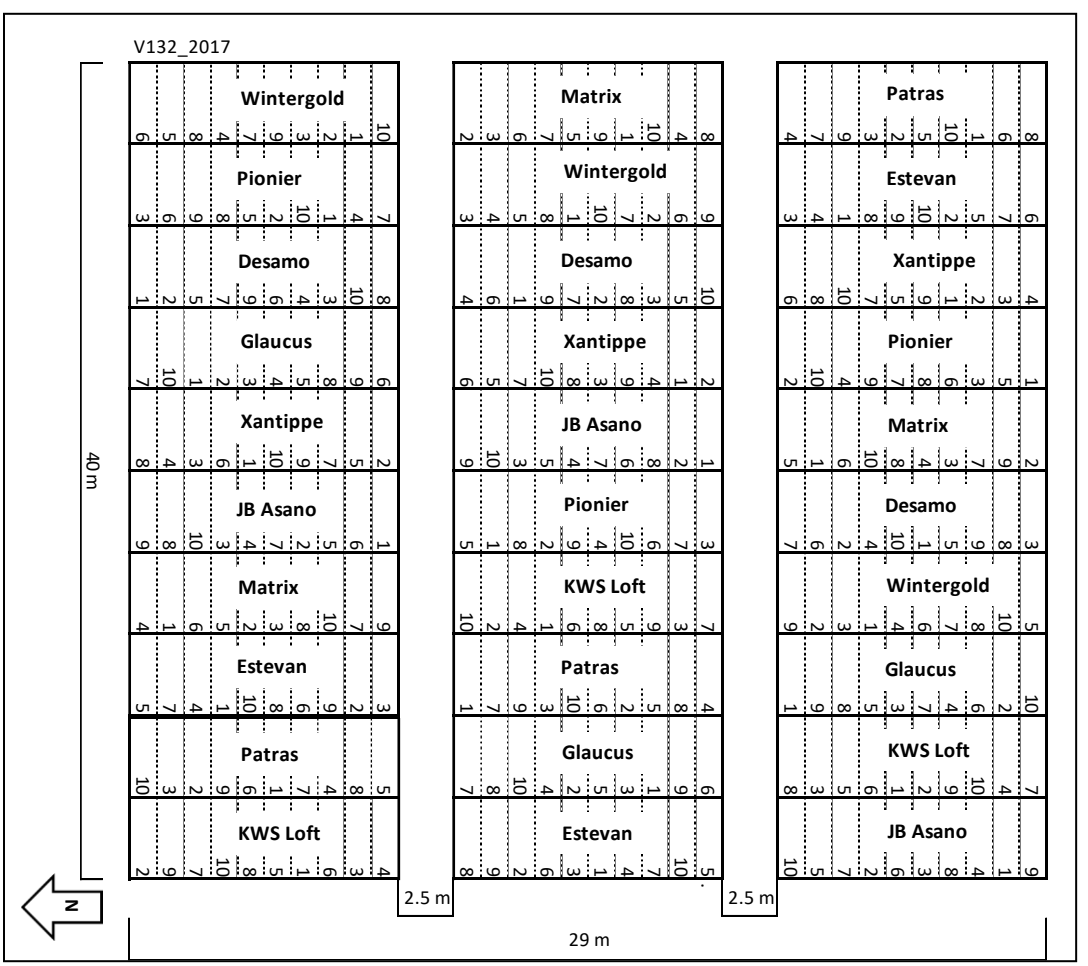

<span id="page-51-0"></span>**Abbildung 36: Versuchsplan Sortenversuch V132\_2017**

Nach der Aussaat wurden die Auflaufzeitpunkte (75% und 100% aufgelaufen) mittels Zählung erfasst. Diese Daten dienten der Überprüfung und Modellierung des Auflaufprozesses im Modellalgorithmus in verschiedenen Winterweizensorten.

Ab März 2017 wurden zusätzliche Parameter wie Blattflächenindex (LAI-2000, LI-COR, Lincoln, Nebraska USA), N-Gehalt, TS – Gehalt, Chlorophyllgehalt (SPAD-502Plus, Minolta, Japan), Bedeckungsgrad (Canopeo), Wuchshöhe, Blattstellung (Plagiophil, Erektrophil), die spektrale Reflexion (NDVI-Index) mittels Handmessung (Handyspec, Tec 5, Oberursel), die Chlorophyll-Fluoreszenz (NBI-Index) mit dem Sensor Multiplex® (FORCE-A, Orsay Cedex, Frankreich) und die Biomasse je Termin bestimmt. Am ersten, vierten und achten Termin wurde jeweils die Blattfläche zusätzlich mit dem LI-3100 Blattflächenmessgerät (LI-COR, Lincoln, Nebraska USA) bestimmt.

Die Termine wurden an zuvor festgelegen Zeitpunkten (siehe **Fehler! Verweisquelle konnte nicht gefunden werden.**) durchgeführt und richteten sich maßgeblich nach den Düngeterminen, um den Stickstoffund Pflanzenwachstumsverlauf in den verschiedenen Sorten zu erfassen.

**Als Stickstoffdünger diente Kalkammonsalpeter (27 % N) in Höhe von 60 kg ha-1 N zu Vegetationsbeginn EC 20, 80 kg ha-1 N zu Schossbeginn EC 30 und 40 kg ha-1 N zu Beginn des Ährenschiebens EC [\(](#page-52-2)**

[Tabelle 13](#page-52-2)**Fehler! Verweisquelle konnte nicht gefunden werden.**).

| Versuchsablauf V132 2017              | vor      | ັ<br>Vegetationsbeginn |              |                | Schossen       |                |                |                |                | -<br>Blüte   |                |                |                |                    | Ernte        | nach         |
|---------------------------------------|----------|------------------------|--------------|----------------|----------------|----------------|----------------|----------------|----------------|--------------|----------------|----------------|----------------|--------------------|--------------|--------------|
|                                       | Vege-    |                        |              |                |                |                |                |                |                |              |                |                |                |                    |              | Ernte        |
|                                       | tations- |                        |              |                |                |                |                |                |                |              |                |                |                |                    |              |              |
|                                       | beginn   |                        |              |                |                |                |                |                |                |              |                |                |                |                    |              |              |
| <b>Messtermin</b>                     |          | <b>Düngung</b>         | T1           | T <sub>2</sub> | T <sub>3</sub> | <b>T4</b>      | <b>Düngung</b> | T <sub>5</sub> | T <sub>6</sub> | T7           | T8             | <b>Düngung</b> | T9             | <b>T10</b>         | <b>T11</b>   |              |
| Datum                                 |          | 21.03.17               | 04.04.17     | 10.04.17       | 20.04.17       | 24.04.17       | 28.04.17       | 02.05.17       | 09.05.17       | 16.05.17     | 22.05.17       | 26.05.17       | 30.05.17       | 06.06.17           | 31.07.17     |              |
| Tage vor bzw. nach Düngung            |          | $\mathbf{0}$           | $+4$         | $+10$          | $-8$           | $-4$           | $\Omega$       | $+4$           | $+11$          | $-10$        | $-4$           | $\mathbf{0}$   | $+4$           | $+10$              |              |              |
| <b>BBCH</b>                           |          | $12 - 20$              | 25           | 29             | 30             | 31             | 32             | 32             | 33             | 35           | 39             | 49             | 50             | 63                 | 90           |              |
| N-Düngung                             |          | 60                     |              |                |                |                | 80             |                |                |              |                | 40             |                |                    |              |              |
| Sensormessungen im Feld               |          |                        |              |                |                |                |                |                |                |              |                |                |                |                    |              |              |
| Handyspec                             |          |                        | X            | X              | $\mathsf{x}$   | X              |                | X              | X              | X            | $\mathsf{x}$   |                | X              | X                  |              |              |
| LAI (LICOR 2000)                      |          |                        |              |                | $\mathsf{x}$   | $\pmb{\times}$ |                | $\pmb{\times}$ | $\pmb{\chi}$   | $\mathsf{x}$ | $\pmb{\times}$ |                | $\pmb{\times}$ | X                  |              |              |
| Handy Canapeo Bedeckungsgrad          |          |                        | X            | $\mathsf{x}$   | X              | X              |                | $\mathsf{x}$   | $\mathsf{x}$   | $\mathsf{x}$ | $\mathsf{x}$   |                | $\mathsf{x}$   | X                  |              |              |
| Spadmeter                             |          |                        | $\mathsf{x}$ | $\mathsf{x}$   | $\mathsf{x}$   | $\mathsf{x}$   |                | $\mathsf{x}$   | $\mathsf{x}$   | $\mathsf{x}$ | $\mathsf{x}$   |                | $\mathsf{x}$   | $\pmb{\mathsf{X}}$ |              |              |
| <b>Bonituren im Feld</b>              |          |                        |              |                |                | $\mathsf{x}$   |                |                |                |              |                |                |                |                    |              |              |
| Bestandeshöhe                         |          |                        | X            | X              | $\mathsf{x}$   | X              |                | $\mathsf{x}$   | $\mathsf{x}$   | $\mathsf X$  | X              |                | $\pmb{\chi}$   | X                  |              |              |
| Blattstellung                         |          |                        | $\mathsf{x}$ | X              | $\mathsf{x}$   | X              |                | $\mathsf{x}$   | $\mathsf{x}$   | $\mathsf{x}$ | $\mathsf{x}$   |                | $\mathsf{x}$   | $\mathsf{x}$       |              |              |
| Wachstumsstadium                      |          |                        | $\mathsf{x}$ | X              | X              | $\mathsf{x}$   |                | $\mathsf{x}$   | $\mathsf{x}$   | $\mathsf{x}$ | $\mathsf{x}$   |                | $\mathsf{x}$   | $\mathsf{x}$       |              |              |
| Beprobungen im Feld                   |          |                        |              |                |                |                |                |                |                |              |                |                |                |                    |              |              |
| Biomasseschnitt (0,6 m <sup>2</sup> ) |          |                        | $\mathsf{x}$ |                |                | $\mathsf{x}$   |                |                |                |              | $\mathsf{x}$   |                |                |                    | $\mathsf{x}$ |              |
| Bodenproben                           | X        |                        |              |                |                |                |                |                |                |              |                |                |                |                    |              | $\mathsf{x}$ |
| Pflanzenproben (0,1 m <sup>2</sup> )  |          |                        | $\mathsf{x}$ | X              | $\mathsf{x}$   | X              |                | $\mathsf{x}$   | $\mathsf{x}$   | $\mathsf{x}$ | X              |                | $\mathsf{x}$   | X                  |              |              |
| Analysen im Labor                     |          |                        |              |                |                |                |                |                |                |              |                |                |                |                    |              |              |
| ährentragende Halme                   |          |                        |              |                |                |                |                |                |                |              |                |                |                |                    | $\mathsf{x}$ |              |
| LAI (destruktiv)                      |          |                        | $\mathsf{x}$ |                |                | X              |                |                |                |              | $\mathsf{x}$   |                |                |                    |              |              |
| N in Pflanze                          |          |                        | $\mathsf{x}$ | $\mathsf X$    | $\mathsf{x}$   | $\mathsf{x}$   |                | $\mathsf{x}$   | $\mathsf{x}$   | $\mathsf{x}$ | $\mathsf{x}$   |                | $\mathsf{x}$   | $\pmb{\chi}$       |              |              |
| N im Boden                            | X        |                        |              |                |                |                |                |                |                |              |                |                |                |                    |              | $\mathsf{x}$ |
| N im Korn                             |          |                        |              |                |                |                |                |                |                |              |                |                |                |                    | X            |              |
| N in Restpflanze                      |          |                        |              |                |                |                |                |                |                |              |                |                |                |                    | $\mathsf{x}$ |              |
| Pflanze Frischmasse                   |          |                        | $\mathsf{x}$ | X              | $\mathsf{x}$   | X              |                | $\pmb{\times}$ | $\mathsf{x}$   | $\mathsf{x}$ | $\mathsf{x}$   |                | $\mathsf{x}$   | $\mathsf{x}$       | X            |              |
| Pflanze Trockenmasse                  |          |                        | $\mathsf{x}$ | X              | $\mathsf{x}$   | $\mathsf{x}$   |                | $\mathsf{x}$   | $\mathsf{x}$   | $\mathsf{x}$ | $\mathsf{x}$   |                | $\mathsf{x}$   | $\mathsf{x}$       | X            |              |
| <b>TKG</b>                            |          |                        |              |                |                |                |                |                |                |              |                |                |                |                    | X            |              |
| Düngung                               |          |                        |              |                |                |                |                |                |                |              |                |                |                |                    |              |              |
| Probennahme/Messungen                 |          |                        |              |                |                |                |                |                |                |              |                |                |                |                    |              |              |

<span id="page-52-2"></span><span id="page-52-1"></span>**Tabelle 13: Aufzeichnungen der Maßnahmen im Sortenversuch V132\_2017**

Aus den Reflexionsdaten des Handyspecs wurde der für den Chlorophyllgehalt bzw. Stickstoffkonzentration relevanten Index NDVI (**Fehler! Verweisquelle konnte nicht gefunden werden.**) berechnet und zusammen mit dem Blattwinkel, Blattfarbe sowie des destruktiven Blattflächenindexes graphisch dargestellt.

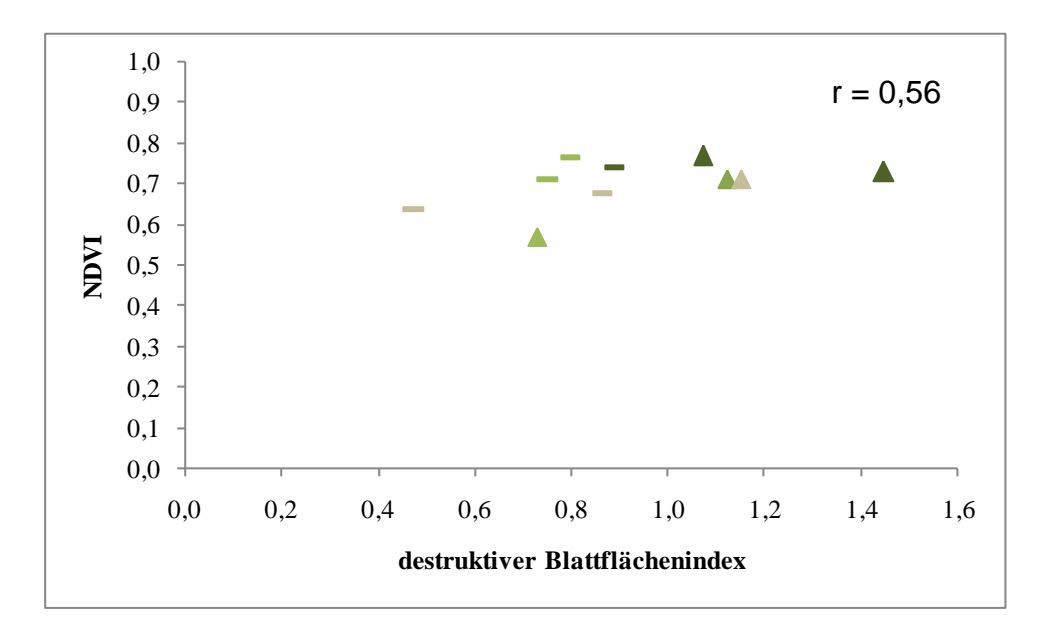

# <span id="page-52-0"></span>**Abbildung 37: Blattstellung und Blattfarbe abhängig von NDVI und destruktivem Blattflächenindex am vierten Messtermin. ▲= erektrophil ▬ = plagiophil, ■= dunkelgrün, ■=mittelgrün, ■=hellgrün.**

Aus Abbildung 34 wird deutlich, dass sich die Sorten im Blattflächenindex unterschieden. Ebenso korrelierte der NDVI "schwach" (r = 0,56) mit dem Blattflächenindex.

Sorten mit erektrophiler Blattstellung hatten eher höhere Blattflächenindizes, während Sorten mit plagiophiler Blattstellung tendenziell niedrigere Werte und Blattflächenindizes aufwiesen. Trotz dieser Erkenntnisse war kein eindeutiger Unterschied, im Hinblick auf die Sensorwerte zu erkennen. In Bezug auf die Blattfarbe war keine klare Tendenz zu erkennen. Sorten mit der Blattfarbe "dunkelgrün" zeigten vermehrt höhere Blattflächenindizes, hellere Blattfarben zeigten eher niedrigere Blattflächenindizes.

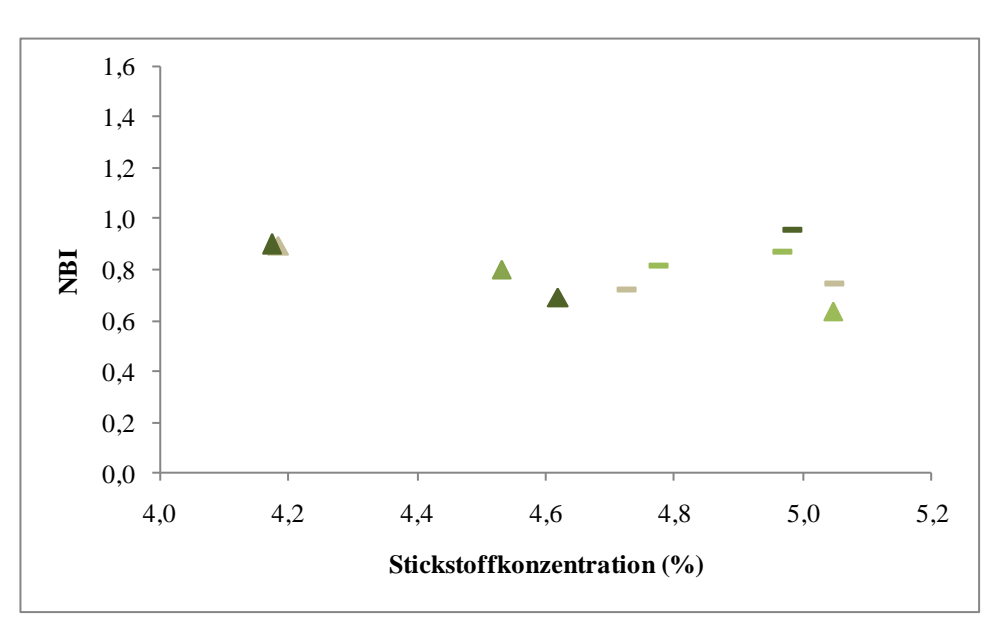

#### <span id="page-53-1"></span>**Abbildung 38: NBI in Abhängigkeit von der Stickstoffkonzentration, der Blattstellung und der Blattfarbe. ▲= erectrophil ▬ = plagiophil, ■= dunkelgrün, ■=mittelgrün, ■=hellgrün.**

Weitere Messungen der Chlorophyllfluoreszenz (NBI) mit dem Multiplex (**Fehler! Verweisquelle konn**te nicht gefunden werden.) ergaben, dass Sorten mit dunkleren Blattfarben ("dunkelgrün", "mittelgrün") eher bei höheren NBI-Werten (ab 0,80) angesiedelt waren. Ein eindeutiger Trend konnte jedoch nicht identifiziert werden.

Der Einfluss des Blattwinkels auf die Reflexion und Chlorophyllfluoreszenz ließ keinen Unterschied bzw. Einfluss erkennen. Es fanden sich zwar "Gruppen" von erektrophilen und plagiophilen Pflanzen, jedoch zeigten erektrophile mit einer Ausnahme eines größeren Blattflächenindex im Vergleich zu den plagiophilen keine signifikanten Unterschiede.

Sobald ein neuer Sensor zur Verfügung steht, ist der Einfluss von Blattstellung und Blattfarbe erneut mit den entsprechenden Wellenlängen zu prüfen.

#### <span id="page-53-0"></span>*3.5 Prüfung des Sensoreinsatzes in unterschiedlichen Entwicklungsstadien (UHOH)*

Dieses Arbeitspaket wurde im Hinblick auf den zu entwickelnden N-Modellalgorithmus bearbeitet. Es wurden in den Versuchen aus AP 3.3 und AP 3.4 Bestandsdaten durch Bonituren und Messungen in verschieden Entwicklungsstadien des Winterweizens erhoben, die zur Entwicklung des Modellalgorithmus herangezogen werden.

Ziel ist es, den Düngealgorithmus so zu entwickeln, dass die mit Stickstoff in Beziehung stehenden "state variables" im Pflanzenwachstumsmodell zu verschiedenen Entwicklungsstadien mit den Sensordaten des neu zu entwickelnden Sensors aktualisiert werden. Dies ist insofern zweckmäßig, da Stickstoffgaben in unterschiedlichen Entwicklungsstadien unterschiedliche Ertrags- und Qualitätsparameter beeinflussen. Die hierzu notwendigen Modellinputfiles sind entsprechend im DSSAT Modell vorbereitet.

Die Überprüfung des Sensors in unterschiedlichen Entwicklungsstadien wurde im bisherigen Projektverlauf im Gewächshausversuchen (**Fehler! Verweisquelle konnte nicht gefunden werden.**) untersucht. Die Ergebnisse sind in Kapitel 3.1 dargestellt. Eine Überprüfung des zu entwickelnden Sensors im Feld konnte nicht erfolgen, da sich dieser noch in Entwicklung befindet.

### <span id="page-55-0"></span>*3.6 Differenzierung weiterer Stressfaktoren (UHOH)*

Der im Projektantrag angedachte Feldversuch zur Differenzierung weiterer unterschiedlicher Stressfaktoren, wurde aufgrund des verzögerten Projektverlaufs nicht durchgeführt. In den Gefäßversuchen wurden jedoch die Grundlagen gelegt, eine Differenzierung verschiedener Stressfaktoren über den Einsatz unterschiedlicher Wellenlängenbereiche zu ermöglichen. Im DSSAT-Modell ist es möglich den Einfluss von N-Mangel, Wassermangel sowie das Auftreten von Pflanzenkrankheiten auf das Wachstum, den Ertrag etc. bei Weizen zu simulieren und darauf aufbauend eine angepasste N-Düngestrategie abzuleiten. Das Modell kann Sensordaten, die diese Stressfaktoren wiedergeben, über das sog. "T-File einlesen", die relevanten "State-Variables" wie Biomasse, N-Konzentration in verschiedenen Organen etc. damit aktualisieren und den N-Bedarf der Pflanze und damit die erforderliche N-Düngermenge entsprechend unter den verschiedenen Stressfaktoren anpassen. In Kapitel 3.7.2 Integration von Krankheitssimulation in Cropsim-CERES-Wheat Modell ist der Vorgang näher beschrieben für das Beispiel Pflanzenkrankheiten. Durch die Erweiterung des Modells kann über die beschriebene Subroutine nun der Einfluss von Pflanzenkrankheiten simuliert und bei der N-Düngerberechnung berücksichtigt werden.

#### <span id="page-55-1"></span>*3.7 Modellgestützte Erstellung eines Düngealgorithmus (UHOH)*

#### <span id="page-55-2"></span>3.7.1 Anpassung der Modelle durch Sensordaten

Die Integration von Sensordaten zu N-Konzentration oder anderen Stresssymptomen in Pflanzenmodelle kann im Wesentlichen durch Verwendung einer Input Datei "File-T" erreicht werden. Die Aufzeichnung der Sensoren wird dort abgelegt und ist anschließend zur Modellanpassung verfügbar. Die gemessenen Daten werden dann für das Update der "model state variables" verwendet. Im Wesentlichen wurden von Delécolle et al. (1992) drei verschiedene Möglichkeiten ("Updating", "Recalibration" und "Forcing") zur Anpassung der Modellparameter dargestellt.

Das "Forcing" des Modells zur Anpassung der Modellsimulation gemäß den Sensordaten (**Fehler! Ver**weisquelle konnte nicht gefunden werden.) kann durch Ersetzen der "model state variables" durch die Messwerte erfolgen. Diese Methode erfordert ein gleiches Messintervall, das zum Beispiel täglich oder wöchentlich, je nach Modell, erfolgen kann. Ist das Messintervall weniger häufig im Vergleich zum Simulationsintervall des Modells, so muss eine Interpolationstechnik verwendet werden (Roerink, Menenti, and Verhoef 2000).

Die "Recalibration" Methode (**Fehler! Verweisquelle konnte nicht gefunden werden.**) zielt auf der Rekalibrierung des Modells ab. Es liegt die Annahme zugrunde, dass das Modell nicht ausreichend kalibriert ist oder die "Input files" der Ursprungskalibration Fehler enthielten. Tritt eine Differenz zwischen der simulierten Werte und dem vom Sensor erfassten Werten auf, wird das Modell einer "Recalibration" unterzogen, um den Unterschied zwischen simulierten und gemessenen Werten zu minimieren. Dieses Verfahren ist vielversprechend, um die N-Konzentrationen der Sensormessungen in das Modell zu integrieren. Die N-Konzentration der Pflanze hängt hauptsächlich vom verfügbaren N im Boden und der Aufnahme durch die Pflanze ab (Pflanzen-Boden-Dynamik). Weiterführend wird dies hauptsächlich durch die im Boden gespeicherten organischen Substanzen beeinflusst. Die Quantifizierung der organischen Substanz und die Rate der Mineralisierung stellt jedoch eine schwierige Aufgabe dar. Um diese fehlenden Informationen zu korrigieren, stellt die "Recalibration" der Bodenbedingungen eine geeignete Methode dar, um das Modell entsprechend der Sensordaten anzupassen.

Die weitere Möglichkeit der Modellanpassung des "model updating" (Fehler! Verweisquelle konnte **nicht gefunden werden.**) beschreibt die Aktualisierung der "model state variables" zu jedem Zeitpunkt an dem eine Sensormessung vorliegt (Faivre, Goffinet, and Wallach 1991). Im Gegensatz zur Forcing-Methode werden die "model state variables" nur am Tag der Beobachtung und nicht während des gesamten Simulationsprozesses aktualisiert. Die Theorie hinter dieser Methode besagt, dass Anpassungen der Zustandsvariablen an einem bestimmten Tag auch die Simulationsgenauigkeit der folgenden Tage verbessern (Dorigo et al. 2007). Jedes Verfahren besitzt Vor- und Nachteile. Es ist möglich, verschiedene Methoden für verschiedene Stresssymptome zu verwenden.

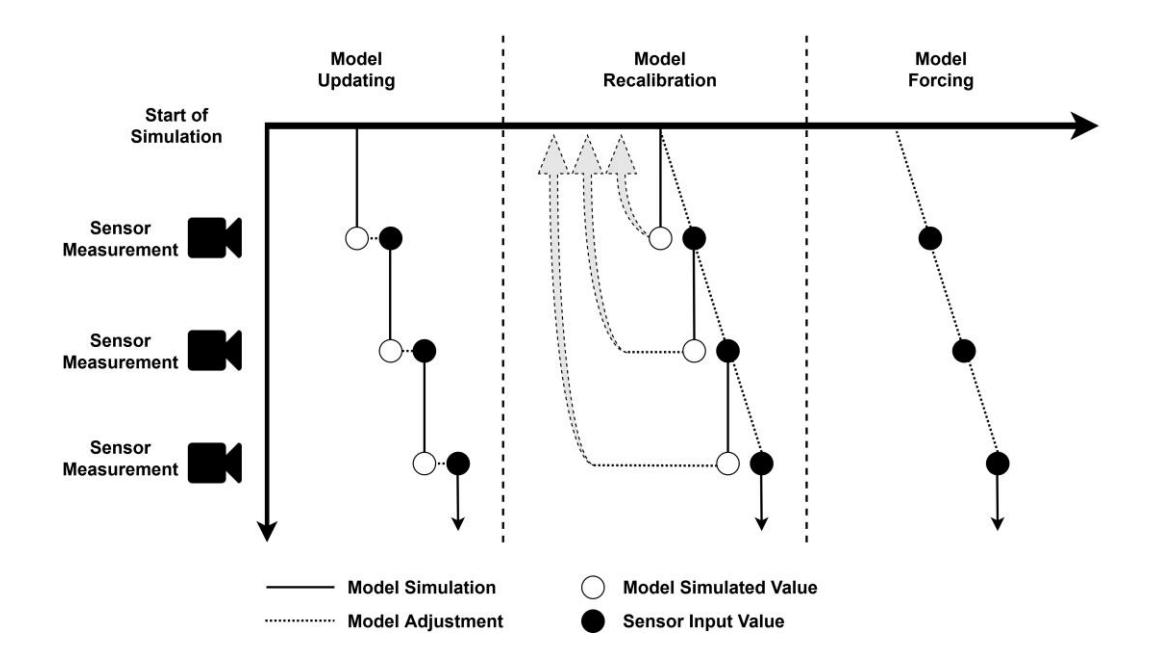

### <span id="page-56-1"></span>**Abbildung 39: Schema von unterschiedlichen Methoden zur Modellanpassung unter Verwendung von Sensor Messdaten basierend auf dem Konzept von Delécolle et al.(1992).**

#### <span id="page-56-0"></span>3.7.2 Integration von Krankheitssimulation in Cropsim-CERES-Wheat Modell

Im Arbeitspaket 3.7 war die Erstellung des Düngealgorithmus vorgesehen. In diesem Punkt wurde das Modell Cropsim-CERES-Wheat (Thorp et al, 2010) zur Modellierung für Pflanzenkrankheiten modifiziert, eine Betaversion programmiert und in einem internationalen Journal veröffentlicht (Röll et al. 2019).

Da keine Sensordaten für den Krankheitsbefall mit *Septoria tritici* in Winterweizen zur Verfügung standen, wurden Literaturdaten verwendet. Hierbei wurden Boniturdaten (Kornertrag, Tausendkorngewicht, befallene Blattfläche mit Septoria, Blattflächenindex) aus einem zweijährigen *Septoria tritici* Inokulationsversuch (0%; 50%; und 100% inokuliert) mit verschiedenen Sorten aus Argentinien (Castro & Simón, 2016) für die Ableitung verschiedener Modellalgorithmen herangezogen.

Mithilfe der Literaturwerte bestand die Möglichkeit, das modifizierte Cropsim-CERES-Wheat Model zu testen. Die Modifikation umfasste die Integration der Krankheitbefallstheorie in das Modell. Diese Theorie besagt, dass es aufgrund eines Pilzbefalls zur Reduktion der totalen Blattfläche (PCLA) aufgrund der zellzerstörenden Wirkung von Pilzen auf Blätter kommt (Waggoner & Berger, 1986). Da sich die Krankheit auf das Wachstum und die Biomassebildung der Weizenpflanzen auswirkt, besteht ebenfalls eine Rückkopplung zum N-Bedarf der Pflanzen und damit final zur benötigten N-Düngermenge.

Um die Übergabe von Befallsdaten (PCLA) ins Modell zu gewährleisten, wurde ein Inputtextfile erstellt, welches später ebenso in der Lage ist, die Daten des neuen Sensors in das Modell zu integrieren.

Durch die erfolgten Anpassungen ist das Modell nun in der Lage, die Blattflächenreduktion (Abbildung 36) und den daraus resultierenden Ertragsrückgang (**Fehler! Verweisquelle konnte nicht gefunden werden.**) durch den Befall mit *Septoria tritici* zu simulieren. Das Modell benötigt als Inputvariable die prozentual mit *Septoria tritici* befallene Blattfläche. Sobald ein Sensor zur Verfügung steht, der in der Lage ist, die prozentual befallene Blattfläche zu detektieren, können Sensor und Modell miteinander verknüpft und die Auswirkung auf den N-Bedarf simuliert werden.

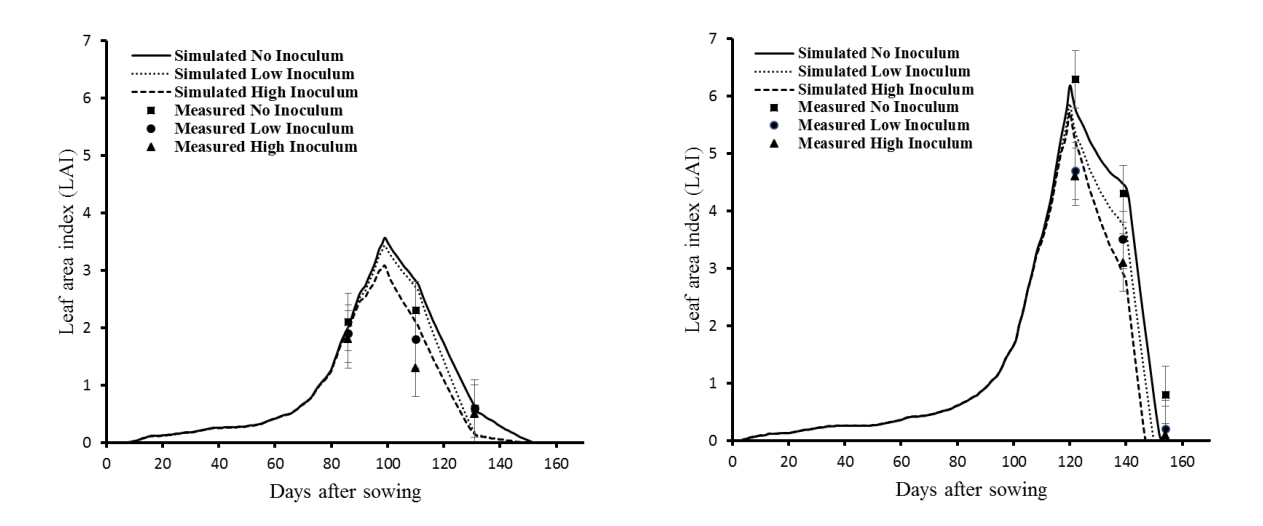

<span id="page-57-0"></span>**Abbildung 40: Simulation der Blattflächenreduktion aufgrund von Infektion mit "Septoria tritici" am Standort La Plata (Argentinien) in der Sorte "K Chaja" im Jahr 2010 und 2011 (Röll et al. 2019).**

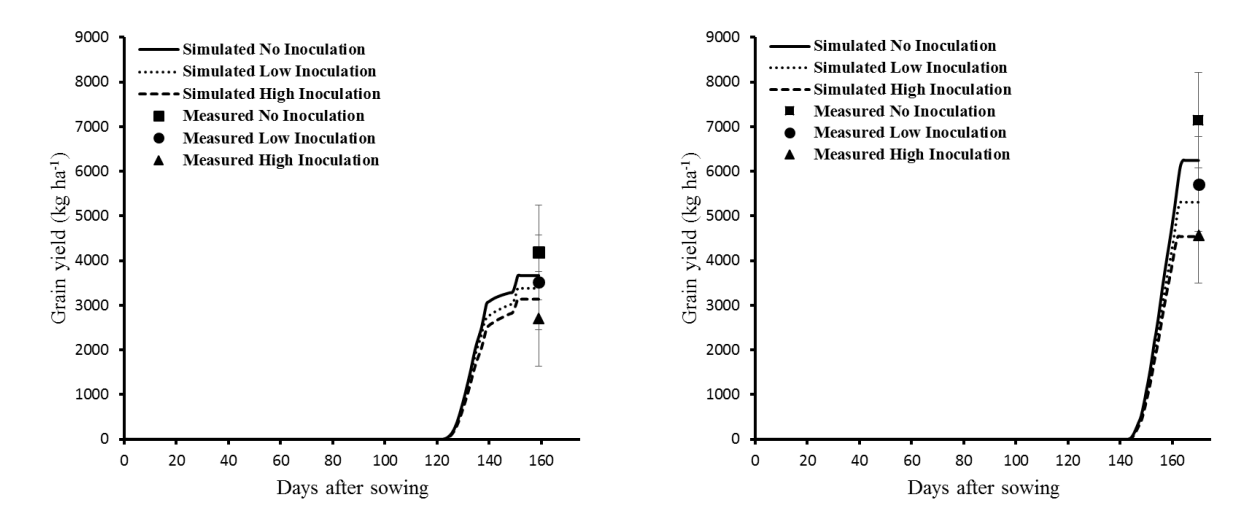

<span id="page-57-1"></span>**Abbildung 41: Simulation der Ertragsreduktion aufgrund von Infektion mit "Septoria tritici" am Standort La Plata (Argentinien) in der Sorte "K Chaja" im Jahr 2010 und 2011 (Röll et al. 2019).**

**Fehler! Verweisquelle konnte nicht gefunden werden.** zeigt die Ertragsmodellierung für die Sorte *K Chaja* auf dem Standort La Plata in Argentinien für das Jahr 2010 und 2011. Im Vergleich zwischen den gemessenen Erträgen und den modellierten Erträgen lässt sich der Ertragsrückgang durch "*Septoria tritici"* abbilden. Anhand dieser Modifikation kann der "Faktor Krankheit" in den zu Düngealgorithmus integriert werden.

### <span id="page-58-0"></span>3.7.3 Modelltest der Stickstoffroutinen im Cropsim-CERES-Wheat Modell

Die Modelltests wurden basierend auf den Ergebnissen aus den Stickstoffsteigerungsversuchen (AP 3.3) durchgeführt. Auf Grundlage des Feldversuchs erfolgte der Test der Stickstoffroutinen im CSM-CERES Wheat Pflanzenwachstumsmodell. Die Überprüfung des Modells hinsichtlich der Präzision der Stickstoffmodellierung ist notwendig, um die erforderlichen "Coupling Points" im Modell zu identifizieren und dort den aktuellen sensorbasierten Stickstoffstatus in das Modell zu integrieren.

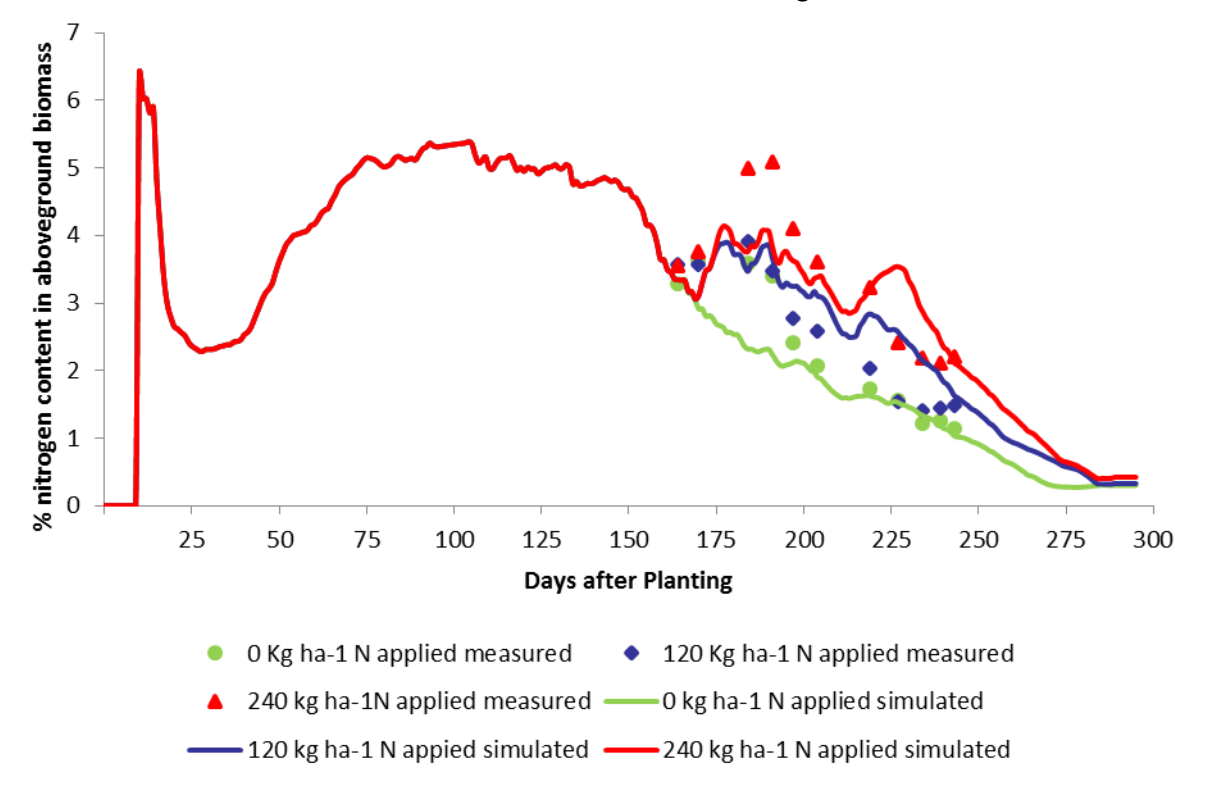

#### <span id="page-58-1"></span>**Abbildung 42: Simulation der Stickstoffdynamik in der oberirdischen Biomasse bei drei verschiedenen Düngestufen (0 kg ha-1 N; 120 kg ha-1 N; 240 kg ha-1 N).**

Erste Modelltests zeigten gute Resultate in der Modellierung unterschiedlich hoher Stickstoffapplikationsmengen. Das Modell ist in der Lage, die unterschiedlichen Stickstoffstufen zu simulieren. Es finden sich jedoch zu einzelnen Terminen Abweichungen zwischen simulierten (Linie) und gemessenen Werten (Punkte). Diese sind besonders zu Beginn der Vegetationsperiode zwischen Tag 160 und 180 zu beobachten. Nach Tag 180 werden die 0 kg ha<sup>-1</sup> N und 240 kg ha<sup>-1</sup> N Stufen sehr gut simuliert. Größere Abweichungen zeigen sich in der mittleren Düngestufe (120 kg ha<sup>-1</sup> N). Für diese Abweichungen gibt es verschiede Gründe, die in erster Linie modellgenerisch sind:

Zum einen gibt es zu Beginn generische, modellbedingte Zielwerte die den notwendigen Stickstoff in der Pflanze bestimmen. Das Modell begrenzt die N-Konzentration in der Pflanze aufgrund der festgelegten Parameter. Ist weniger Stickstoff vorhanden, so simuliert das Modell eine geringere Stickstoffkonzentration.

Ein anderer Grund besteht in der Tatsache, dass das Modell einen Speicherpool für Assimilatreserven besitzt. Ist dieser Pool groß, führt er zur Verdünnung in der Stickstoffkonzentration. Eine Beeinflussung des Pools ist über die Strahlungsnutzungseffizienz möglich. Somit führt eine erhöhte Strahlungsnutzungseffizienz zu einer geringeren Stickstoffkonzentration in der Pflanze.

Diese Punkte zeigen mögliche Stellschrauben auf, an denen die Simulation der N-Konzentration im DSSAT-Modell grundsätzlich angepasst werden kann. Unter Verwendung des im Rahmen des Projektes entwickelten Algorithmus (siehe Kapitel 3.1.5) und unter Verfügbarkeit eines geeigneten Sensors kann die aktuell im Feld vorhandene Stickstoffkonzentration in der Pflanze auf Basis der Sensordaten in das Modell integriert und in der zu berechnenden N-Düngermenge berücksichtigt werden.

## <span id="page-59-0"></span>3.7.4 Kombination mehrerer Modelle (Multi-Modelling) zur Erhöhung der Simulationsgenauigkeit für die N Düngeempfehlung

Verschiedene wissenschaftliche Studien zeigten eine Erhöhung der Simulationsgenauigkeit unter gleichzeitiger Verwendung von mehreren Wachstumsmodellen. Als Grund hierfür ist die Kombination von unterschiedlichen Modellen, die sich in ihren Algorithmen unterscheiden, anzusehen. Dies führt zwangsläufig zu leicht unterschiedlichen Ergebnissen unter gewissen Bedingungen. Durch die Kombination unterschiedlicher Simulationsergebnisse kann unter Verwendung von Modellmittelwerten eine höhere Simulationsgenauigkeit erreicht werden.

Dieser Ansatz stellt ebenso für die Entwicklung eines Stickstoffdüngealgorithmus eine Überlegenheit im Gegensatz zu Einzelmodellen dar. Aus diesem Grunde wurden die drei Pflanzenwachstumsmodelle, die in DSSAT 4.7 integriert sind, benutzt, um zu überprüfen, inwiefern die Simulationsgenauigkeit für einen Stickstoffdüngealgorithmus erhöht werden kann.

Die Kombination von verschiedenen Modellen erhöht die Komplexität der Simulation und des damit verbundenen Kalibrierungsverfahrens, insbesondere wenn der Benutzer nicht mit allen Modellen vertraut ist. Um dieses Problem zu lösen, wurde ein automatisiertes Kalibrierungsprogramm auf Basis des RSME entwickelt und getestet.

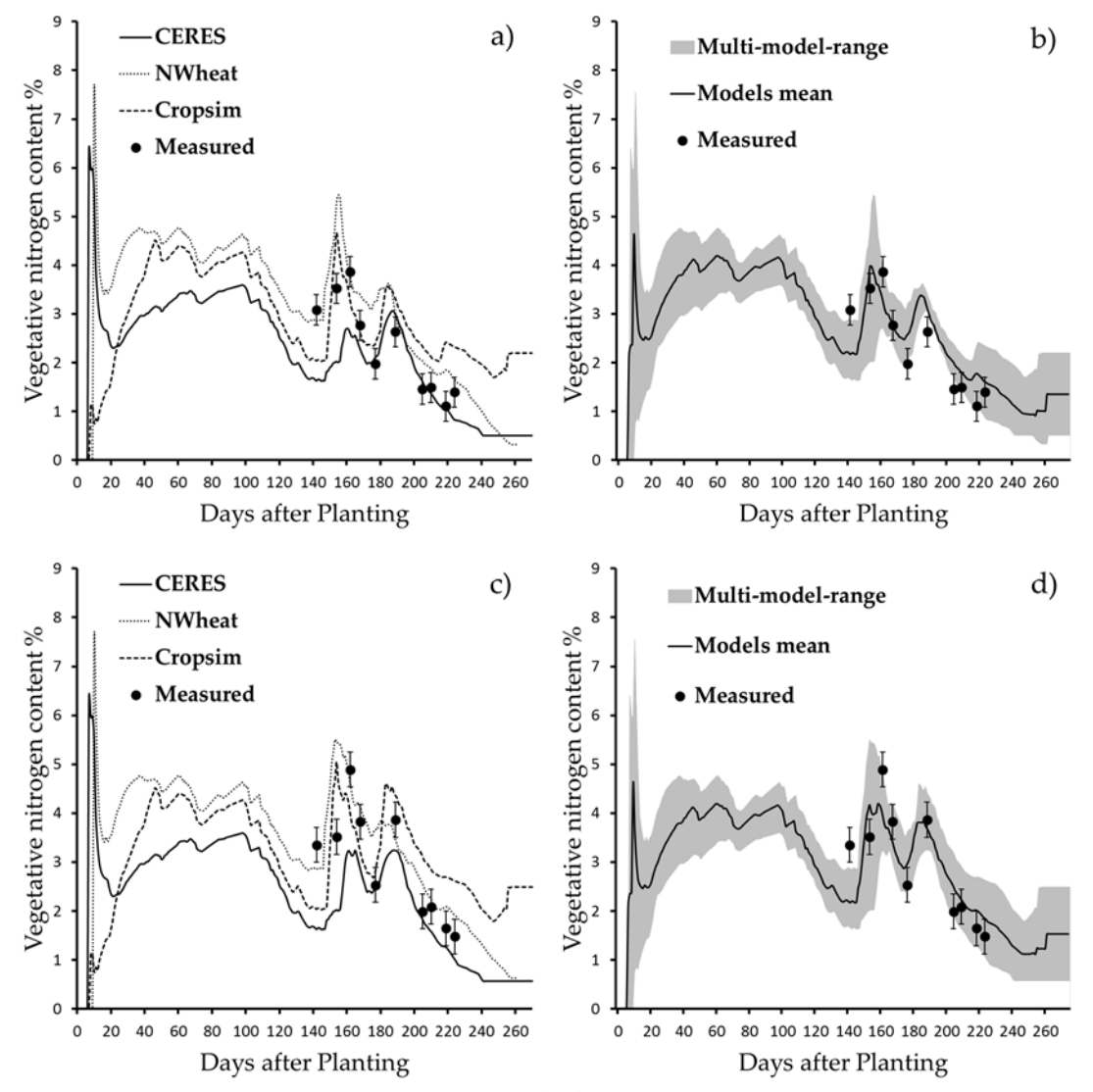

<span id="page-59-1"></span>**Abbildung 43: Simulation des vegetativen Stickstoffkonzentration der Modelle CERES, NWheat und**  Cropsim im Jahr 2015 (a - d). Der simulierte "model range" des Multi-Model-approch wird durch die graue Fläche (b + d) dargestellt sowie der "overall model mean" (b + d). Die Stickstoffapplikations**menge entspricht 120 kg ha-1 N (a + b) und 240 kg ha-1 N (c + d).**

Die Modellkalibrierung wurde an einem 4-jährigen-Weizendüngungsversuch (0 - 240 kg ha<sup>-1</sup> N) auf dem Standort Ihinger Hof evaluiert. Es zeigten sich zufriedenstellende Ergebnisse für die Kalibrierung (d-Index 0,93) und den Evaluierungsdatensatz (d-Index 0,81).

Unter Betrachtung der Simulation der Stickstoffkonzentration der vegetativen Biomasse von zwei unterschiedlichen Stickstoffdüngerstufen (**Fehler! Verweisquelle konnte nicht gefunden werden.**), wurde der Vorteil einer Verwendung von mehreren Modellen deutlich. Während ein Modell nicht in der Lage war, die Stickstoffkonzentration an jedem Punkt exakt abzubilden, konnte unter Verwendung von Mittelwerten aus den verschiedenen Modellen eine Verbesserung der Simulation erreicht werden.

Eine möglichst akkurate Simulation der Pflanzenparameter ist essentiell für ein Entscheidungssystem basierend auf Sensor und Pflanzenmodell und trägt wesentlich zur Optimierung der N-Düngung bei.

<span id="page-60-0"></span>3.7.5 Entwicklung eines Düngealgorithmus (NAPS)

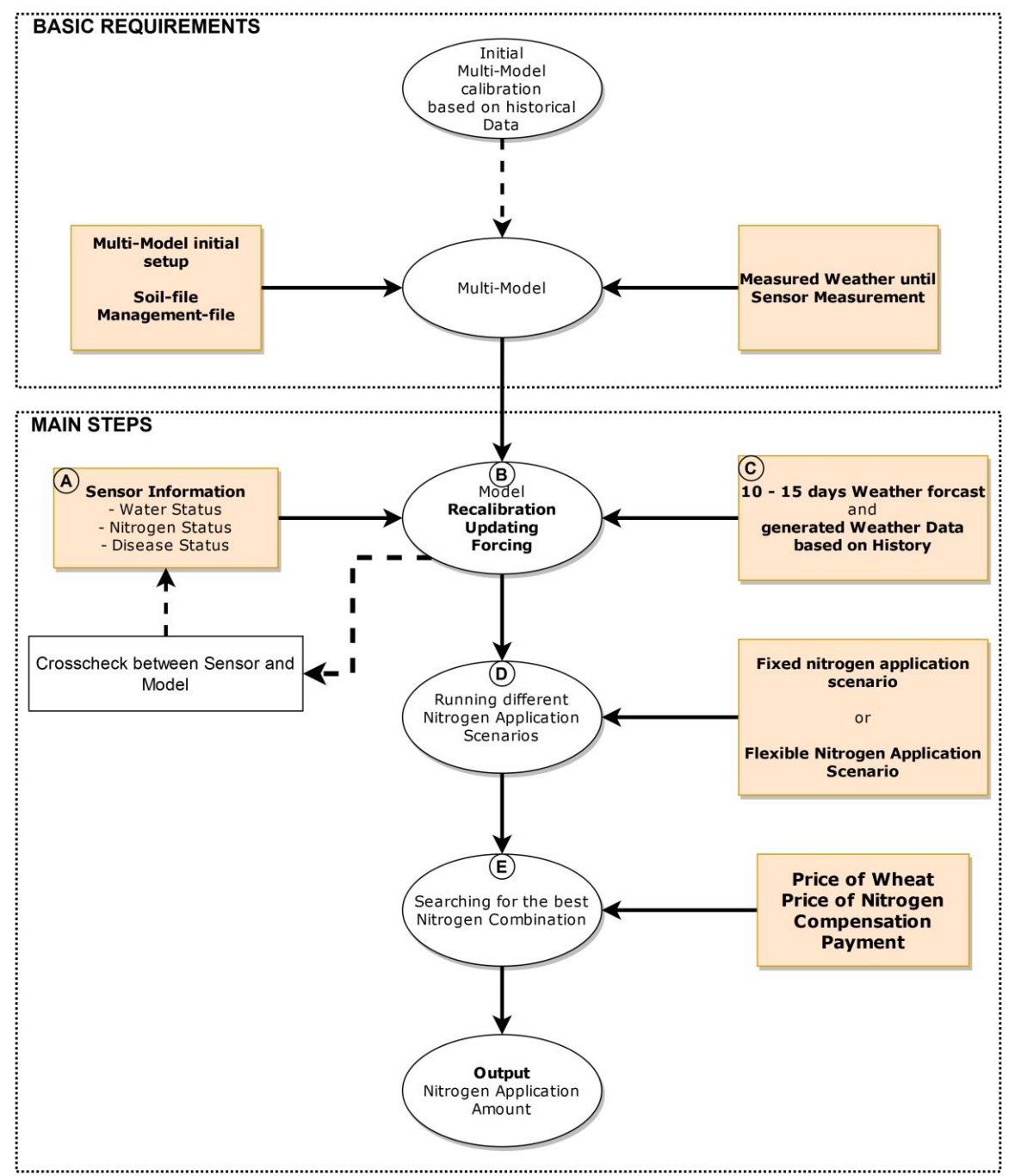

<span id="page-60-1"></span>**Abbildung 44: Flussdiagramm des "Nitrogen Application Prescription System" (NAPS) zur Ableitung der Stickstoffempfehlung unter Verwendung von "multi-modeling" (MM) und Sensortechnologie.**

Basierend auf der Kombination eines MM-Ansatzes und der Einbeziehung von Sensordaten wurde ein "Nitrogen Application Prescription System" (NAPS) entwickelt. Dieses System ermöglicht Modellanpassungen für unterschiedliche vom Sensor generierte Pflanzeninformationen.

Eine Voraussetzung für das NAPS-Konzept ist das Vorhandensein von Langzeit-Daten (Ertrag, Klimaund Bodenbedingungen), um eine korrekte MM-Kalibrierung zu gewährleisten. Nach der Kalibrierung werden die Bedingungen der aktuellen Wachstumssaison (Wetter, Managementinformationen) bis zum Düngetermin benötigt. Anschließend berechnet das NAPS basierend auf Sensordaten und simulierten Wetterbedingungen verschiedene Düngeszenarien. Ökonomische und ökologische Kriterien bestimmen die richtige Düngemenge. Auflagen zu Grundwasserschutzzonen können ebenfalls in den Auswahlprozess für die N Düngung integriert werden. Darüber hinaus muss das NAPS-Konzept auf räumlicher Ebene arbeiten, indem es die Bodenparameter berücksichtigt. So kann unter Beachtung der Feldvariabilität eine standortspezifische N-Ausbringung gewährleistet werden. Ein Nachteil der Anwendung des NAPS-Konzepts ist das komplexe Setup, welches Spezialwissen erfordert und für einen normalen Landwirt schwer umsetzbar ist, allerdings z.B. in Form eines Dienstleistungskonzeptes für den Landwirt zugänglich gemacht werden kann.

Zusammenfassend zeigt sich, dass NAPS das Potential besitzt, die Düngung an ökonomische und ökologische Faktoren anzupassen, in dem es aktuelle Sensordaten, historische Ertragsaufzeichnungen und zukünftige Wettervorhersagen zur Ermittlung einer präziseren N-Ausbringung nutzt. Das Konzept schafft so die Möglichkeit, die nachteiligen Auswirkungen einer Überdüngung zu begrenzen, so dass eine umweltfreundlichere landwirtschaftliche Produktion gewährleistet wird.

#### <span id="page-61-0"></span>*3.8 Validierungsversuche modellbasierter Düngestrategien*

Im Versuchsjahr 2019 wurde ein Validierungsversuch zur Überprüfung des Modellalgorithmus zur Stickstoffapplikation angelegt. Ziel war es, die modellbasierte Düngestrategie mit bestehenden Düngestrategien zu vergleichen. Hierzu wurde ein Versuch mit 27 Parzellen angelegt, um drei verschiedene Stickstoffapplikationsstrategien zu testen. Zum einen (1) wurde die betriebsübliche Stickstoffdüngeplanungsstrategie, eine (2) modellgestützte Düngestrategie sowie zwei auf dem Markt verfügbare Sensoren (3;4) verglichen.

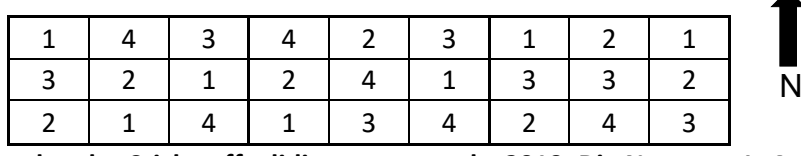

**Abbildung 41: Versuchsplan des Stickstoffvalidierungsversuchs 2019. Die Nummer 1 -4 entsprechen den jeweiligen Düngestrategien (1 = Düngeplanung; 2 = Modellgestützt; 3 = Yara N-Sensor; 4 = Isaria Sensor).**

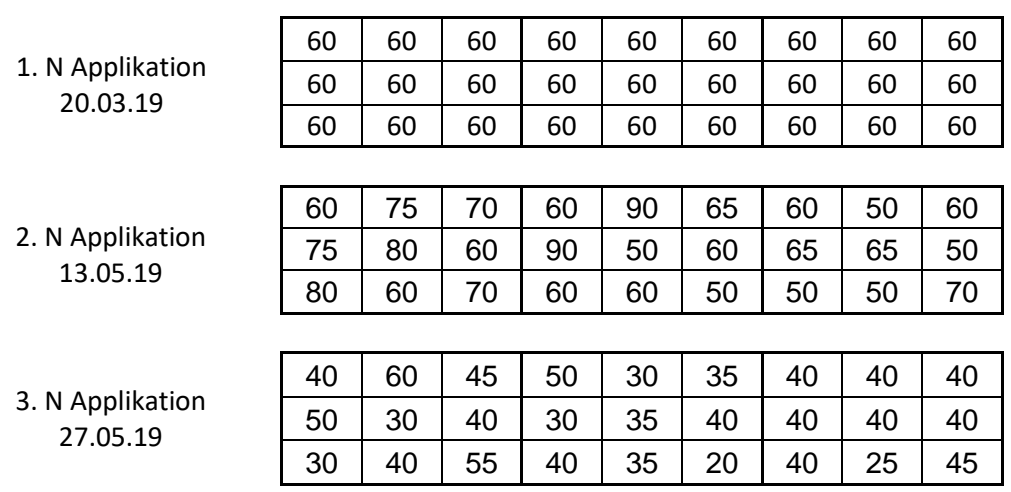

<span id="page-61-1"></span>**Abbildung 452: Applikationsplan der unterschiedlichen Stickstoffapplikationen in kg ha-1 N.**

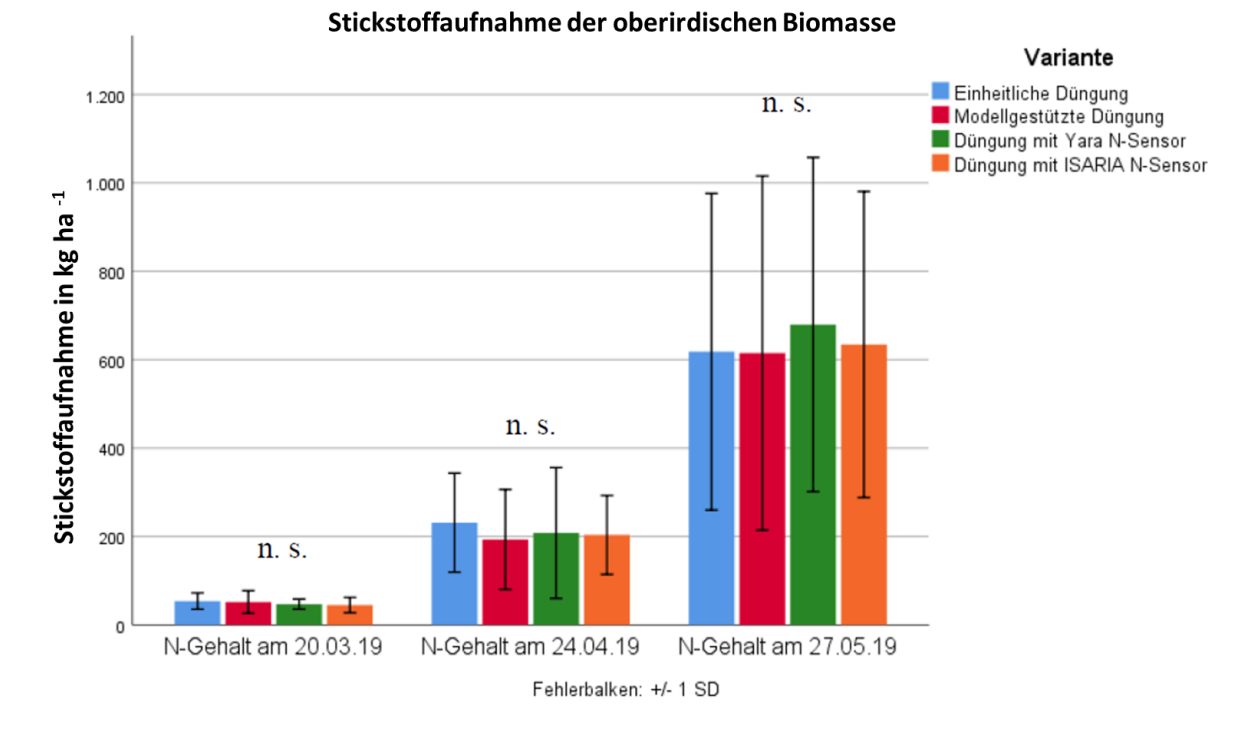

<span id="page-62-0"></span>**Abbildung 43: Aufgenommene Stickstoffmenge der oberirdischen Biomasse der vier Düngestrategien zu drei Probenahmeterminen. Die dargestellten Mittelwerte unterscheiden sich nicht signifikant (n.s.). Die statistische Auswertung erfolgte auf Basis des Tukeytests mit 5 prozentigen Signifikanzniveau.**

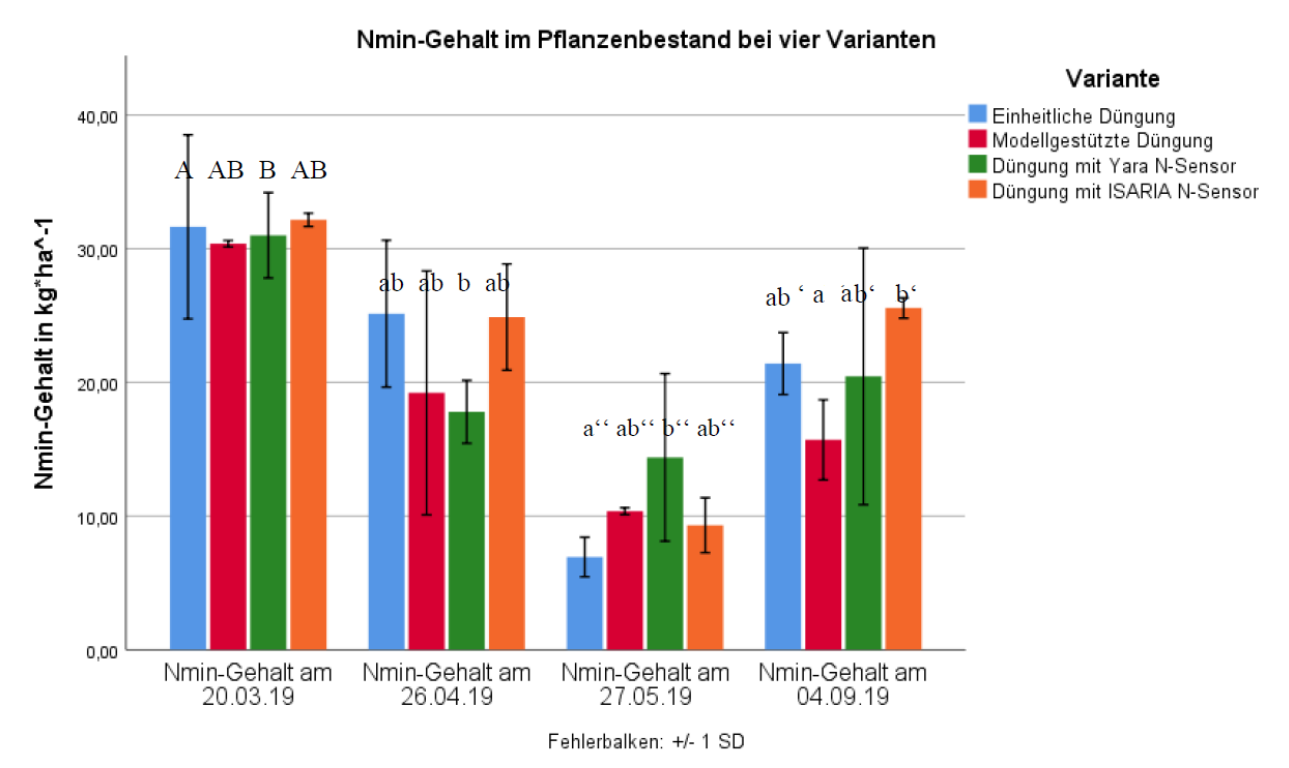

<span id="page-62-1"></span>**Abbildung 44: Nmin-Gehalt im Boden der vier Düngestrategien während der Vegetationsperiode (20.03.; 26.04; 27.05.) und nach der Ernte (04.09). Die statistische Auswertung erfolgte auf Basis des Tukey- Tests mit 5 prozentigen Signifikanzniveau.**

Die Ergebnisse des Feldversuchs zeigten keine signifikanten Unterschiede in der Stickstoffaufnahme pro ha zwischen den einzelnen Düngestrategien (Abbildung 42). Am zweiten Probenahmetermin zeigte die einheitliche Düngung höhere Stickstoffaufnahmen. Der dritte Probenahmetermin zeigte eine höhere Stickstoffaufnahme in der Yara Sensorvariante.

Im Vergleich zur Stickstoffaufnahme zeigten die Nmin Gehalte im Boden deutlichere Unterschiede zwischen den einzelnen Probenahmeterminen. Speziell am letzten Probenahmetermin zeigte die Modellgestützte Variante den geringsten Nmin Gehalt im Boden. Die Isaria N-Sensorvariante zeigte im Gegensatz den höchsten Nmin Gehalt.

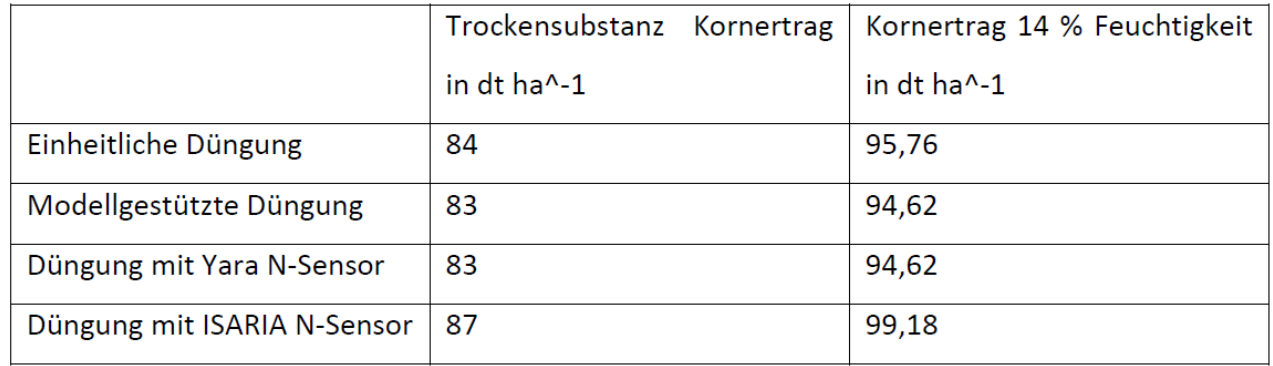

<span id="page-63-0"></span>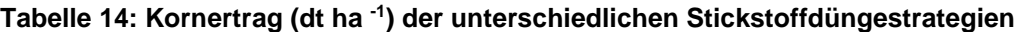

Hinsichtlich des Kornertrags [\(Tabelle 14\)](#page-63-0) unterschieden sich die Varianten nur geringfügig. Die Isaria N-Sensorvariante erreichte mit rund 99 dt ha<sup>-1</sup> den höchsten Ertrag und lag somit rund 4 dt ha<sup>-1</sup> über dem Yara N-Sensor und der modellgestützten Düngung.

Verglichen jedoch mit dem Nmin Gehalt im Boden nach der Ernte, lässt sich abschließend die modellgestützte Düngung als ressourcenschonender einstufen. Die Pflanzenstickstoffgehalte wurden von Laboranalysen in das Modell integriert und entsprechend das Modell zur Stickstoffempfehlung angepasst. Der Versuch zeigt deutlich, dass der Modellalgorithmus das Potential besitzt, den Nmin Gehalt, welcher potentiell auswaschungsgefährdet ist, zu reduzieren. Ziel des gesamten Sensorsystems ist es, die Pflanzenstickstoffgehalte des Labors durch einen Pflanzensensor zu ersetzen. Eine vollumfängliche Überprüfung des Sensorsystems kann erst durchgeführt werden, wenn ein geeigneter Sensor zur Verfügung steht.

### <span id="page-64-0"></span>*4. Ökonomische und Ökologische Bewertung des Systems*

Die exemplarischen Berechnungen zur Wirtschaftlichkeit des Einsatzes des neu konzipierten Sensorsystems in Weizen, sowie der Vergleich zu bestehenden Sensorsystemen und des gesamten Systems kann aktuell nicht durchgeführt werden, da sich der Sensor noch in der Entwicklungsphase befindet.

Im Gegenzug wurden daher die gewonnenen Ergebnisse aus den Stickstoffsteigerungsversuchen AP 3.3 neben dem Modelltest zur Stickstoffdynamik in der Pflanze AP 3.7 für die Stickstoffbilanzierung verwendet. Diese stellen somit die Grundlage für die ökologische und ökonomische Bewertung des Systems dar. Ziel war es, mit dem Sensorsystem N-Einsparungen zu verzeichnen und somit einen deutlichen Beitrag zur Emissionsminderung von NOx zu liefern. Hierbei sind maßgeblich die N-Bilanz (**Fehler! Verweisquelle konnte nicht gefunden werden.**), die Aussagen über die gedüngte und aufgenommene Stickstoffmenge sowie über den im Boden nach der Ernte verbleibenden N trifft, relevant.

Tabelle 15 zeigt die N-Bilanzierung des Modells für sieben Düngerstufen. Eine zunehmende N-Düngung und Mineralisation führten zu Beginn der Vegetation zu einem geringfügigen N-Überschuss. Steigt die Stickstoffdüngung und Mineralisation über etwa 180 kg N ha<sup>-1</sup>, ist mit deutlich höheren N-Verlusten zu rechnen. Dieser Punkt ist von verschiedenen Faktoren (Bodentextur, Wassergehalt, organische Masse im Boden…) abhängig, die im Modell berücksichtigt werden. Dies ist insbesondere bei einem teilflächenspezifischen Sensoreinsatz zweckmäßig. Hierbei können unterschiedliche Bodenparameter durch das Modell simuliert und die "State Variables" für das Pflanzenwachstum durch den Sensor aktualisiert werden.

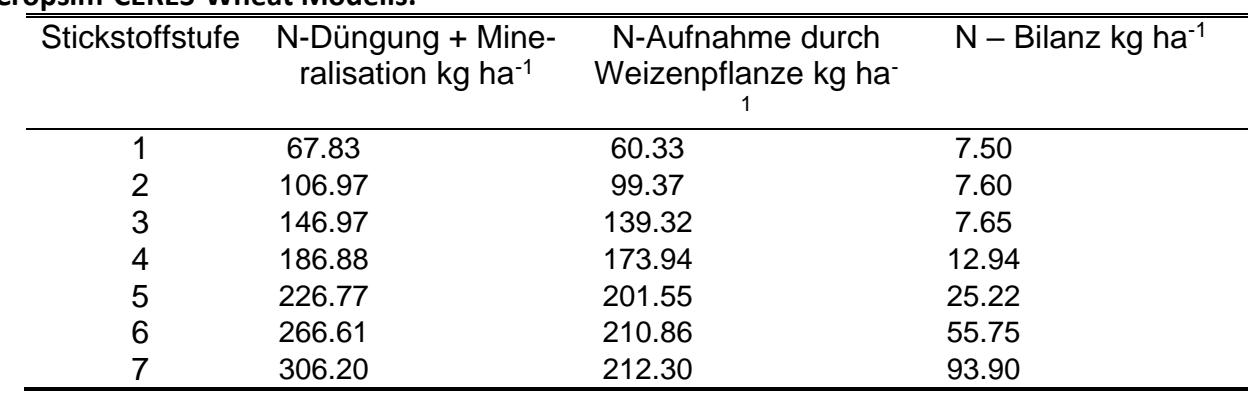

<span id="page-64-1"></span>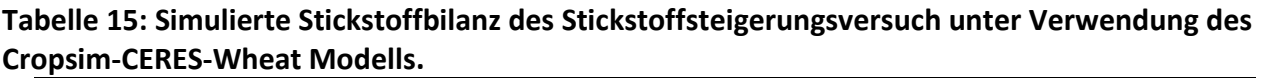

Eine Anpassung des Modells kann in erster Linie durch eine sogenannte "Recalibration" (AP. 3.7.1) durchgeführt werden. Es liegt die Annahme zugrunde, dass die Abweichung zwischen Sensorwert und Modell aus einer Unsicherheit in den "initial model conditions" resultiert. Das Modellsetup kann zum Beispiel die Bodenparameter näherungsweise kalkulieren, da nie alle Informationen zur Verfügung stehen. Eine nachträgliche Anpassung der "initial model conditions" auf Basis von Sensorwerten, ist daher eine notwendige Vorgehensweise.

Folglich werden bei "zu hoch" simulierter Pflanzenstickstoffkonzentration die Einflussvariablen der "inital conditions" auf die Pflanzenstickstoffkonzentration reduziert und dem aktuellen Sensorwert angepasst (). Ist der gemessene Pflanzenstickstoff zu niedrig, erfolgt die Anpassung durch Erhöhung der "initial conditions" ().

Nach der Anpassung des Modells mit Hilfe des Sensors, ist es anschließend möglich, verschiedene Düngeszenarien im Hinblick auf die Düngermenge zu simulieren (**Fehler! Verweisquelle konnte nicht gefunden werden.**). Neben den ökonomischen Kennzahlen, (Kosten pro kg N und Erlös pro dt Ernteprodukt) besitzt der Modellalgorithmus die Möglichkeit der Simulation des Stickstoffgehalts, der im Boden verbleibt und infolgedessen auswaschungsgefährdet (**Fehler! Verweisquelle konnte nicht gefunden werden.**) ist.

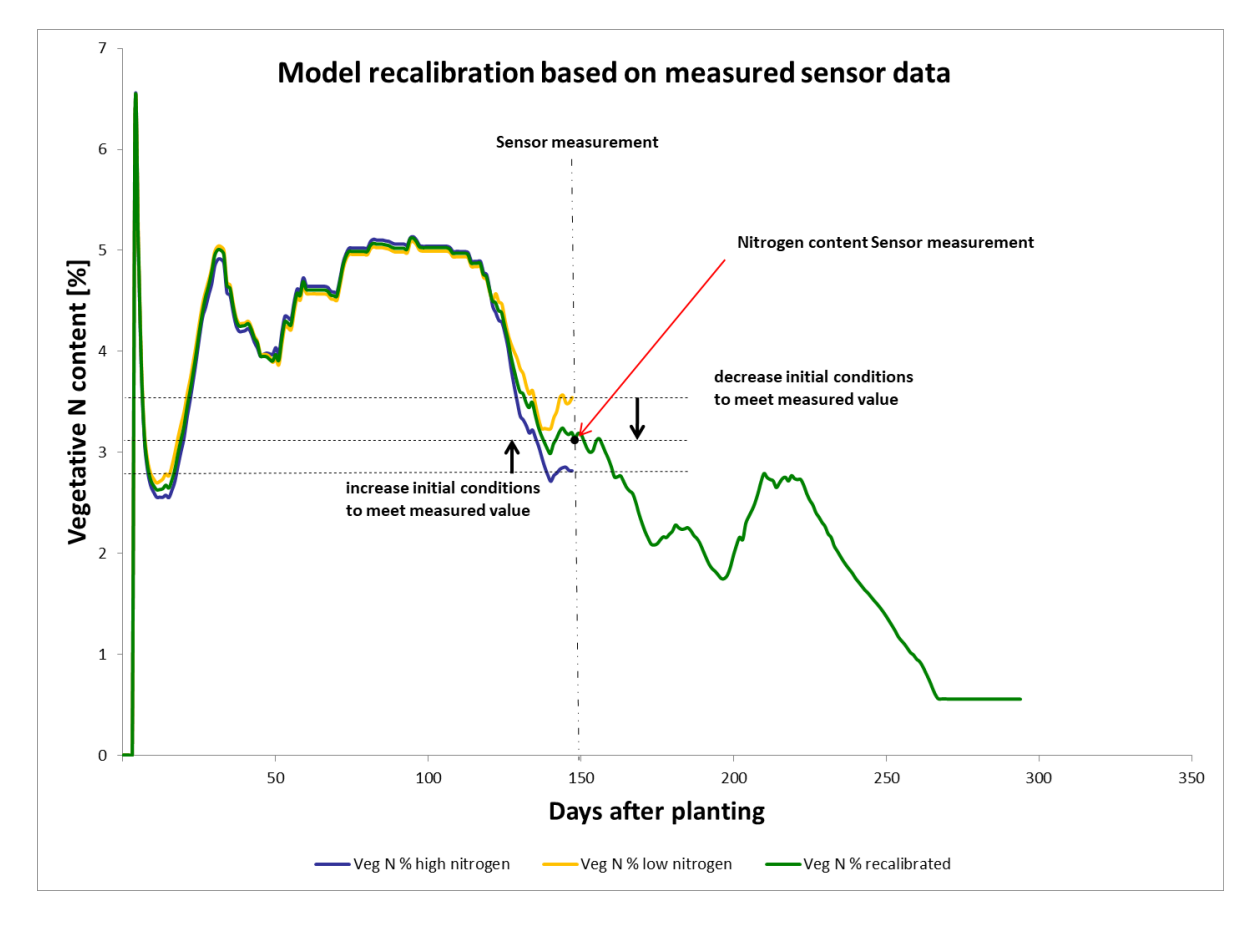

<span id="page-65-0"></span>**Abbildung 46: Anpassung des vegetativen Stickstoffgehalts im Pflanzenwachstumsmodell auf Basis von Sensorwerten durch Rekalibrierung.**

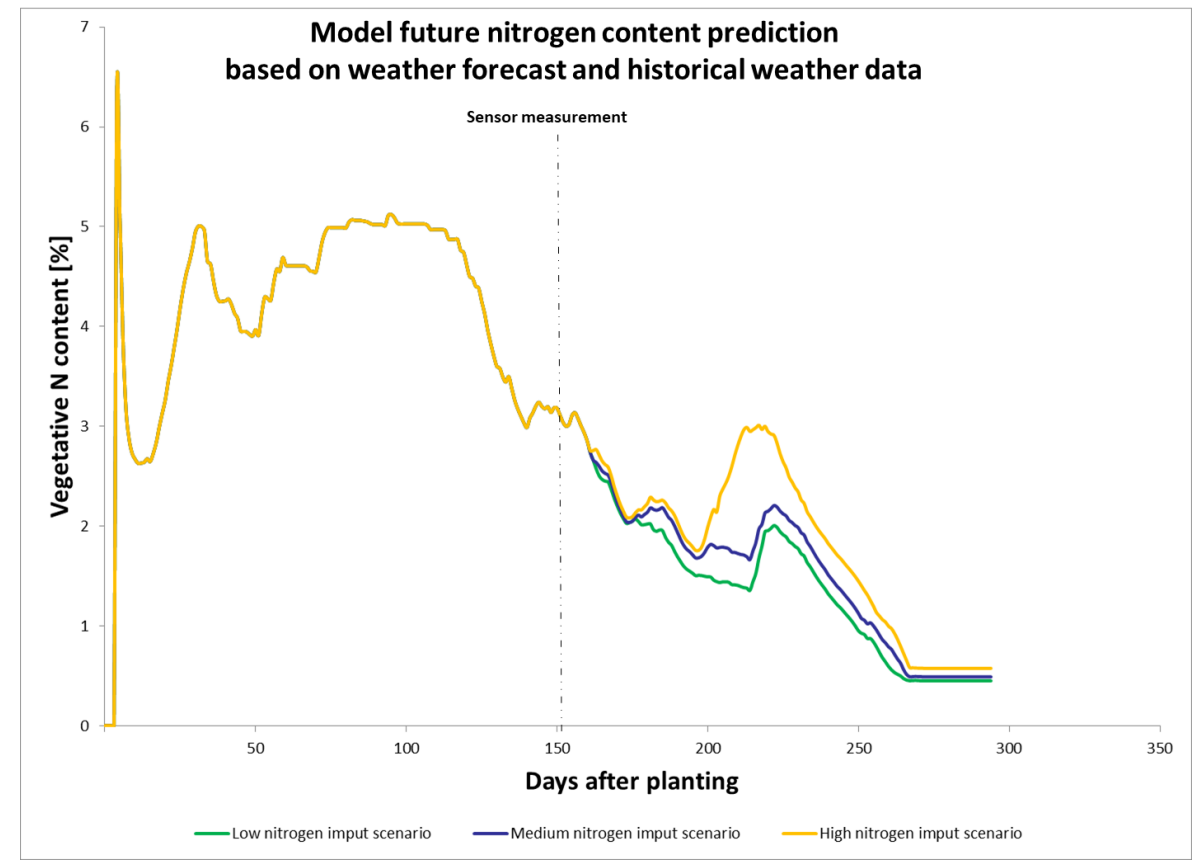

<span id="page-65-1"></span>**Abbildung 47: Vorhersage des zukünftigen vegetativen Stickstoff unter Verwendung der Wettervorhersage und historischer Wetterdaten.**

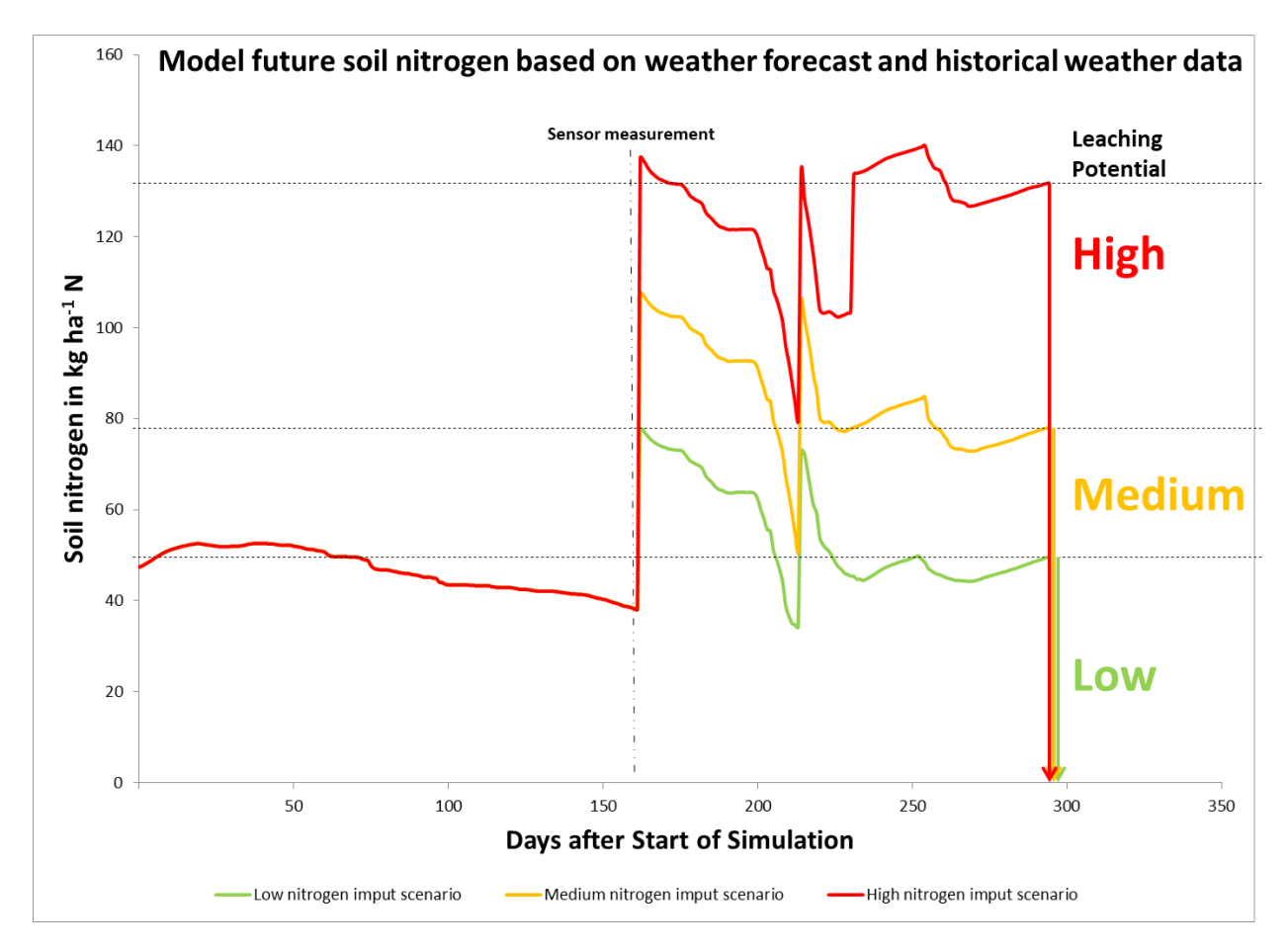

#### <span id="page-66-1"></span>**Abbildung 48: Bodenstickstoffsimulation und deren Gefahr auf Auswaschung auf Basis der verschiedenen Stickstoffapplikationsszenarien***.*

#### **5 Fazit**

<span id="page-66-0"></span>Die Auswaschung von N führt weiterhin zu einer Eutrophierung von oberirdischen Gewässern und des Grundwassers. Zur Anpassung der N-Düngung werden hauptsächlich Spektralsensoren eingesetzt. Die Reflexion der Vegetation wird durch ein niedriges Reflexionsvermögen im sichtbaren Spektrum (400 - 700 nm) und ein hohes Reflexionsvermögen im nahen Infrarotbereich (700 - 1000 nm), charakterisiert. Diese Eigenschaft ermöglicht die Bestimmung der N-Konzentration bei Pflanzen. Zwar korreliert der Chlorophyllgehalt eng mit der N-Konzentration, jedoch kann der Chlorophyllgehalt auch durch Krankheit-, Trockenstress oder andere Nährstoffdefizite beeinflusst werden. Das gleichzeitige Auftreten verschiedener Stressfaktoren kann daher zu falschen N-Empfehlungen führen.

Während Sensortechnologien hilfreich sind, um die tatsächliche N-Konzentration in einer Pflanze zu messen, können Pflanzenmodelle genutzt werden, um den N-Bedarf zu berechnen. Sie simulieren das Wachstum und die Entwicklung von Pflanzen auf der Grundlage von Wetter- und Managementbedingungen. Der Hauptnachteil dieser Modelle ist das intensive Kalibrierungsverfahren und die unterschiedliche Komplexität der Modelle, die selbst erfahrenen Anwendern Schwierigkeiten bereitet.

Ziel dieses Projekts war es, zu evaluieren, welche Wellenlängen robust für die Detektion des Stickstoffgehalts unter verschiedenen Einflussfaktoren (Krankheiten, Trockenstress und Stickstoffstress) sind. Auf Basis robuster Wellenlängen bestand das Ziel, einen Sensor zu entwickeln und die Sensordaten in ein Pflanzenwachstumsmodell zu integrieren.

Das entwickelte Konzept zur Stickstoffapplikation basiert auf dem Prinzip der Kombination aus Pflanzenwachstumsmodell und Sensorsystem.

Die Ergebnisse bilden eine solide wissenschaftliche Basis für die Praxiserprobung. Es stehen messtechnische Mittel und Auswerteverfahren zur Verfügung, mit denen ein praxistaugliches Messsystem entwickelt werden kann. Dieses Messsystem wird nach der Praxiseinführung einen erheblichen Beitrag zur Verringerung des Stickstoffeintrags in die Umwelt leisten.

# **Literaturverzeichnis**

<span id="page-67-0"></span>AMK. 2008. "Ergebnisprotokoll Der Amtschef- Und Agrar-Ministerkonferenz Vom 24. Bis 26. September 2008 in Meißen, TOP 23."

http://www.agrarministerkonferenz.de/documents/Ergebnisprotokoll\_AMK\_0b0.pdf.

Bao, Yansong, Kang Xu, Jinzhong Min, and Jianjun Xu. 2013. "Estimating Wheat Shoot Nitrogen Content at Vegetative Stage from in Situ Hyperspectral Measurements." *Crop Science* 53(5): 2063–71.

Bergsträsser, Sergej et al. 2015. "HyperART: Non-Invasive Quantification of Leaf Traits Using Hyperspectral Absorption-Reflectance-Transmittance Imaging." *Plant methods* 11(1): 1. http://www.pubmedcentral.nih.gov/articlerender.fcgi?artid=4302522&tool=pmcentrez&rendertype= abstract.

- Chemura, Abel, Onisimo Mutanga, John Odindi, and Dumisani Kutywayo. 2018. "Mapping Spatial Variability of Foliar Nitrogen in Coffee (Coffea Arabica L.) Plantations with Multispectral Sentinel-2 MSI Data." *ISPRS Journal of Photogrammetry and Remote Sensing* 138: 1–11. https://doi.org/10.1016/j.isprsjprs.2018.02.004.
- Cilia, Chiara et al. 2014. "Nitrogen Status Assessment for Variable Rate Fertilization in Maize through Hyperspectral Imagery." *Remote Sensing* 6(7): 6549–65.
- Delécolle, R., S. J. Maas, M. Guérif, and F. Baret. 1992. "Remote Sensing and Crop Production Models: Present Trends." *ISPRS Journal of Photogrammetry and Remote Sensing* 47(2–3): 145–61.
- Dorigo, W. A. et al. 2007. "A Review on Reflective Remote Sensing and Data Assimilation Techniques for Enhanced Agroecosystem Modeling." *International Journal of Applied Earth Observation and Geoinformation* 9(2): 165–93.
- EC. 2013. "BERICHT DER KOMMISSION AN DEN RAT UND DAS EUROPÄISCHE PARLAMENT Über Die Umsetzung Der Richt- Linie 91/676/EWG Des Rates Zum Schutz Der Gewässer Vor Verunreinigung Durch Nitrat Aus Landwirtschaftlichen Quellen Auf Der Grundlage Der Berichte Der Mitgliedst."
- Eitel, Jan U H, Paul E. Gessler, Alistair M S Smith, and Ronald Robberecht. 2006. "Suitability of Existing and Novel Spectral Indices to Remotely Detect Water Stress in Populus Spp." *Forest Ecology and Management* 229(1–3): 170–82.
- EU. 2011. "A Roadmap for Moving to a Competitive Low Carbon Economy in 2050." *Europäische Kommission*.
- Faivre, R., B. Goffinet, and D. Wallach. 1991. "Utilisation de Donnees Intermediaires Pour Corriger La Prediction de Modeles Mecanistes." *Biometrics* 47(1): 1. https://www.jstor.org/stable/2532490?origin=crossref.
- Feng, Wei et al. 2016. "Remote Detection of Canopy Leaf Nitrogen Concentration in Winter Wheat by Using Water Resistance Vegetation Indices from In-Situ Hyperspectral Data." *Field Crops Research* 198: 238– 46. http://linkinghub.elsevier.com/retrieve/pii/S0378429016302842.
- Gitelson, Anatoly A., Yoram J. Kaufman, Robert Stark, and Don Rundquist. 2002a. "Novel Algorithms for Remote Estimation of Vegetation Fraction." *Remote Sensing of Environment* 80(1): 76–87. https://linkinghub.elsevier.com/retrieve/pii/S0034425701002899.
- ———. 2002b. "Novel Algorithms for Remote Estimation of Vegetation Fraction." *Remote Sensing of Environment* 80(1): 76–87.
- Van Grinsven, Hans J. M. et al. 2013. "Costs and Benefits of Nitrogen for Europe and Implications for Mitigation." *Environmental Science & Technology* 47(8): 3571–79. https://pubs.acs.org/doi/10.1021/es303804g.
- Grizzetti, Bruna et al. 2011. "Nitrogen as a Threat to European Soil Quality." In *The European Nitrogen Assessment*, eds. Mark A. Sutton et al. Cambridge: Cambridge University Press, 495–510. https://www.cambridge.org/core/product/identifier/CBO9780511976988A040/type/book\_part.
- Han, Shufeng, Larry Hendrickson, and Bingcheng Ni. 2001. "Comparison of Satellite Remote Sensing and Aerial Photography for Ability to Detect In-Season Nitrogen Stress in Corn." In *2001 Sacramento, CA July 29-August 1,2001*, St. Joseph, MI: American Society of Agricultural and Biological Engineers. http://elibrary.asabe.org/abstract.asp?JID=5&AID=4120&CID=sca2001&T=1.
- Hellmann, Christine et al. 2015. "Retrieving Nitrogen Isotopic Signatures from Fresh Leaf Reflectance Spectra: Disentangling δ(15)N from Biochemical and Structural Leaf Properties." *Frontiers in Plant*

*Science* 6(May): 307. http://journal.frontiersin.org/article/10.3389/fpls.2015.00307/abstract.

- IPCC. 1996. "Revised 1996 IPCC Guidelines for National Greenhouse Gas Inventories." http://www.ipccnggip.iges.or.jp/pub- lic/gl/invs6c.html.
- Mahajan, G. R. et al. 2014. "Using Hyperspectral Remote Sensing Techniques to Monitor Nitrogen, Phosphorus, Sulphur and Potassium in Wheat (Triticum Aestivum L.)." *Precision Agriculture* 15(5): 499–522.
- Osterburg, Bernhard, Stephanie Kätsch, and Anne Wolff. 2013. "Minderungspotential von Treibhausgasemissionen in Der Landwirtschaft."
- Roerink, G. J., M. Menenti, and W. Verhoef. 2000. "Reconstructing Cloudfree NDVI Composites Using Fourier Analysis of Time Series." *International Journal of Remote Sensing* 21(9): 1911–17. https://www.tandfonline.com/doi/full/10.1080/014311600209814.
- Röll, Georg et al. 2019. "Development and Evaluation of a Leaf Disease Damage Extension in Cropsim-CERES Wheat." *Agronomy* 9(3): 120.
- Stokstad, E. 2014. "Ammonia Pollution From Farming May Exact Hefty Health Costs." *Science* 343(6168): 238–238. https://www.sciencemag.org/lookup/doi/10.1126/science.343.6168.238.
- Sutton, Mark A., and Albert Bleeker. 2013. "The Shape of Nitrogen to Come." *Nature* 494(7438): 435–37. http://www.nature.com/articles/nature11954.
- Tilling, Adam K. et al. 2007. "Remote Sensing of Nitrogen and Water Stress in Wheat." *Field Crops Research* 104(1–3): 77–85.
- Tracy, P W, S G Hefner, C W Wood, and K L Edmisten. 1992. "Theory behind the Use of Instantaneous Leaf Chlorophyll Measurement for Determining Mid-Season Cotton Nitrogen Recommendations." *Proceedings - Beltwide Cotton Conferences (USA)* v. 3.
- UN. 1997. "Kyoto Protocol to the United Nations Framework Convention on Climate Change." *UN Publications*. http://unfccc.int/files/essential\_background/back ground\_ publications\_htmlpdf/application/pdf/conveng.pdf.
- Wahabzada, Mirwaes et al. 2016. "Plant Phenotyping Using Probabilistic Topic Models: Uncovering the Hyperspectral Language of Plants." *Scientific Reports* 6(February): 22482. http://www.nature.com/articles/srep22482.
- Wang, Yuxuan et al. 2014. "Early Detection of Fungal Diseases in Winter Wheat by Multi-Optical Sensors." *APCBEE Procedia* 8(Caas 2013): 199–203.

http://linkinghub.elsevier.com/retrieve/pii/S2212670814001079.